#### **RANCANG BANGUN APLIKASI PENJADWALAN PERBAIKAN KAPAL**

#### **PADA CV. BAHTERA INDAH**

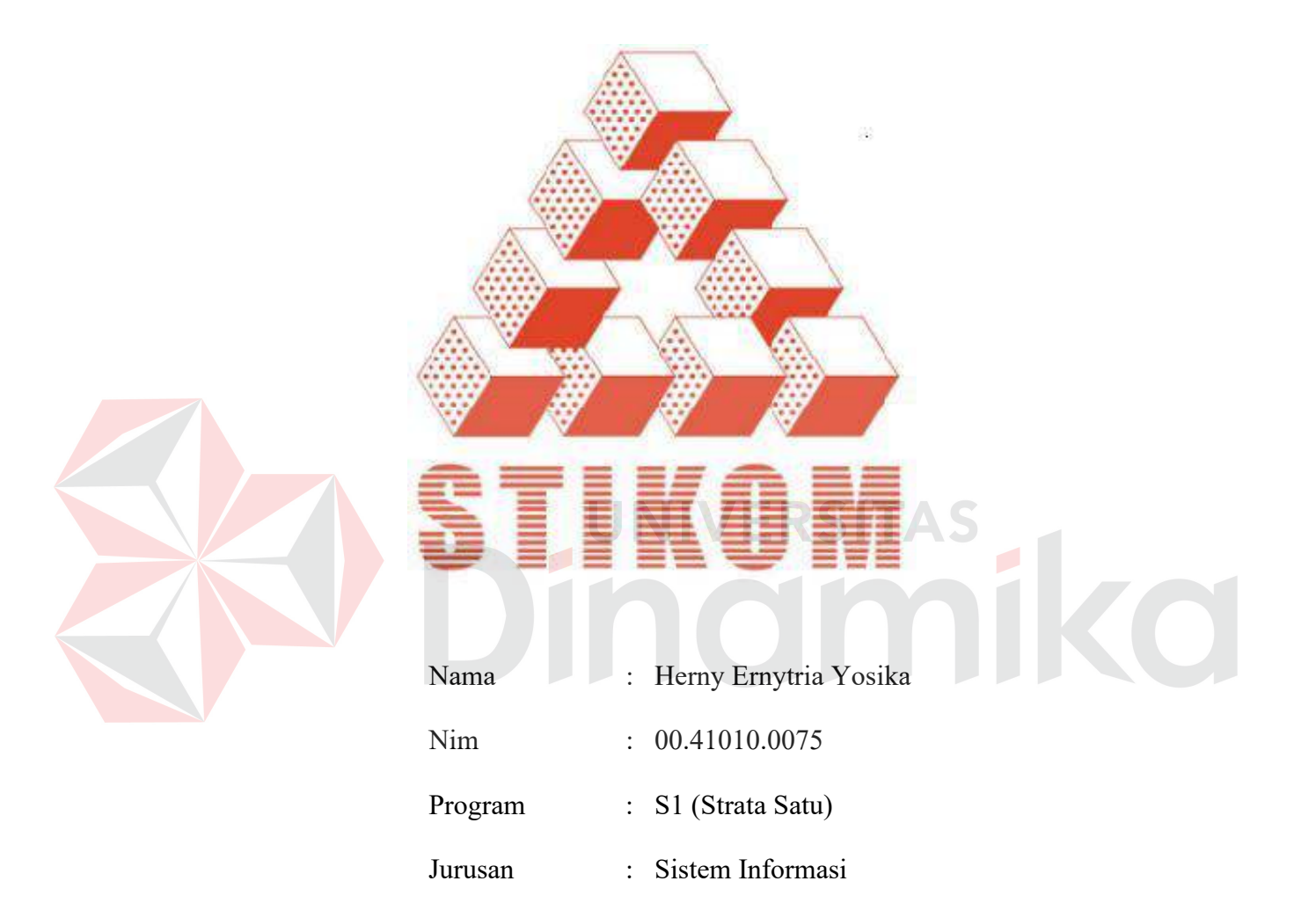

#### **SEKOLAH TINGGI**

#### **MANAJEMEN INFORMATIKA & TEKNIK KOMPUTER**

#### **SURABAYA**

**2006** 

### **RANCANG BANGUN APLIKASI PENJADWALAN PERBAIKAN KAPAL PADA CV. BAHTERA INDAH SKRIPSI**

Diajukan sebagai salah satu syarat untuk menyelesaikan

Program Sarjana Komputer

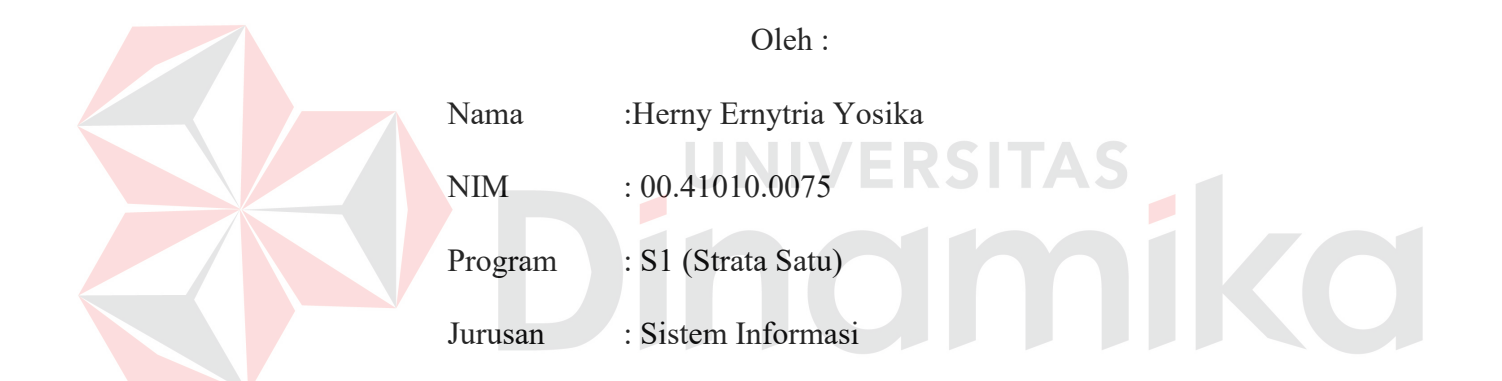

#### **SEKOLAH TINGGI**

#### **MANAJEMEN INFORMATIKA & TEKNIK KOMPUTER**

#### **SURABAYA**

**2006** 

#### **RANCANG BANGUN APLIKASI PENJADWALAN PERBAIKAN KAPAL**

#### **PADA CV. BAHTERA INDAH**

Disusun Oleh :

**Nama : Herny Ernytria Yosika** 

**NIM : 00.41010.0075** 

Surabaya, Agustus 2006

**Telah diperiksa, diuji dan disetujui :** 

Pembimbing I **Pembimbing II Pembimbing II** 

Dra. Nining Martiningtyas, M, MT. Sholiq, ST, M.Kom NIDN 070850500948 NIDN

Mengetahui :

Wakil Ketua Bidang Akademik

Drs. Antok Supriyanto, M.MT NIDN. 0703056702

**SEKOLAH TINGGI MANAJEMEN INFORMATIKA & TEKNIK KOMPUTER SURABAYA** 

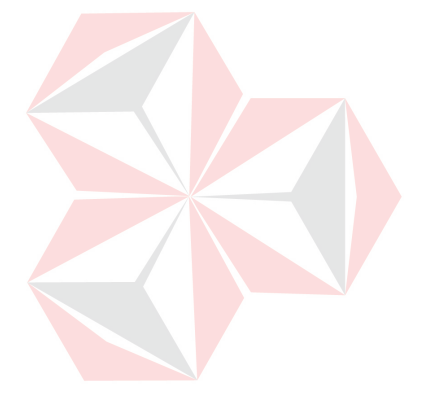

## $\overline{\phantom{a}}$

*Ku persembahkan kepada Papa dan Mama Tercinta Kakak dan Adikku Tersayang*  *Kerjakan yang Anda bisa, dengan yang Anda miliki, di manapun Anda berada dengan Optimis, karena Optimisme adalah pola pikir ceria yang memungkinkan sebuah poci teh menyanyi meskipun terisi air panas sampai ke mulutnya* 

Dinamersitas

#### **ABTRAKSI**

Dalam masalah penjadwalan, terdapat tujuan yang sering digunakan sebagai acuan dalam menyusun suatu jadwal yang optimal, diantaranya adalah meminimumkan total waktu yang diperlukan untuk menyelesaikan keseluruhan job (*makespan*) dan meminimumkan waktu rata-rata sebuah job dalam aliran sistem (*mean flow time*).

Dari studi kasus yang di lakukan di CV.Bahtera Indah Surabaya, ada beberapa faktor yang berpengaruh dalam penyusunan jadwal pelayanan perbaikan kapal yang tentunya akan sangat menentukan dalam optimasi penjadwalan. CV.Bahtera Indah Surabaya menyadari keberadaan faktor-faktor tersebut namun belum memperhitungkan dalam pembuatan jadwal yang ada, yang selama ini menggunakan metode penjadwalan UNIVERSITA *First Come First Serve*.

Pada penelitian dilakukan analisa penjadwalan untuk membandingkan beberapa metode penjadwalan yaitu metode *first come first serve, metode shortest processing time, longest processing time*, sehingga bisa didapatkan jadwal dengan urutan pekerjaan yang lebih optimal yang dapat meminimasi *makespan* dan *mean flow time* Hasil uji coba sistem penjadwalan perbaikan kapal pada setiap periode berbeda beda. Pada periode januari-februari metode penjadwalan yang terbaik adalah LPT, karena mempunyai hasil minimum makespan yaitu 56 hari walaupun nilai mean flow timenya lebih besar dari metode SPT.

Kata Kunci**:** *Penjadwalan Perbaikan Kapal, FCFS, SPT, LPT.*

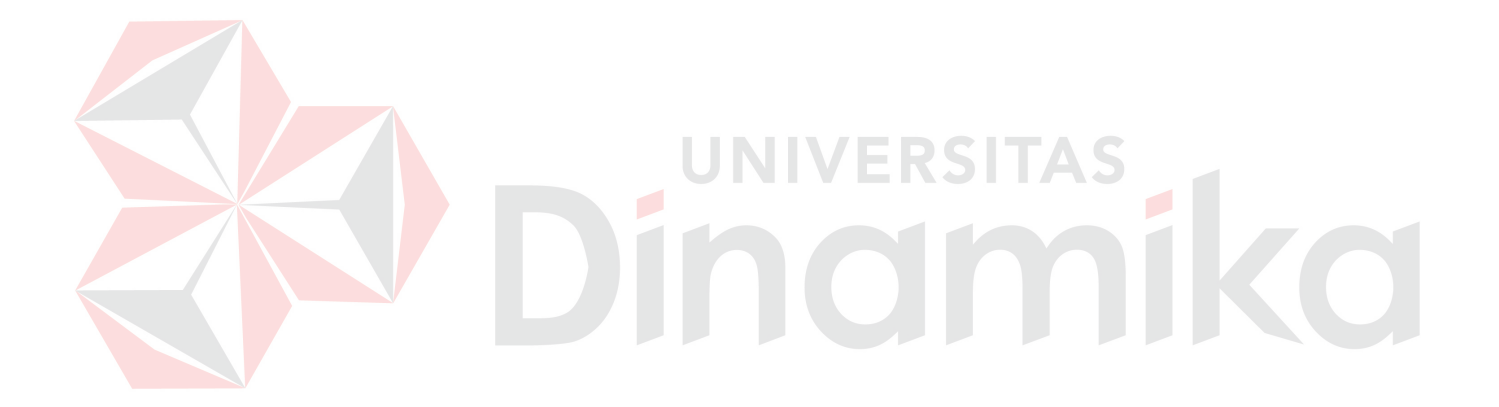

#### **KATA PENGANTAR**

Dengan rasa syukur ke hadirat Allah SWT. berkat rahmat dan karunia-Nya penulis dapat menyelesaikan Tugas Akhir ini. Penyusunan Tugas Akhir ini adalah syarat dalam menyelesaikan Program Studi Strata Satu di Sekolah Tinggi Manajemen Informatika & Teknik Komputer Surabaya. Terima kasih kepada: Ibu Dra. Nining Martiningtyas, M.MT, selaku dosen pembimbing I yang telah membimbing menyelesaikan Tugas Akhir ini, Bapak Sholiq, ST, M.Kom, selaku dosen pembimbing II yang telah banyak membimbing dan membantu penulis dalam menyelesaikan Tugas Akhir.

Banyak pihak yang telah memberikan bantuan dalam menyusun Tugas Akhir ini, untuk itu penulis juga menyampaikan rasa terima kasih kepada :

- 1. Bapak Haryanto Tanuwijaya, S.Kom, M.MT, selaku ketua Sekolah Tinggi Manajemen Informatika & Teknik Komputer Surabaya.
- 2. Bapak I Putu Agus Swastika, M.Kom, selaku Kaprodi Sistem Informasi Sekolah Tinggi Manajemen Informatika & Teknik Komputer Surabaya.
- 3. Bapak Drs. Antok Supriyanto, M.MT, selaku wakil ketua bidang akademik Sekolah Tinggi Manajemen Informatika & Teknik Komputer Surabaya.
- 4. Bapak dan Ibuku yang telah memberikan kasih sayang, do'a, dukungan dan perhatian tak terhingga kepada penulis.
- 5. Saudara kandungku, Wahyu, Ulik, Dipta yang kusayangi, terima kasih atas dukungannya, dan selalu memberikan semangat padaku pada saat pengerjaan Tugas Akhir ini.
- 6. Terima kasih kepada pihak CV. Bahtera Indah.
- 7. Tim sukses TA, Andri Agung, Erwin, Oce', Diaz yang telah banyak membantu dalam mengajari dan membimbing tugas akhir. Terima kasih atas semuanya demi terselesaikanya Tugas Akhir ini.
- 8. Sahabatku Thiez dan Andri , makasih laptopnya.
- 9. Sahabat sahabatku, Ika, Wina, Vivi, Yiyik, Retno, Risqi (Makasih CPU nya!), B-jo, Ijax, Jumbo, Imron, Wawan, Hendra, Paydi, Conli, Polenk, Dondong, yang memberikan dukungan dan semangat kepada penulis.
- 10. Tak lupa untuk orang-orang yang telah membantu penulis dan tidak bisa disebutkan namanya, penulis ucapkan terima kasih.

Penulis menyadari bahwa Tugas Akhir ini masih jauh dari sempurna, namun penulis berharap semoga Tugas Akhir ini dapat bermanfaat bagi semua pihak dan dapat ikut menunjang perkembangan teknologi dan ilmu pengetahuan, khususnya ilmu komputer.

Surabaya, Agustus 2006

Penulis

#### **DAFTAR ISI**

#### Halaman

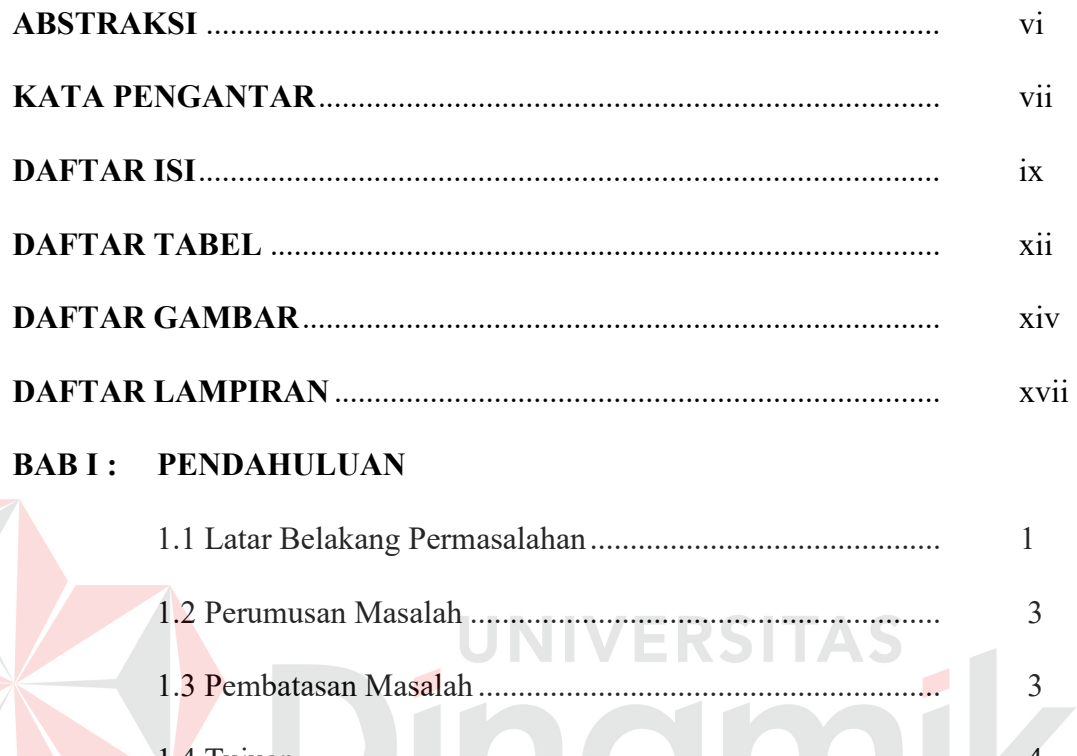

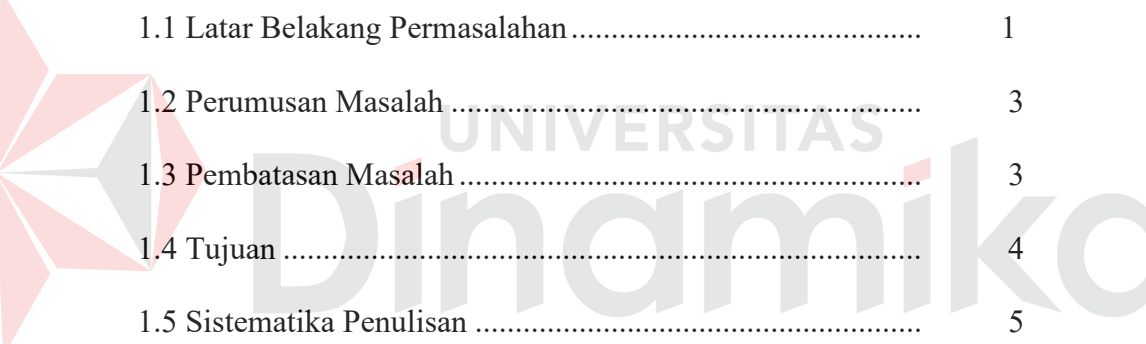

#### **BAB II : LANDASAN TEORI**

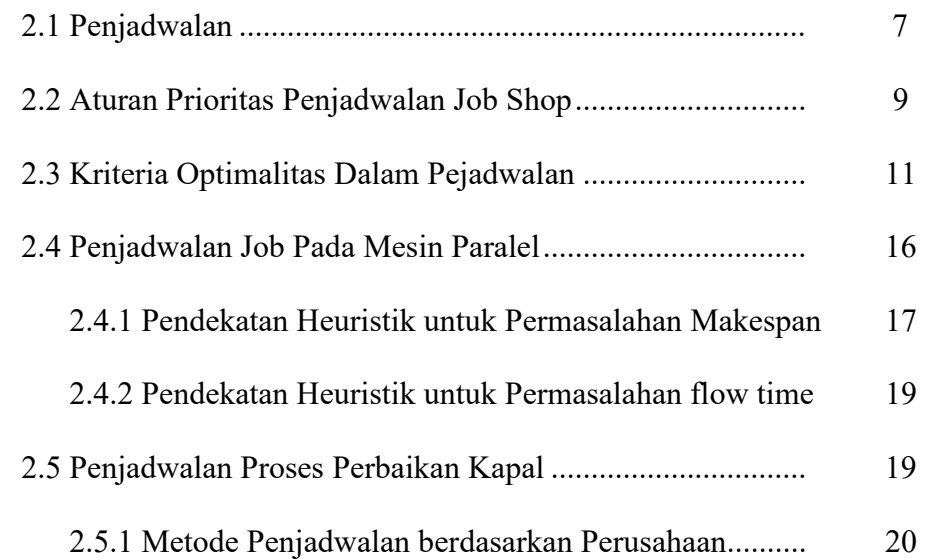

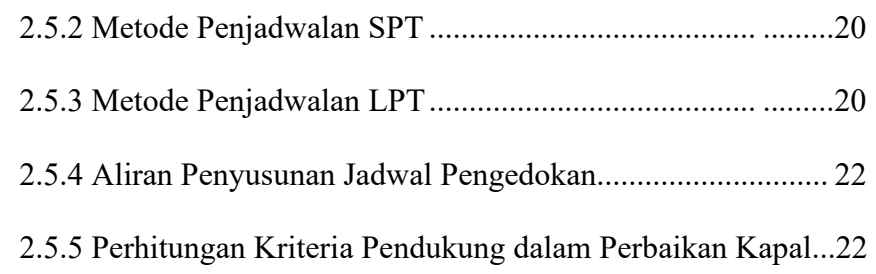

#### **BAB III : PERANCANGAN SISTEM**

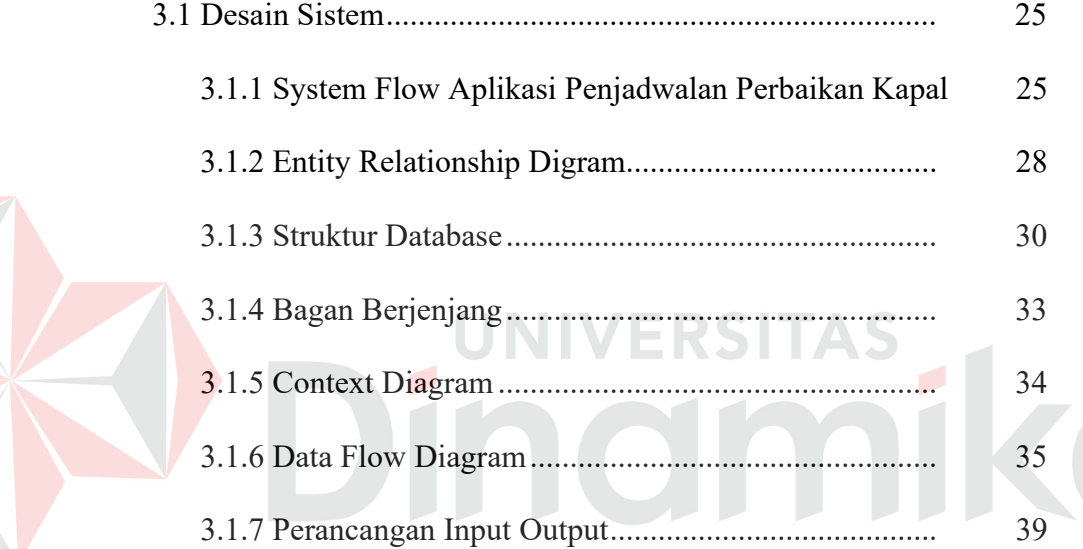

#### **BAB IV : IMPLEMENTASI DAN EVALUASI**

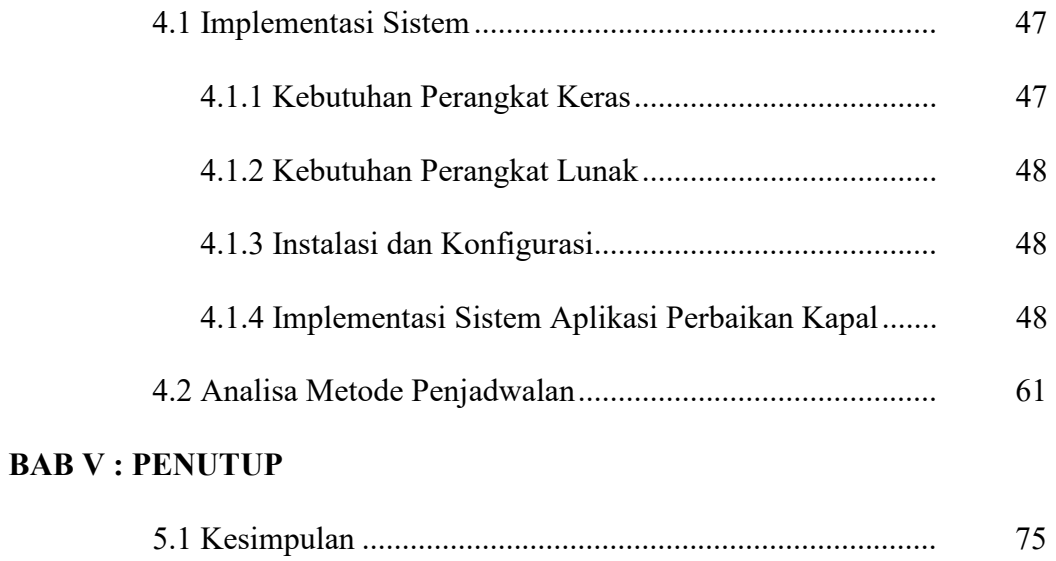

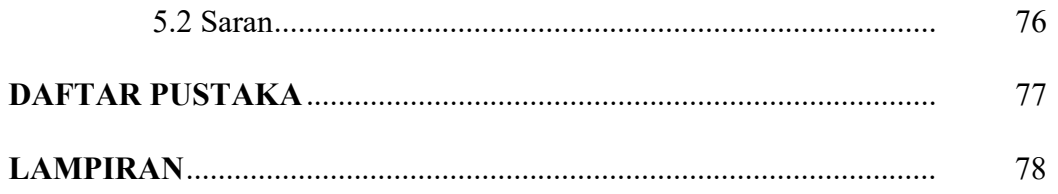

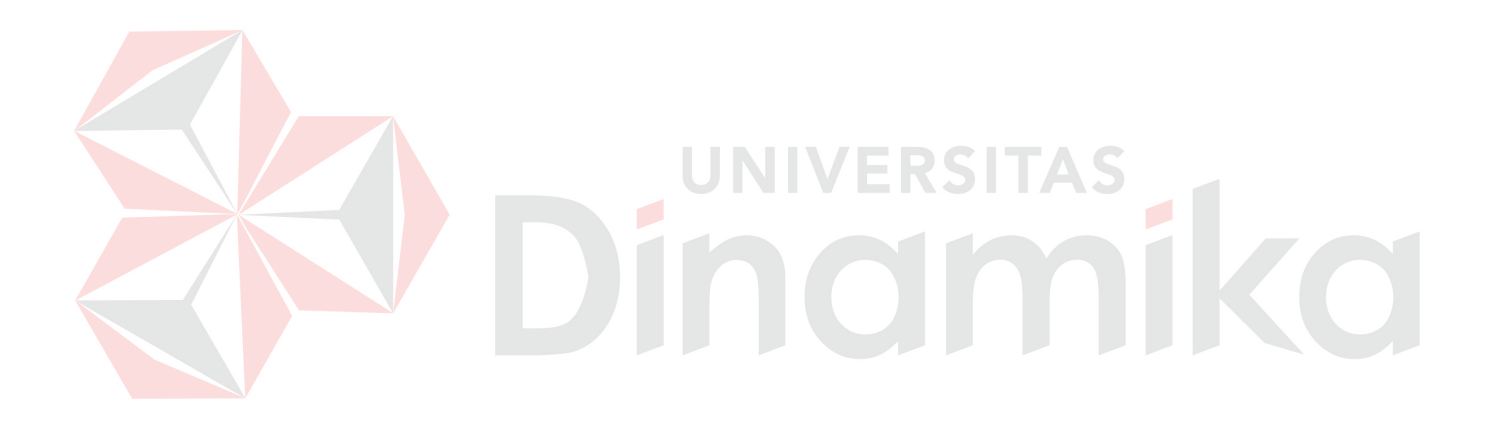

#### **DAFTAR TABEL**

#### Halaman

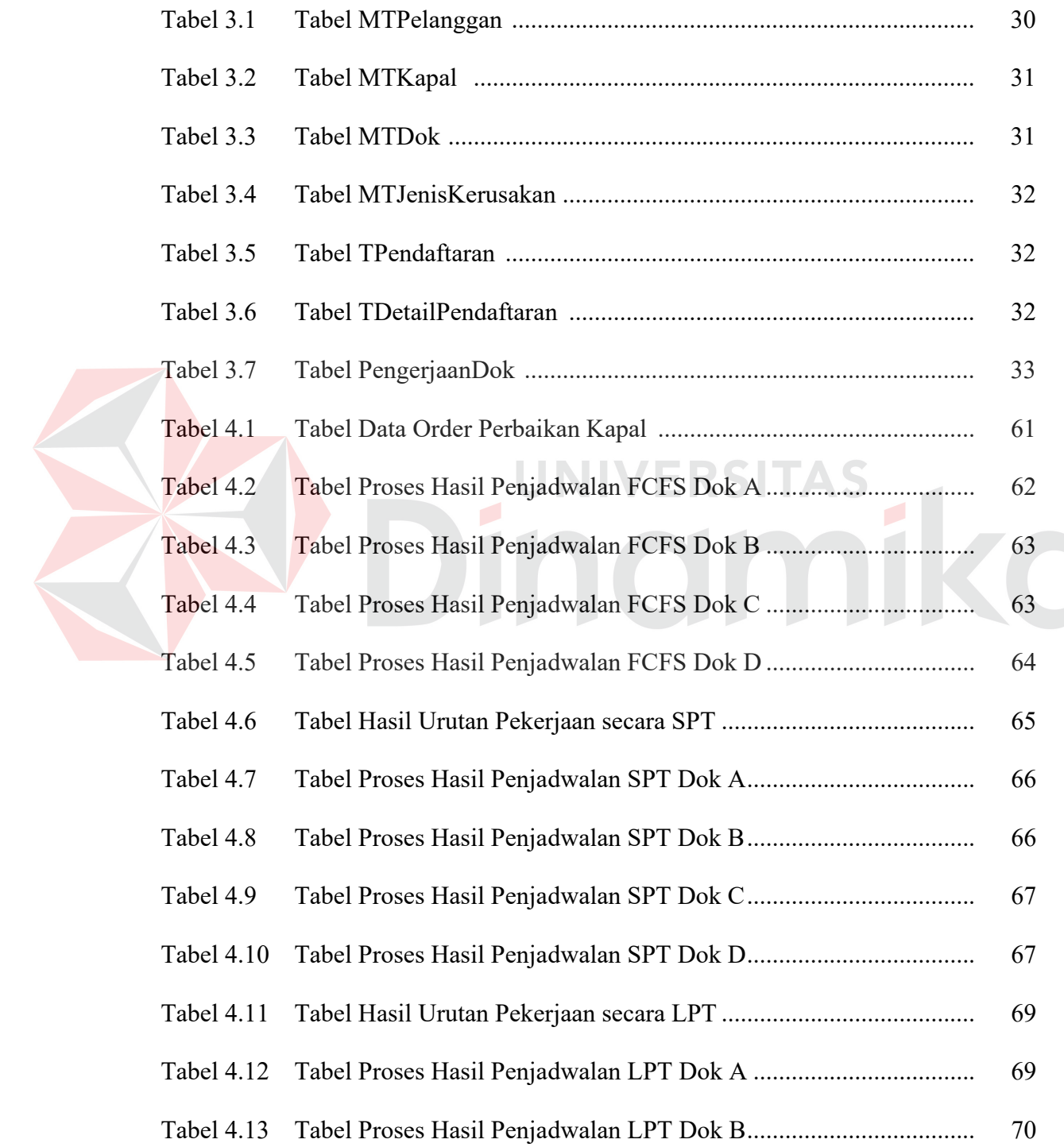

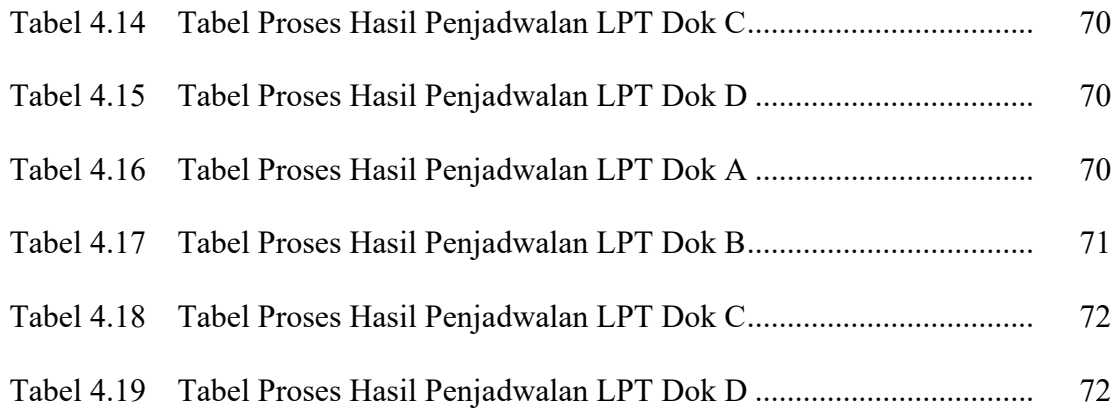

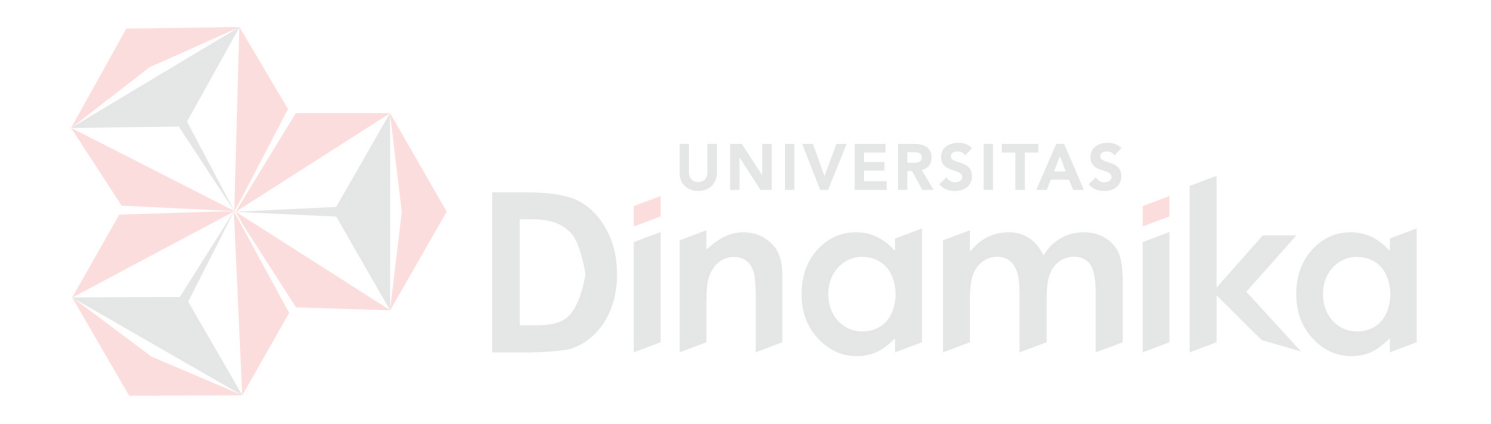

#### **DAFTAR GAMBAR**

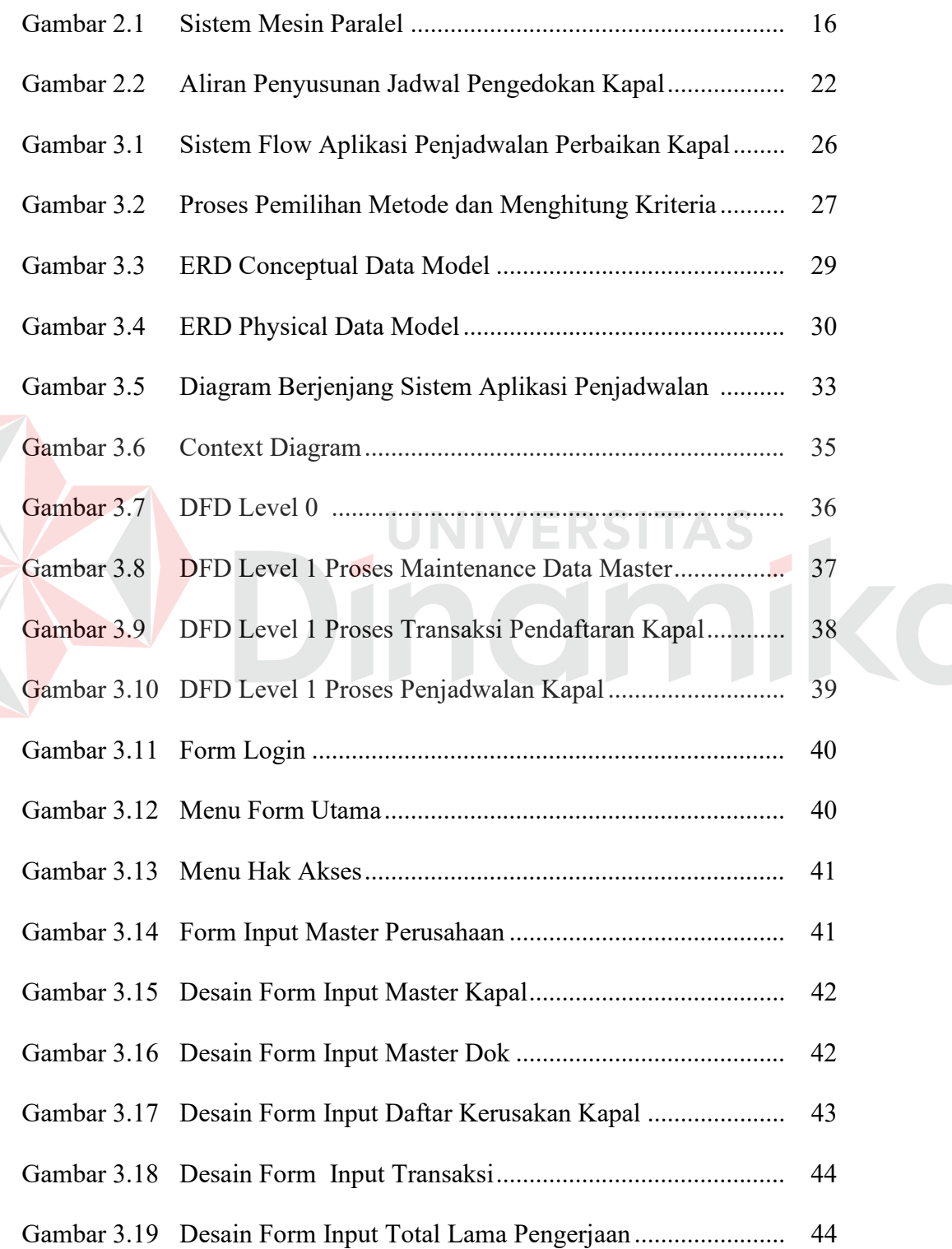

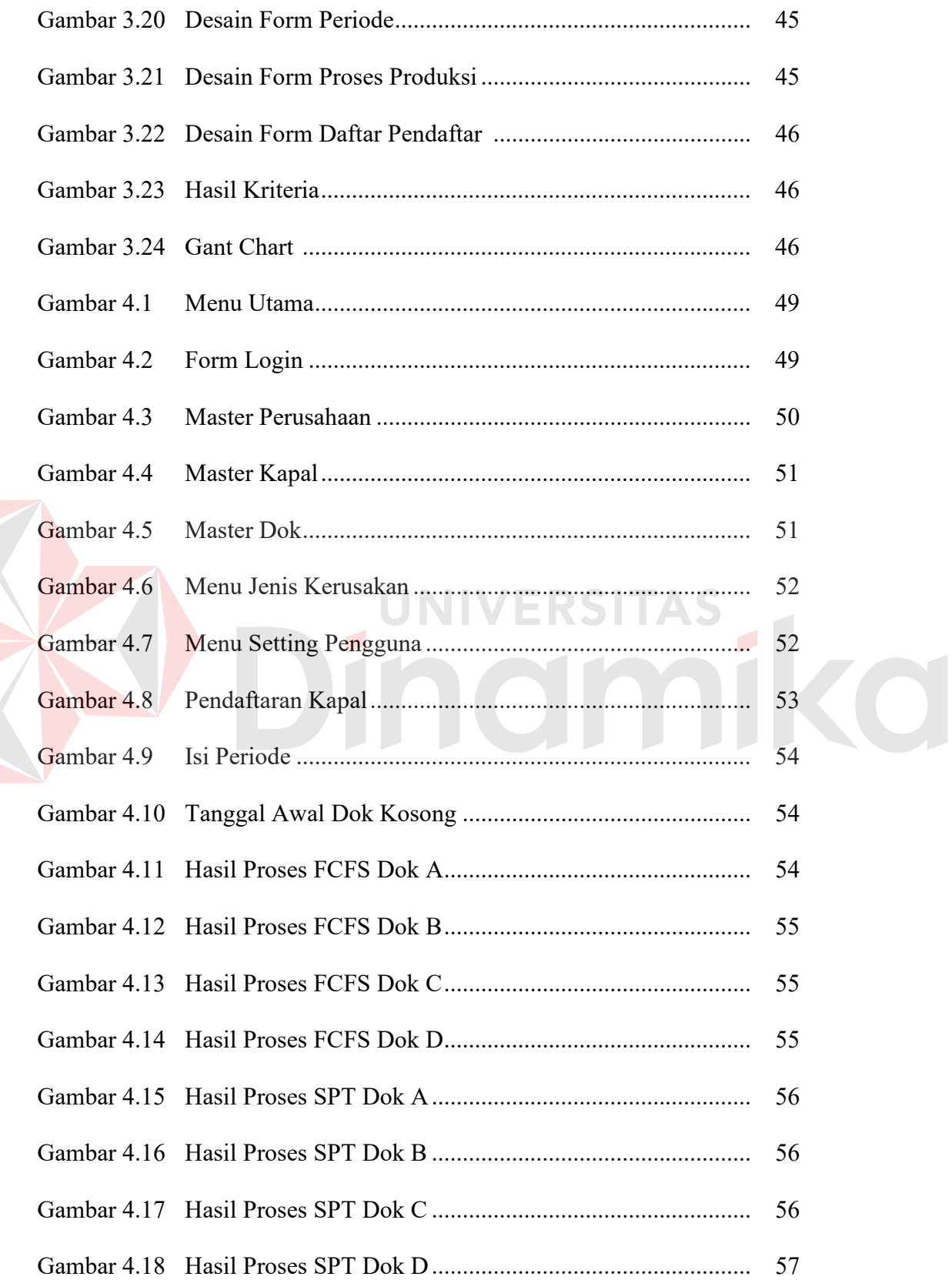

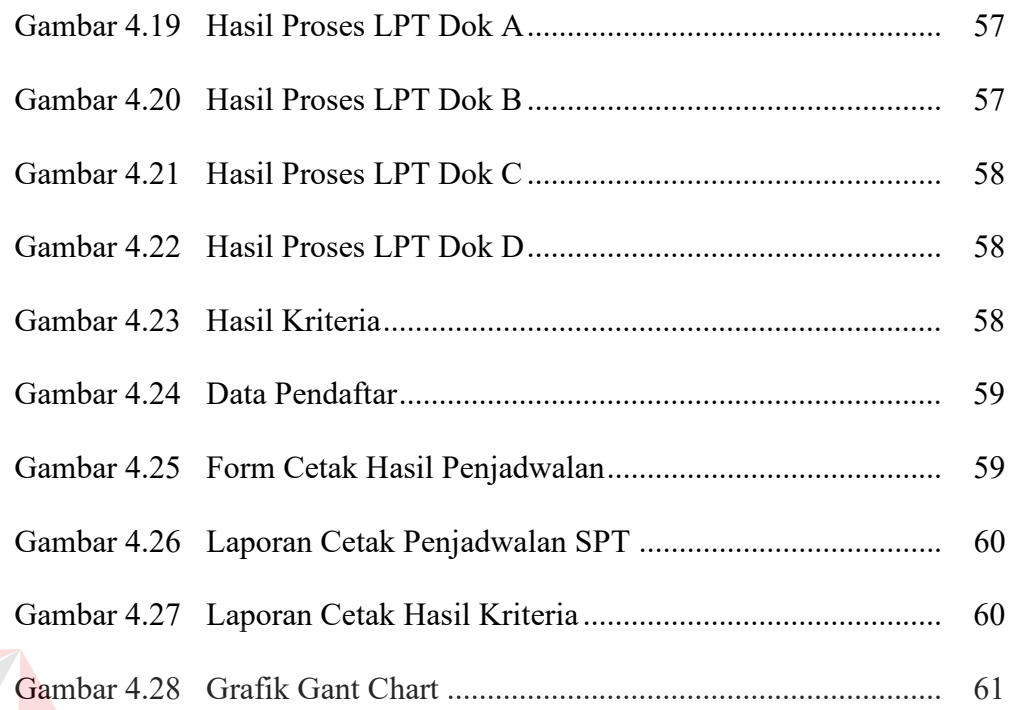

# **Dinutersitas**

#### **DAFTAR LAMPIRAN**

#### Halaman

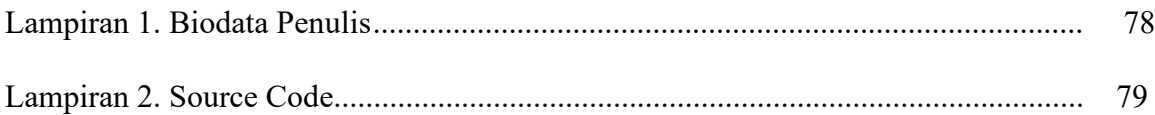

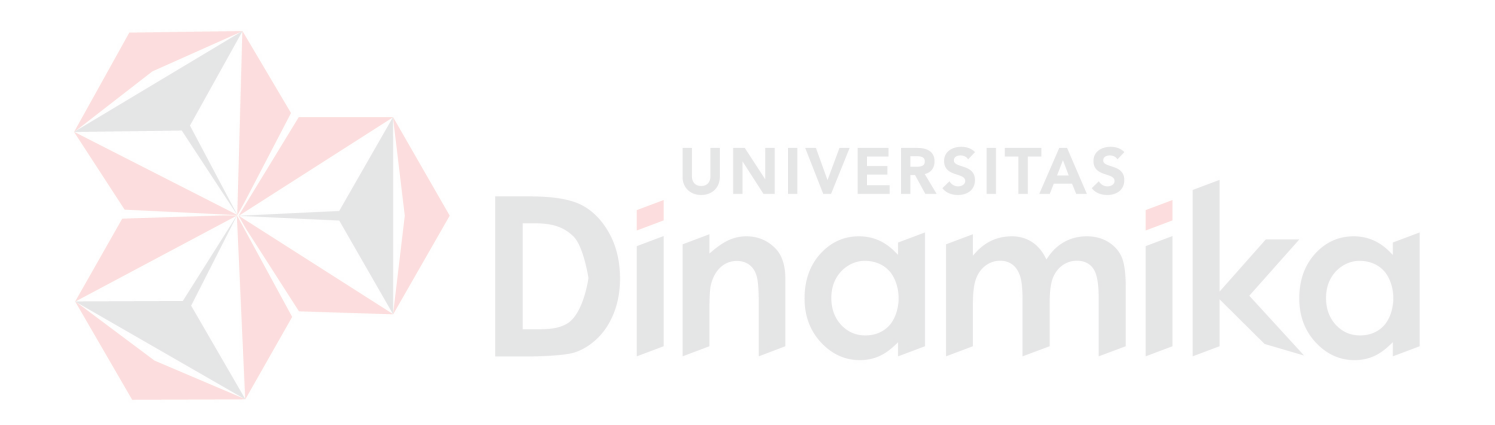

#### **BAB I**

#### **PENDAHULUAN**

#### **1.1 Latar Belakang Masalah**

Penjadwalan merupakan suatu hal yang penting dalam proses produksi, termasuk dalam industri yang bergerak dalam bidang jasa. Dengan penjadwalan yang baik maka diharapkan dapat membantu dalam mengendalikan proses penyelesaian pekerjaan sehingga didapatkan hasil yang sesuai dengan kriteria dan tujuan yang ditetapkan.

Dalam masalah penjadwalan terdapat beberapa tujuan yang sering digunakan sebagai acuan dalam menyusun suatu jadwal yang optimal, diantaranya adalah meminimumkan total waktu yang diperlukan untuk menyelesaikan keseluruhan *job* (*makespan*) dan meminimumkan waktu rata-rata sebuah *job* berada dalam aliran sistem (*mean flow time*).

Pada CV. Bahtera Indah Surabaya ada beberapa hal yang mempengaruhi dalam penyusunan jadwal pelayanan perbaikan kapal, antara lain :

- a. Jumlah kapal yang terdaftar : jumlah kapal yang terdaftar bervariasi antar periode yang berbeda. Hal ini akan menyebabkan perbedaan dalam penentuan panjang jadwal layanan perbaikan per periode.
- b. Waktu pendaftaran kapal : perbedaan waktu awal pendaftaran masing-masing kapal yang akan diperbaiki menyebabkan munculnya variasi dalam penentuan urutan dalam jadwal serta *dock assingnment*.
- c. Berat kapal : kapasitas terbesar yang dapat ditampung oleh dok adalah 600 GWT, sehingga hanya kapal di bawah batasan ini yang diterima.
- d. Lama waktu reparasi : variasi jenis dan tingkat kerusakan akan memunculkan variasi waktu reparasi yang dibutuhkan masing-masing kapal. Faktor ini bersama faktor jumlah kapal serta waktu pendaftaran banyak menentukan panjang dan urutan jadwal yang akan disusun.
- e. Ketersediaan dok : hingga saat ini dok yang akan tersedia berjumlah 4 buah, dengan masing-masing kapasitas maksimum sebesar, 350, 450, 500, 600 GWT. Variasi penentuan *assignment* kapal pada dok (*resource seizing*) akan berhubungan secara timbal balik dengan ketersediaan masing-masing dok (*resource availability*), dan pada gilirannya akan sangat menentukan dalam optimasi penjadwalan yang dilakukan.

 Permasalahan penjadwalan pada CV. Bahtera Indah ini disamakan dengan permasalahan penjadwalan mesin paralel non identik karena masing-masing dok memiliki daya tampung (berat kapal yang dapat ditampung) berbeda-beda.

 Selama ini di CV. Bahtera Indah sistem penjadwalan pengedokan yang dilakukan menggunakan aturan *first come first serve*. Dengan pendekatan ini, kapal akan dilayani sesuai dengan urutan kedatangan kapal. Penempatan kapal pada dok didasarkan pada berat kapal ialah pada dok dengan kapasitas maksimum terdekat dengan berat kapal, serta ketersediaan dok paling awal. Faktor-faktor sebagaimana tersebut diatas didasari keberadaannya, namun tidak diperhitungkan dalam pembuatan jadwal yang ada. Sehingga semua itu menyebabkan lamanya waktu yang diperlukan untuk menyelesaikan seluruh proses pengerjaan perbaikan kapal.

Dengan adanya permasalahan diatas maka penelitian akan mencoba untuk menganalisa dan mengaplikasikan beberapa metode penjadwalan yang mempertimbangkan beberapa kriteria yaitu minimum *makespan* dan *mean flow time* suatu proses perbaikan. Aplikasi sistem ini nantinya digunakan untuk membandingkan beberapa metode penjadwalan sehingga didapatkan jadwal dengan urutan pekerjaan yang lebih optimal yang dapat meminimasi *makespan,* sehingga dapat meningkatkan utilitas penggunaan dok memberikan peluang untuk meningkatkan produktivitas perusahaan, serta meminimasi *mean flow time* sehingga dapat menekan waktu antri dan nantinya akan meningkatkan kepuasan bagi pihak *customer.*

#### **1.2 Perumusan Masalah**

Berdasarkan uraian latar belakang permasalahan, maka secara garis besar bahwa permasalahan yang terdapat dalam tugas akhir ini adalah "Bagaimana merancang suatu aplikasi penjadwalan perbaikan kapal pada CV. Bahtera Indah?".

UNIVERSITAS

#### **1.3 Pembatasan Masalah**

Supaya tidak meyimpang dari tujuan yang hendak dicapai, maka pembahasan masalah dibatasi pada hal-hal sebagai berikut :

1. Peralatan yang tersedia dalam tiap-tiap *dok* dapat berfungsi melayani semua kapal yang masuk ke *dok* tersebut dengan performansi yang sama.

- 2. Kerusakan dan perbaikan mesin/peralatan pada masing-masing *dok* tidak terjadi selama proses pengerjaan berlangsung.
- 3. Pembahasan hanya dibatasi pada perancangan sistem penjadwalan perbaikan kapal sesuai pesanan *job order*.
- 4. Sistem ini tidak menghitung biaya yang harus dibayar oleh perusahaan pemilik kapal.
- 5. Metode penjadwalan yang digunakan adalah *Shortest Processing Time (SPT), Longest Processing Time (LPT), First Come First Serve(FCFS).*
- 6. Kriteria yang mendukung dalam penjadwalan perbaikan kapal yaitu *minimum makespan* dan *mean flow time*
- 7. Penjadwalan ini hanya dilakukan pada service kapal yang pengerjaannya harus dilaksanakan di atas *dok*. Dan satu *dok* tidak bisa melayani lebih dari satu kapal.
- 8. Data kapal yang dijadwalkan tergolong data kapal yang sudah ada/ data lama.

#### **1.4 Tujuan**

Adapun tujuan yang ingin dicapai dalam tugas akhir ini adalah membuat suatu alat bantu sebagai sarana untuk mempermudah dalam membandingkan dan menentukan metode penjadwalan serta penjadwalan yang sesuai dengan karakter perusahaan serta mengoptimalkan dalam proses pengerjaan perbaikan kapal.

#### **1.5 Sistematika Penulisan**

Penulisan tugas akhir ini dibagi dalam lima bab yaitu:

BAB I : Pendahuluan

Bab ini akan menjelaskan tentang seluruh latar belakang permasalahan, perumusan masalah, pembatasan masalah, tujuan, serta sistematika penulisan yang berhubungan dengan penelitian tugas akhir ini.

BAB II : Landasan Teori

Bab ini berisikan bahasan landasan teori yang dipakai untuk menyelesaikan permasalahan yaitu teori yang berkaitan dengan penjadwalan job, penjadwalan job pada mesin paralel, dan beberapa alternatif metode penjadwalan. Teori penjadwalan yang terkait dengan permasalahan yang dicoba untuk diselesaikan dan dilakukan secara terus menerus.

BAB III : Perancangan Sistem

Dalam bab ini membahas mengenai alur proses penelitian yang ada dalam perusahaan, yaitu tentang penjadwalan job order untuk penjadwalan, proses lamanya waktu pengerjaan mulai dari order sampai selesainya perbaikan

BAB IV : Implementasi dan Evalusai Sistem

Dalam bab ini dibahas implementasi sistem penjadwalan perbaikan kapal, perhitungan kriteria *makespan* dan *mean flow time* dalam proses penjadwalan perbaikan, dan evaluasi kinerja sistem dengan membandingkan antara tujuan yang hendak dicapai dengan kinerja sistem yang telah ditetapkan.

#### BAB V : Penutup

Dalam bab ini berisikan uraian kesimpulan tentang sistem yang telah dibuat dan saran-saran yang dapat diberikan bagi pihak perusahaan mengenai sistem aplikasi penjadwalan perbaikan kapal.

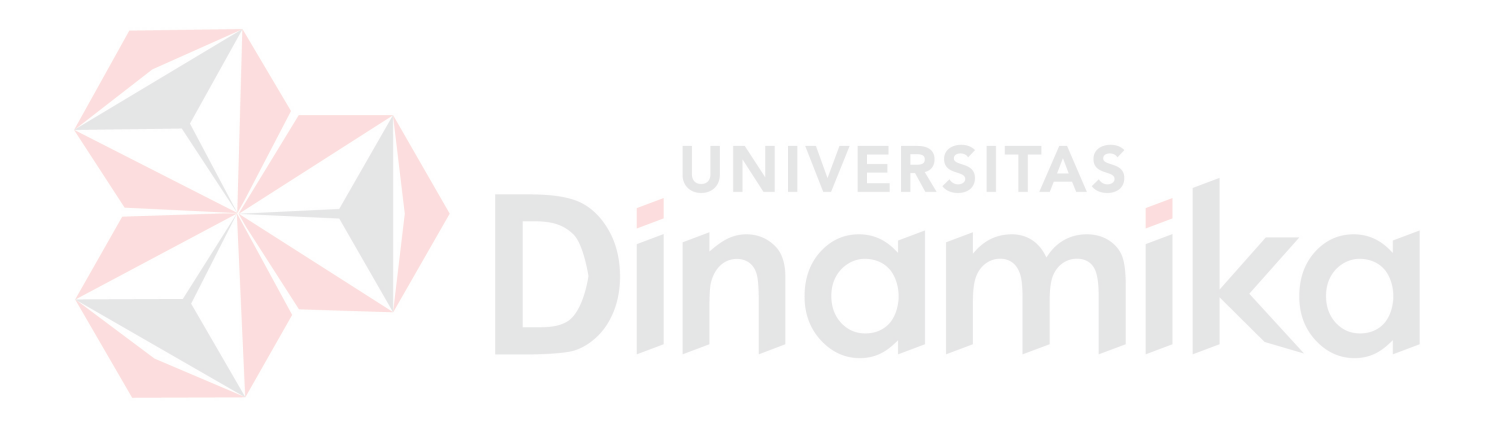

#### **BAB II**

#### **LANDASAN TEORI**

#### **2.1 Penjadwalan**

Penjadwalan merupakan alat ukur yang baik bagi perencanaan agregat. Pesanan pesanan aktual pada tahap ini akan ditugaskan pertama kalinya pada sumberdaya tertentu (fasilitas, pekerja, dan peralatan), kemudian dilakukan pengurutan kerja pada tiap-tiap pusat pemrosesan sehingga dicapai optimalitas utilitas kapasitas yang ada.

Beberapa tujuan dari aktifitas penjadwalan adalah sebagai berikut (Nasution,1999:156):

- 1. Meningkatkan penggunaan sumberdaya atau mengurangi waktu tunggunya, sehingga total waktu proses dapat berkurang, dan produktivitas dapat meningkat.
- 2. Mengurangi persediaan barang setengah jadi atau mengurangi sejumlah pekerjaan yang menunggu dalam antrian ketika sumberdaya yang ada masih mengerjakan tugas yang lain. Teori Baker mengatakan, jika aliran kerja suatu jadwal konstan, maka antrian yang mengurangi rata-rata waktu alir akan mengurangi rata-rata persediaan barang setengah jadi.
- 3. Mengurangi beberapa keterlambatan pada pekerjaan yang mempunyai batas waktu penyelesaian sehingga akan meminimasi penalty cost(biaya keterlambatan).
- 4. Membantu pengambilan keputusan mengenai perencanaan kapasitas pabrik dan jenis kapasitas yang dibutuhkan sehingga penambahan biaya yang mahal dapat dihindarkan.

Pada saat merencanakan suatu jadwal produksi, yang harus dipertimbangkan

adalah ketersediaan sumberdaya yang dimiliki, baik berupa tenaga kerja, peralatan/prosesor ataupun bahan baku. Karena sumberdaya yang dimiliki dapat berubahubah (terutama operator dan bahan baku), maka penjadwalan dapat kita lihat merupakan proses yang dinamis.

Tipe penjadwalan produksi tergantung pada:

- 1. Jumlah job yang akan dijadwalkan.
- 2. Jumlah mesin yang dapat digunakan.
- 3. Ukuran keberhasilan penjadwalan :
	- a. *Mean Flow Time*
	- b. *Makespan*
	- c. *Mean Tardiness*
	- d. *Numbaer of tardy jobs*
	- e. *Inventory*
- 4. Cara job datang :
	- a. Statis : Pada saat jadwal dilaksanakan tidak ada job yang datang.
	- b. Dinamis : Pada saat jadwal dilaksanakan ada job yang datang dan dibuatkan jadwal baru.
- 5. Tipe produksi :
	- a. *Flow shop* : urutan proses sama.
	- b. *Job shop* : urutan proses tidak sama.

Proses penjadwalan memerlukan tiga informasi dasar untuk setipa order, yaitu :

1. *Proccesing time (ti)* atau waktu proses, yaitu waktu yang dibutuhkan untuk memberikan nilai tambah order *i*.

- 2. *Ready time (ri )* atau saat siap, yaitu saat paling awal order *i* dapat diproses oleh mesin.
- 3. *Due date (di)* atau saat kirim, yaitu saat pengiriman order kepada konsumen.

Teknik-teknik pemecahan masalah penjadwalan produksi pada sistem manufaktur *job shop* antara lain:

VERSITAS

- 1. Teknik penjadwalan optimal:
	- a. Teknik Integer Programming
	- b. Teknik Branch & Bound
- 2. Pendekatan heuristik:
	- a. *Priority Dispatching*
	- b. Sampling
	- c. *Probabilistic Dispatching*

3. Penjadwalan berdasarkan titik awal proses penjadwalan:

- a. Metode *Forward*
- b. Metode *Backward*

#### **2.2 Aturan Prioritas Penjadwalan Job Shop**

 Keputusan detail dalam masalah penjadwalan pada lingkungan job shop biasanya ditentukan oleh keberadaan aturan penugasan/prioritas. Beberapa metode aturan prioritas ini seringkali diekspresikan secara numerik, digunakan untuk menentukan urutan order yang mana yang seharusnya diproses terlebih dahulu.

Aturan prioritas yang digunakan dalam penjadwalan *job shop* antara lain:

1. R (*Random*), yaitu memilih pekerjaan dalam antrian untuk diproses dengan

sembarang artinya setiap pekerjaan mempunyai kemungkinan yang sama untuk dipilih.

- 2. FCFS (*First Come First Serve*), pekerjaan dikerjakan sesuai dengan saat kedatangannya. Pekerjaan yang datang lebih dahulu dikerjakan lebih awal.
- 3. SPT (*Shortest Processing Time*), urutan pemrosesan pekerjaan berdasarkan waktu proses yang terpendek. Aturan ini cenderung mengurangi *work in process*, *mean flow time* serta *mean lateness*.
- 4. LPT (*Longest Processing Time*), urutan pemrosesan pekerjaan berdasarkan waktu proses yang terpanjang. Aturan ini juga cenderung mengurangi *work in process*, *mean flow time* serta *mean lateness* hampir sama halnya dengan FCFS.
- 5. EDD (*Earliest Due date*), pekerjaan dilakukan berdasarkan *due date* yang lebih UNIVERSITAS mendesak.
- 6. CR (*Critical Ratio*). Untuk pekerjaan yang belum terlambat, aturan ini akan memilih pekerjaan dengan CR terkecil. CR dihitung dengan rumusan berikut:

CR = *due date – waktu saat ini*

#### *sisa leadtime*

- 7. LWR (*Least Work remaining*), yaitu aturan yang mempertimbangkan sisa waktu proses sampai pekerjaan tersebut diselesaikan. Pekerjaan dengan LWR terkecil akan dikerjakan lebih dahulu.
- 8. ST (*Slack Time*), merupakan variasi dari aturan EDD dengan cara mengurangi waktu proses dari due date. Pekerjaan yang memiliki ST kecil dijadwalkan lebih dahulu.
- 9. ST/O (*Slack Time* per Operation), merupakan variasi dari ST yang membagi ST dengan jumlah operasi yang harus dijadwalkan.
- 10. NQ (*Next Queue*). Aturan ini berdasarkan utilitas mesin. Ide dasarnya adalah mempertimbangkan panjangnya antrian pada setiap stasiun yang akan dilalui oleh masing-masing pekerjaan. Penjadwalan setiap pekerjaan dilakukan pada stasiun yang memiliki antrian terpendek.
- 11. LSU (*Least set up*), yaitu memilih pekerjaan yang memiliki waktu set up yang terkecil, dengan demikian akan meminimasi waktu set up.

#### **2.3 Kriteria Optimalitas Dalam Penjadwalan**

 Pemilihan suatu sistem penjadwalan, pendekatan atau teknik yang digunakan tergantung pada tujuan jadwal dan kriteria optimalitas yang menjadi titik berat manajemen. Sehingga tujuan-tujuan dan kebijakan manajemen adalah dasar dari suatu UNIVERSITAS penjadwalan.

 Dalam manajemen produksi kriteria optimalitas yang digunakan bisa sangat bervariasi dan suatu kriteria tidak selalu baik untuk semua tipe sistem produksi. Kriteria itu bisa berupa kriteria tunggal atau ganda. Beberapa kriteria tersebut misalnya, minimasi rata-rata waktu keterlambatan order, minimasi waktu keterlambatan maksimum, minimasi *lead time* manufaktur (minimum rata-rata *flowtime*), minimasi *work in process* dan maksimasi utilisasi stasiun kerja bottleneck sering kali bisa merupakan kriteria yang berdiri sendiri. Akan tetapi sering kali beberapa kriteria akan saling menunjang. Misalnya pengurangan *lead time* manufaktur akan mengurangi *work in process* dan meningkatkan probabilitas dalam pemenuhan *due date*.

 Berikut ini adalah beberapa perhitungan/pengukuran dan istilah yang sering digunakan dalam menentukan kriteria optimalitas/performansi dalam suatu sistem produksi *job shop* yaitu:

- 1. *Waktu Proses (tij) :* Waktu yang diperlukan untuk menyeleaikan suatu operasi.
- 2. *Ready Time (rt)*) : Waktu yang dibutuhkan suatu *job* pada saat siap untuk dijadwalkan.
- 3. *WaitingTtime (Wi)* : Waktu tunggu seluruh operasi dari suatu suatu *job*.

 $Wi = \sum Wij$ 

 $Fi = ti + Wi$ 

- 4. *Flow Time (Fi)* : Waktu yang diperlukan suatu *job* berada di dalam shop
- 5. *Maksimum Flow Time* : Nilai maksimum suatu job berada di dalam shop
- 6*. Completion Time* (C*i*) : Waktu yang dibutuhkan suatu *job* berada di dalam *shop*.

 $F_{\text{max}} = \max F_i$ 

$$
Ci = Fi + ri
$$

7. *Makespan (Cmax*) : Jumlah waktu yang dibutuhkan untuk memproses seluruh operasi pada semua *job* yang dijadwalkan mulai saat *job* pertama sampai *job* terakhir selesai diproses.

$$
C_{max} = Max (C_1, C_2, .... Cn)
$$

- 8. *Mean Flow Time*  $(F)$ *n* 1
- 9. *Lateness* (L*i*) : Penyimpangan waktu penyelesaian hingga saat *due date.*

 *Li=Ci-di* 

Li < 0, saat penyelesaian kurang dari batas akhir  $Li > 0$ , saat penyelesaian melewati batas akhir.

10. *Mean Lateness*  $(\overline{L})$ *n* 1

11. *Tardiness* (*Ti*) : Keterlambatan (*lateness*) aktivitas *i* bila positif; jika *lateness* aktivitas *i* negatif, *tardines* bernilai nol

 *Ti=max {0,Li}* 

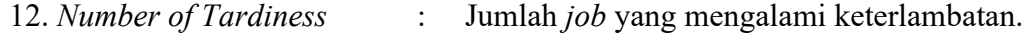

13. *Slack Time (Si)* : Waktu sisa yang tersedia bagi suatu *job*.

 *Si = di - ti* 

14. *Utilitas Mesin (U)* : Ratio antara lama waktu mesin dibebani dengan

makespan.

max *C*

*Pjm*  $\sum_{n=1}^{n}$ *j*

Sedangkan kriteria optimalitas atau pengukuran performasinya sendiri dapat dibedakan menjadi:

1. Kriteria Performasi Berkaitan Dengan Waktu Penyelesaian

 $Um = \frac{j-1}{C}$ 

Kriteria utama pada katagori ini adalah F<sub>max</sub>, C<sub>max</sub>,  $\overline{F}$  dan  $\overline{C}$  dimana masingmasing menyatakan waktu alir yang maksimum, waktu penyelesaian yang maksimum, rataan waktu alir dan rataan waktu penyelesaian. Meminimasi F<sub>max</sub>, waktu alir yang maksimum, berarti meminimasi ongkos penjadwalan yang secara langsung berhubungan dengan panjangnya pengerjaan suatu job. Minimasi C<sub>max</sub> berarti, waktu penyelesaian

yang maksimum, berarti bahwa ongkos penjadwalan tergantung pada seberapa lama sistem memproses keseluruhan job. Pada kasus dimana semua ready time nol maka  $C_{\text{max}}$ dan Fmax bisa berbeda jauh.

 Minimasi *F* , rataan waktu alir, mengimplikasikan bahwa ongkos penjadwalan secara langsung berhubungan dengan waktu rata-rata untuk memproses suatu job. Minimasi *C* , rataan waktu penyelesaian, adalah ekivalen dengan minimasi *F* , dimana jadwal yang mencapai *C* minimum juga mencapai minimum *F* dan sebaliknya. Meskipun ukuran kinerja  $\overline{C}$  dan  $\overline{F}$  adalah sama tapi ukuran kinerja F<sub>max</sub> dan C<sub>max</sub> adalah berbeda. Hal ini terjadi karena hal-hal yang terkait pada operasi yang maksimum berbeda pada operasi yang rata-rata.

#### 2. Kriteria Performasi Berkaitan Dengan Due dates

Kriteria utama pada katagori ini adalah  $\overline{L}$ , L<sub>max</sub>,  $\overline{T}$  dan T<sub>max</sub> yang masingmasing menyatakan rataan *lateness*, maksimum *lateness*, rataan *tardiness* dan *tardiness maksimum*. Keempat kriteria ini dipilih karena ongkos jadwal biasanya berhubungan dengan seberapa besar/jauh target waktu meleset. Keempat kriteria ini akan menyebabkan sedapat mungkin *job-job* dikerjakan sebelum *due datesnya*. Minimasi *T* dan Tmax dapat digunakan apabila ada hubunganya dengan timbulnya ongkos penalti untuk *job-job* yang terlambat.

 Kadang-kadang penalti yang timbul akibat adanya *job* yang terlambat tidak tergantung pada bagaimana keterlambatan itu terjadi, bahkan pada beberapa kasus *job*  yang diselesaikan terlambat satu menit pun dapat dianggap terlambat bulanan. Oleh kerena itu dalam hubungannya dengan penalti maka objektif yang masuk akal adalah minimasi jumlah job yang terlambat (*minimasi the number of tardy jobs*).

#### 3. Kriteria Berdasarkan Ongkos Persediaan dan Utilisasi

 Pada katagori ini yang diminimasi adalah Nw, rataan jumlah *job* yang menuggu mesin, atau Nu, rataan jumlah *job* yang belum selesai. Juga yang harus diminimasi adalah Nc, rataan jumlah job yang telah selesai, karena secara umum berhubungan dengan ongkos persediaan barang jadi. Untuk tujuan efisiensi penggunaan mesin-mesin, maka Np, rataan jumlah job yang benar-benar sedang diproses, harus dimaksimasi. Alternatif untuk mengefisienkan penggunaan mesin-mesin adalah dengan minimasi I atau  $I_{\text{max}}$ , rataan atau maksimum waktu menganggur mesin

 Dua ukuran kinerja adalah ekivalen jika suatu jadwal optimal diukur dengan suatu ukuran kinerja tetap memberikan hasil yang optimal jika diukur dengan ukuran kinerja yang lain. Meminimasi rataan waktu penyelesaian job-job adalah juga meminimasi rataan waktu alir, rataan waktu tunggu dan rataan keterlambatan. Jadi keempat ukuran kinerja *C* , *F* , *W* dan *L* adalah ekivalen. Tapi hasil ini tidak pararel untuk C<sub>max</sub>, F<sub>max</sub>, W<sub>max</sub>, dan L<sub>max</sub>. Pada beberapa kasus khusus C<sub>max</sub>, F<sub>max</sub>, W<sub>max</sub>, dan L<sub>max</sub> adalah ekivalen. Untuk kasus semua ready time nol maka C<sub>max</sub>, F<sub>max</sub>, adalah ekivalen (karena Ci = Fi untuk semua job). Juga untuk masalah dimana semua *due date* mempunyai nilai yang sama yaitu suatu harga konstan d, C<sub>max</sub> danL<sub>max</sub> adalah ekivalen.(karena perbedaan antara Ci dan Li adalah konstan untuk semua job yaitu d).

 Meminimasi waktu penyelesaian yang maksimum adalah berarti memaksimasi rataan jumlah job yang benar-benar diproses. Maksimasi Np dan Minimasi  $C_{\text{max}}$  adalah Ekivalen. Meminimasi waktu penyelesaian yang maksimum berarti meminimasi rataan waktu mengaggur (*idle time*) mesin. Cmax dan I adalah ekivalen. Masih banyak lagi ukuran-ukuran kinerja yang ekivalen.

Sedangkan pada prakteknya beberapa objektif yang banyak digunakan adalah :

- 1. Meminimumkan *mean flow time* (waktu rata-rata suatu *job* berada dalam aliran sistem produksi)
- 2. Meminimumkan *makespan* (total waktu yang diperlukan untuk menyelesaikan keseluruhan *job*)
- 3. Meminimumkan jumlah tugas yang harus diselesaikan melewati *due date* yang ditetapkan (*tardy job*)

#### **2.4 Penjadwalan** *Job* **Pada Mesin Paralel**

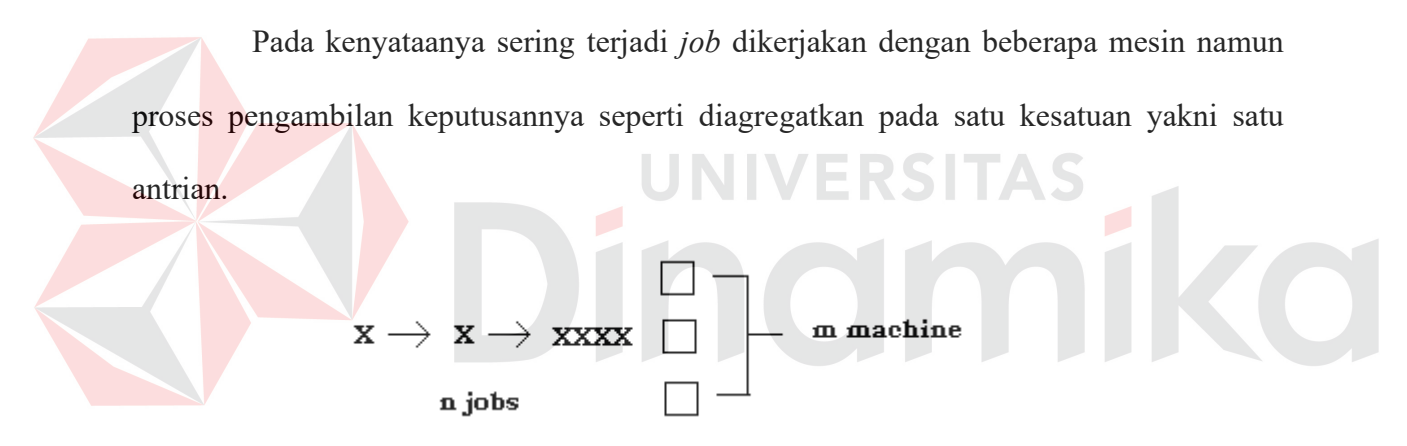

Gambar 2.1. Sistem Mesin Paralel (Morton,1993:242)

Pada gambar 2.1 kita perhatikan m mesin paralel, ditandai dengan indeks k=1,....,m. Terdapat n *jobs* dengan indeks j=1,...,n. Masing-masing *job* membutuhkan operasi tunggal dan dapat diproses oleh sembarang mesin dengan waktu proses *job* j pada mesin k adalah *Pjk*. Untuk mencegah suatu job j pada suatu mesin k maka Pjk diset dengan nilai yang besar sakali. Job j akan memasuki sistem pada waktu rj sedangkan mesin k akan tersedia untuk pelayanan pertama kalinya pada waktu ak. Fungsi tujuan dapat diambil sembarang dengan bobot untuk setiap job sebesar wj.

Jika semua rj=0, maka sistem disebut kedatangan *job statis (static job arrival).* Jika semua ak=0 maka sistem disebut ketersediaan mesin statis(*static mechine availability*). Jika kedua parameter tersebut statis maka kasus tersebut disebut dengan kasus penjadwalan statis, sedangakan jika keduanya dinamis (tidak sama dengan nol) maka disebut dengan kasus penjadwalan dinamis. Jika salah satunya berbeda maka disebut dengan kasus penjadwalan campuran.

Jika waktu proses setiap job sama pada semua mesin Pjk=pj maka disebut dengan kasus mesin yang satu dengan mesin yang lain dibedakan dengan sebuah konstanta, faktor kecepatan misalnya, maka kasus tersebut disebut dengan kasus mesin paralel proposional. Jika setiap waktu proses berbeda secara tidak beraturan maka disebut kasus mesin paralel general.

Selain itu biasanya juga terdapat kebijakan preemptive, yaitu sebuah job dapat dipartisi atau fraksi sembarang tetapi tidak dapat dikerjakan pada lebih dari satu mesin secara bersamaan. Jika diizinkan partisi tersebut dikerjakan secara bersamaan maka kebijakan ini disebut free-preemptive.

#### **2.4.1. Pendekatan Heuristik untuk Permasalahan** *Makespan*

Pengembangkan lima heuristik makespan untuk mesin paralel general dengan waktu ketersediaan mesin dinamis dan waktu kedatangan *job statis* (Morton,1993:270): Heuristik A

Langkah 1 : Atur urutan *job* secara random

Langkah 2 : Jadwalkan *job* selanjutnya pada daftar ke mesin yang dapat menyelesaikannya paling cepat

#### Heuristik B

- Langkah 1 : Atur *job* mulai dari nilai terbesar *Pjmin = mink{Pjk}*
- Langkah 2 : Jadwalkan *Job* berikutnya dalam daftar ke mesin yang dapat menyelesaikannya terlebih dahulu.

Heuristik C

- Langkah 1 : Atur urutan *job* mulai dari nilai terbesar *Pjmax = maxk{Pjk}*
- Langkah 2 : Jadwalkan *job* berikutnya dalam daftar ke mesin yang dapat menyelesaikannya terlebih dahulu.

Heuristik D

Langkah 1 : Cari *j\** dan *k\** yang memenuhi *min j,k {Ck+Pjk}*, dimana *Ck* adalah *completion time parsial* dari *k* pada waktu itu.

Langkah 2 : Jadwalkan job *j\** sebagai job berikutnya pada mesin k\*

Heuristik E

Langkah 1 : Cari *j\** dan *k\** yang memenuhi *maxj Cmink{Ck+Pjk},* dimana *Ck* adalah completion time parsial dari *k* pada waktu itu.

Langkah 2 : Jadwalkan job *j\** sebagai job berikutnya pada mesin *k\** 

Dari 5 heuristik ini, Dee dan Morton(1980) melihat adanya tiga tujuan parsial yang seharusnya dicapai untuk menyelesaikan permasalahan makespan pada mesin paralel general, yaitu:

- 1. Sebisa mungkin menyeimbangkan beban pada tiap mesin
- 2. Menghindari adanya *lumpy* mendekati akhir proses yaitu dengan menghindari menempatkan pekerjaan yang membutuhkan waktu pemrosesan yang sangat lama pada akhir jadwal.
3. Memproses setiap pekerjaan pada mesin yang memiliki kelebihan komparatif untuk pekerjaan tersebut.

#### **2.4.2 Pendekatan Heuristik Untuk Permasalahan** *Flowtime***.**

Selain untuk tujuan minimasi *makespan*, terdapat juga beberapa heuristik untuk permasalahan *flowtime*.

Heuristik A

- Langkah 1 : Tempatkan m *job* terlama pada m mesin dengan urutan sembarang.
- Langkah 2 : Ulangi sampai semua *job* sudah menempati mesinnya masing-masing.
- Langkah 3 : Urutkan *job* pada tiap mesin dengan aturan *Shortest processing time first*.

Heuristik B

- Langkah 1 : Urutkan *job* dengan *shortest processing time first*.
- Langkah 2 : Masukkan *job-job* berdasarkan urutannya ke mesin yang tersedia pertama kali

#### **2.5 Penjadwalan Proses Perbaikan Kapal**

Proses penjadwalan produksi pada masing-masing metode penjadwalan akan dilakukan untuk mencari jadwal perbaikan kapal yang optimal dan menguntungkan bagi perusahaan. Setelah data penjadwalan selesai dilakukan maka dapat dicari nilai minimum *makespan* dan *mean flow time*nya. Yang mempunyai nilai *makespan* dan *mean flow time* yang terkecil, maka penjadwalan dengan model itulah yang dipakai, tapi tetap saja harus melalui pertimbangan.

#### **2.5.1 Metode Penjadwalan berdasarkan Perusahaan**

Penjadwalan yang selama ini dilakukan oleh perusahaan bisa disamakan dengan metode penjadwalan *FCFS (First Come First Served),* jadi metode ini memiliki karakteristik job yang datang terlebih dahulu akan diproses pertama kali.

#### **2.5.2 Metode Penjadwalan** *SPT (Shortest Processing Time)*

Metode penjadwalan ini mempunyai karakteristik, job dengan waktu proses terpendek akan diproses terlebih dahulu, demikian berlanjut untuk job yang waktu proses terpendek kedua.

Langkah-langkah

- 1. Buat aliran pekerjaan dengan SPT.
- 2. Terapkan hasil SPT pada masing-masing dok yang sesuai dengan ukurannya dan dapat menyelesaikan paling awal.

#### **2.5.3 Metode Penjadwalan** *LPT (Longest Processing Time)*

Metode penjadwalan ini mempunyai karakteristik, job dengan waktu proses terpanjang akan diproses terlebih dahulu, demikian berlanjut untuk job yang waktu proses terpanjang kedua.

Langkah-langkah

- 1. Urutkan n pekerjaan berdasarkan LPT.
- 2. Buat penjadwalan sesuai hasil LPT, berurutan pada masing-masing dok.
- 3. Sesudah selesai dijadwalkan, bentuk penjadwalan akhir pada masing-masing dok dengan aturan SPT.

#### **2.5.4 Aliran Penyusunan Jadwal Pengedokan Kapal**

Aliran penyusunan jadwal pengedokan kapal dimulai dari daftar transaksi kapal, yang berisi jumlah kapal dengan atribut waktu kedatangan, ukuran/berat kapal, tingkat kerusakan dan estimasi waktu operasi. kemudian kapal diurutkan berdasarkan metode penjadwalan yaitu, *First Come First Served, Shortest Processing Time, Longest Processing Time*, kemudian kapal akan melakukan proses pengedokan. Alur proses pengedokan seperti yang kita lihat pada gambar dibawah ini

Kemudian kapal dikelompokkan berdasarkan berat kapal, apabila kurang dari atau sama dengan 350 ton masuk ke kelompok A, lebih besar dari 350 ton dan kurang dari atau sama dengan 450 ton masuk ke kelompok B, lebih besar dari 450 ton dan kurang dari atau sama dengan 500 ton masuk ke kelompok C dan yang terakhir ke kelompok D adalah kapal yang bobotnya lebih dari 350 ton dan kurang dari atau sama dengan 600 ton.

Kemudian dipilihlah kapal-kapal untuk dimasukkan ke dalam dok dengan ketentuan kelompok A memiliki kemungkinan untuk bisa memasuki keempat dok yang tersedia, kelompok B bisa memasuki 3 dok yang besar, kelompok C bisa memasuki 2 dok terbesar dan kelompok D hanya bisa memasuki dok yang paling besar, pemilihan ini juga memperhatikan atribut-atribut yang dimiliki oleh masing-masing kapal tersebut. Diagram aliran penyusunan jadwal pengedokan kapal ini dapat dilihat pada gambar 2.2.

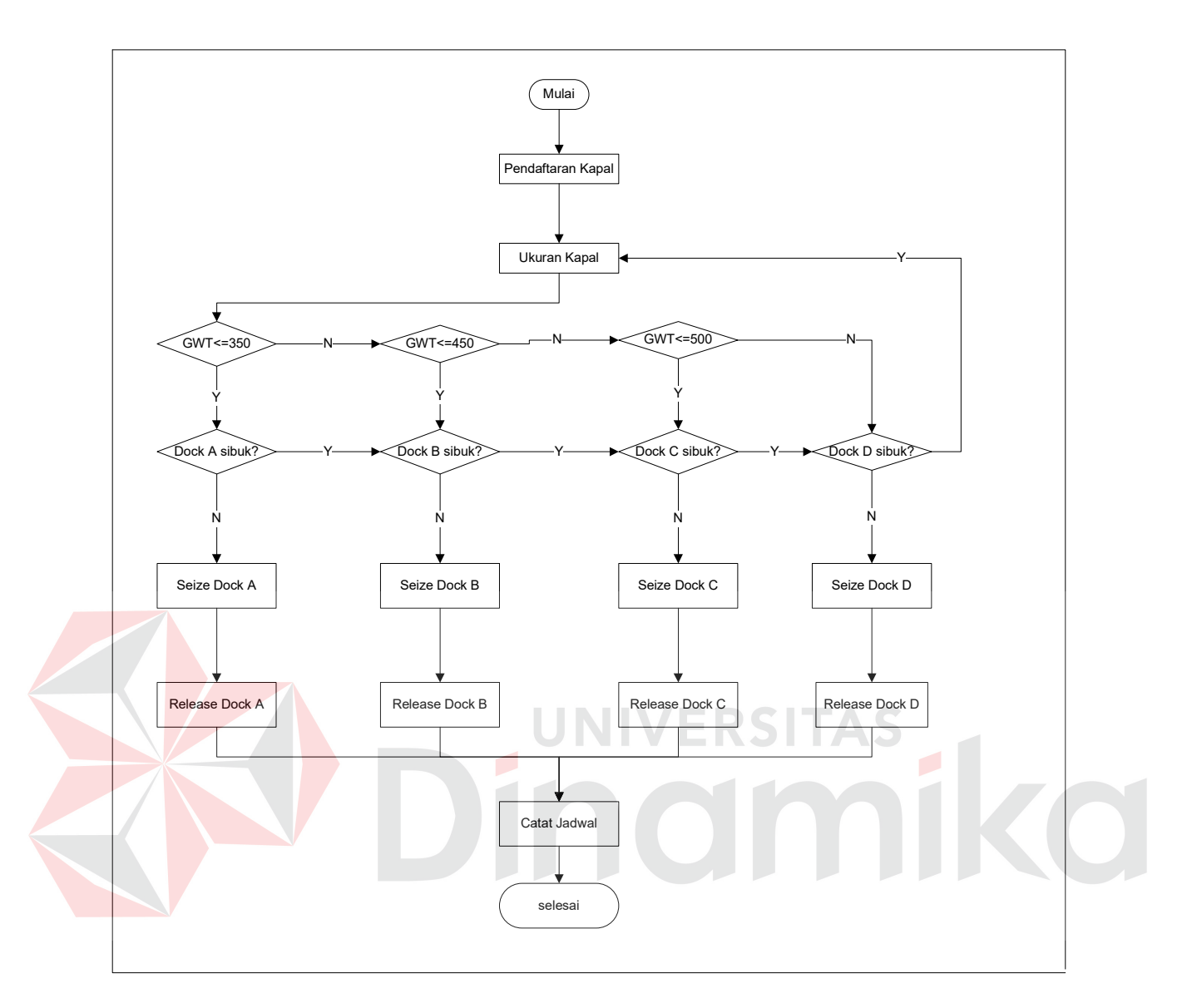

Gambar 2.2 Aliran Penyusunan Jadwal Pengedokan Kapal

### **2.5.5 Perhitungan Kriteria Pendukung dalam Perbaikan Kapal.**

Terdapat beberapa tolak ukur yang digunakan untuk mengukur performansi sistem pelayanan. Pengukuran performansi dilakukan pada pelayanan terhadap kapal yang masuk ke dok. Ukuran performansi yang ditetapkan antara lain :

- 1. Panjang waktu penyelesaian keseluruhan pekerjaan dalam satu periode(*Makespan*).
- 2. Rata-rata waktu berada dalam sistem pada satu periode(*Mean Flow Time*).

 Kriteria pendukung dari penelitian ini adalah mendapatkan jadwal pengedokan dengan minimasi *makespan* dan *mean flow time.*

Secara garis besar menggunakan persamaan:

$$
Makespan = Ck = \sum_{j=1}^{n} Pjk
$$

*(Nasution:1999)* 

Mean Flow Time = 
$$
\overline{F}_k = \frac{1}{n} \cdot \sum_{j=1}^n Fi
$$
........untuk setiap dok k(2)  
\n
$$
\overline{Fi} = \frac{Wi + Pjk}{k}
$$
...(3)  
\n
$$
\overline{F} = \frac{\sum_{k=1}^m \frac{1}{n} \sum_{j=1}^n Fi}{k}
$$
...(4)

*(Elsayed:1999)* 

Dengan fungsi pembatas:

 *n j CPjkXjk* 1 . max …………………………………………............untuk setiap dok k(5) *m k Xjk* 1 1…………………………………………………………………..………...…(6)

$$
Xjk \in \{0,1\}
$$
.................  
.................  
Untuk setiap penugasan jk.(7)

Dimana:

*j* = indeks kapal

 $k =$ indeks dok

- *n* = banyaknya kapal j pada dok k
- *Xjk* = merupakan suatu fraksi kapal j oleh dok k
- *Fi* = Waktu yang dibutuhkan suatu kapal j berada di dalam dok k.
- $Wi = W$ aktu tunggu pelayanan kapal j oleh dok k
- $Pjk$  = waktu proses pelayanan (t<sub>i</sub>) kapal j oleh dok k
- *Cmax= Max (C1, C2, ….Cn)(Maksespan)*

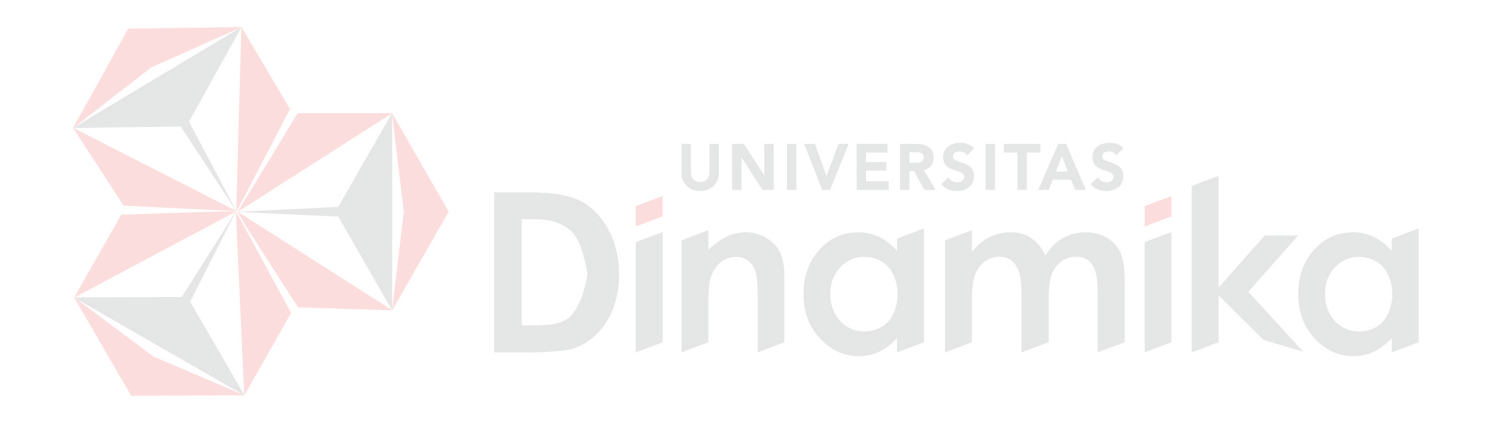

#### **BAB III**

### **PERANCANGAN SISTEM**

Analisis terhadap suatu sistem yang sedang berjalan merupakan suatu langkah penting dalam pemahaman permasalahan yang ada sebelum dilakukannya pengambilan keputusan atau tindakan dalam menyelesaikan permasalahan tersebut.

Setelah dilakukan analisis terhadap sistem yang sedang berjalan, langkah berikutnya adalah perancangan sistem baru. Dimana dalam perancangan sistem ini dapat memberikan gambaran tentang sistem yang dibuat.

Dalam pembuatan sistem ini, dibuat suatu perancangan dengan menggunakan tahap dalam merancang sistem seperti pada umumnya. Tahapan tersebut adalah:

- a. Sistem flow
- b. *Entity relationship diagram (ERD)*.
- c. Struktur database.
- d. Diagram Berjenjang.
- e. *Context diagram*.
- f. *Data Flow Diagram* (DFD).
- g. Rancangan input dan output

#### **3.1 Desain Sistem**

#### **3.1.1** *System Flow* **Aplikasi Penjadwalan Perbaikan Kapal**

*System Flow* penjadwalan perbaikan kapal terkomputerisasi yang akan dibangun

seperti tampak pada gambar 3.1.

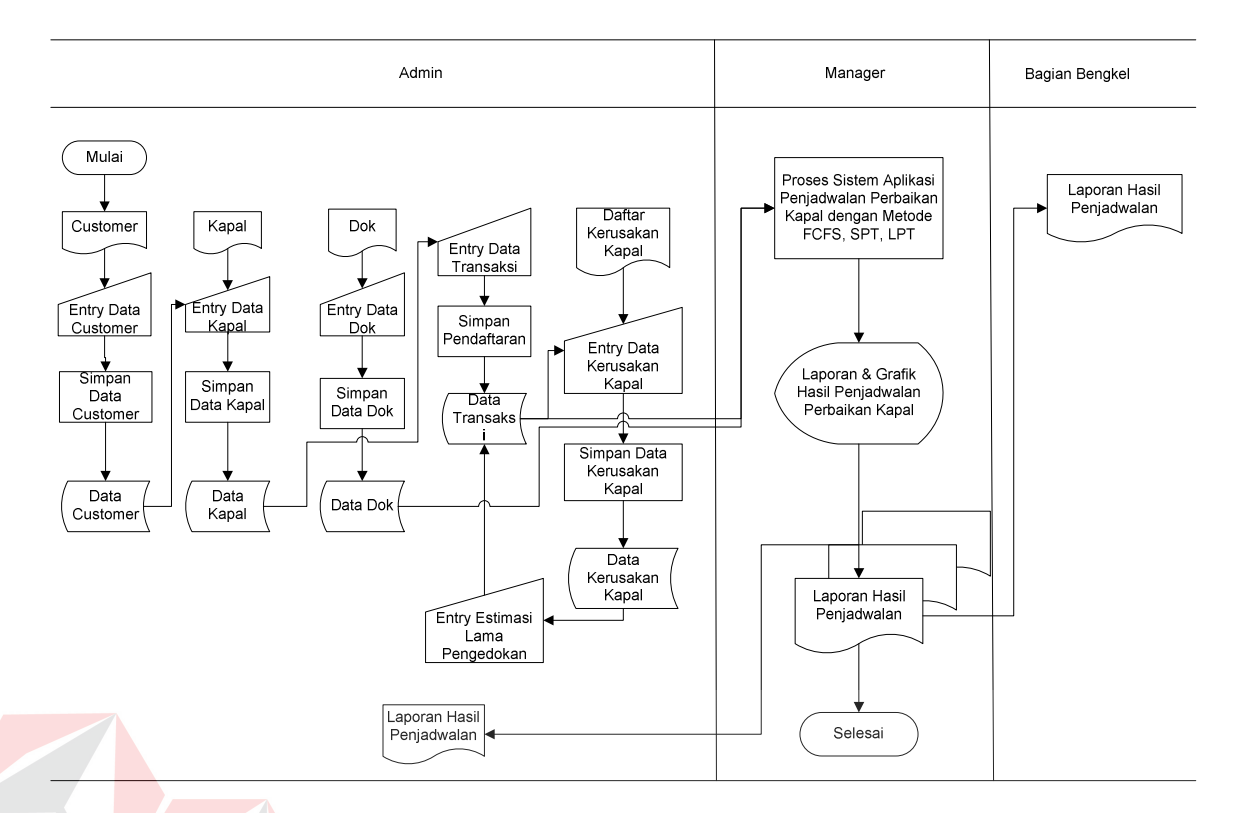

Gambar 3.1 Sistem Flow Aplikasi Penjadwalan Perbaikan Kapal

Berikut dibawah ini adalah gambar 3.2, merupakan sistem flow proses pemilihan

metode sampai menghitung *makespan* dan *mean flow time*.

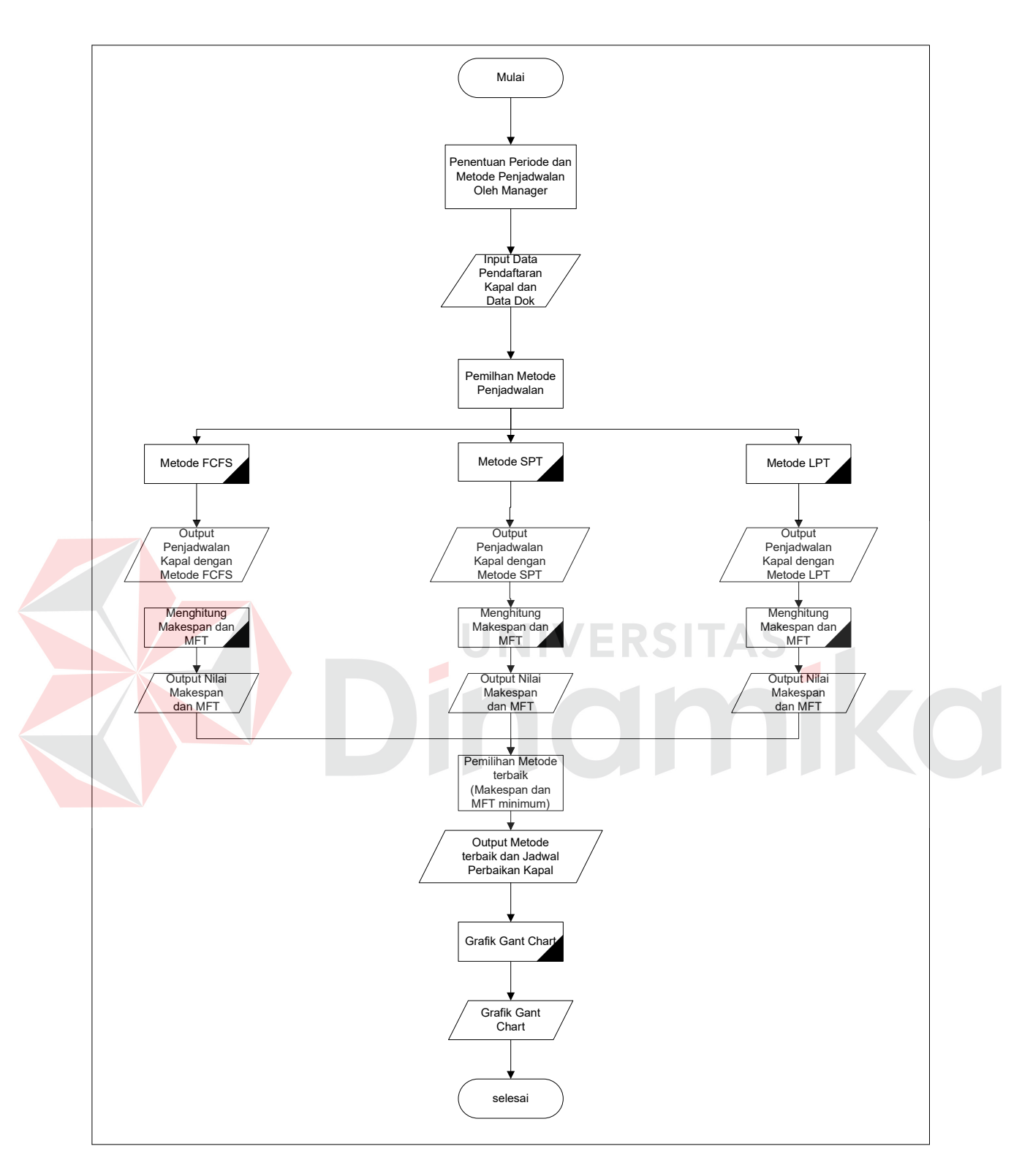

Gambar 3.2 Gambar Proses Pemilihan Penjadwalan dan Menghitung Kriteria

Sistem flow di atas menggambarkan proses pemilihan metode dan perhitungan *makespan* dan *mean flow time*. Unsur terpenting dari sistem flow di atas adalah dua nilai yaitu *makespan* dan *mean flow time* yang berguna untuk menentukan metode mana yang terbaik yaitu dari minimum nilai tersebut.

#### **3.1.2 Entity Relationship Diagram**

ERD menggambarkan model data yang ada pada sistem, dimana terdapat entity dan relationalship. Entitas merupakan objek yang ada dan terdefinisikan di dalam suatu organisasi. Bentuknya abstrak atau nyata, misalnya dapat berupa orang, objek atau waktu kejadian. Setiap entitas mempunyai mempunyai atribut atau karakteristik. Sedangkan relationship menjelaskan hubungan yang mewujudkan pemetaan antar entitas.

## **A.** *Conceptual Data Model*

Sebuah CDM (*Conceptual Data Model*) akan menggambarkan secara keseluruhan konsep struktur basis data yang dirancang untuk suatu program aplikasi. Pada CDM belum tergambar dengan jelas bentukan tabel-tabel penyusun basis data beserta *field-field* yang terdapat pada setiap tabel, dimana setiap tabel yang dirancang untuk sistem ini mempunyai primary key dan foreign key yang berguna untuk references pada tabel lain. Adapun CDM yang dirancang untuk aplikasi sistem penjadwalan perbaikan kapal pada CV. Bahtera Indah Surabaya adalah sebagai berikut:

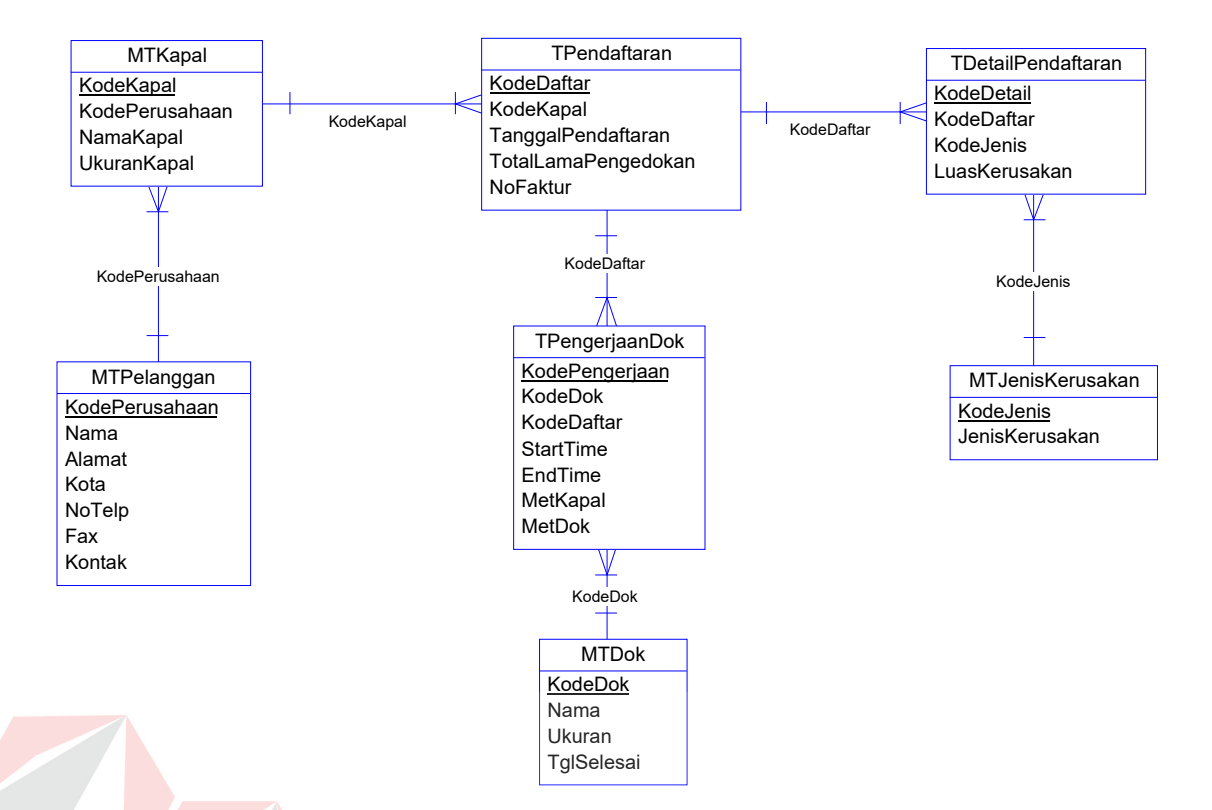

Gambar 3.3 ERD *Conceptual Data Model* 

Pada CDM tersebut diatas terlihat bahwa ada tujuh buah tabel yang membangun struktur basis data pada aplikasi ini. Penjelasan tentang fungsi dan *field-field* yang berada pada tabel tersebut diatas akan dibahas pada sub bab berikutnya.

### **B.** *Physical Data Model*

Sebuah PDM (*Physical Data Model*) akan menggambarkan secara detail rancangan struktur basis data dan merupakan hasil *generate* dari *Conceptual Data Model.*  Model ini dapat menggambarkan struktur basis data secara detail sampai dengan *fieldfield* yang terdapat dalam suatu tabel serta tipe-tipe data yang menyertainya. Berikut adalah rancangan PDM untuk aplikasi sistem penjadwalan perbaikan kapal pada CV. Bahtera Indah Surabaya:

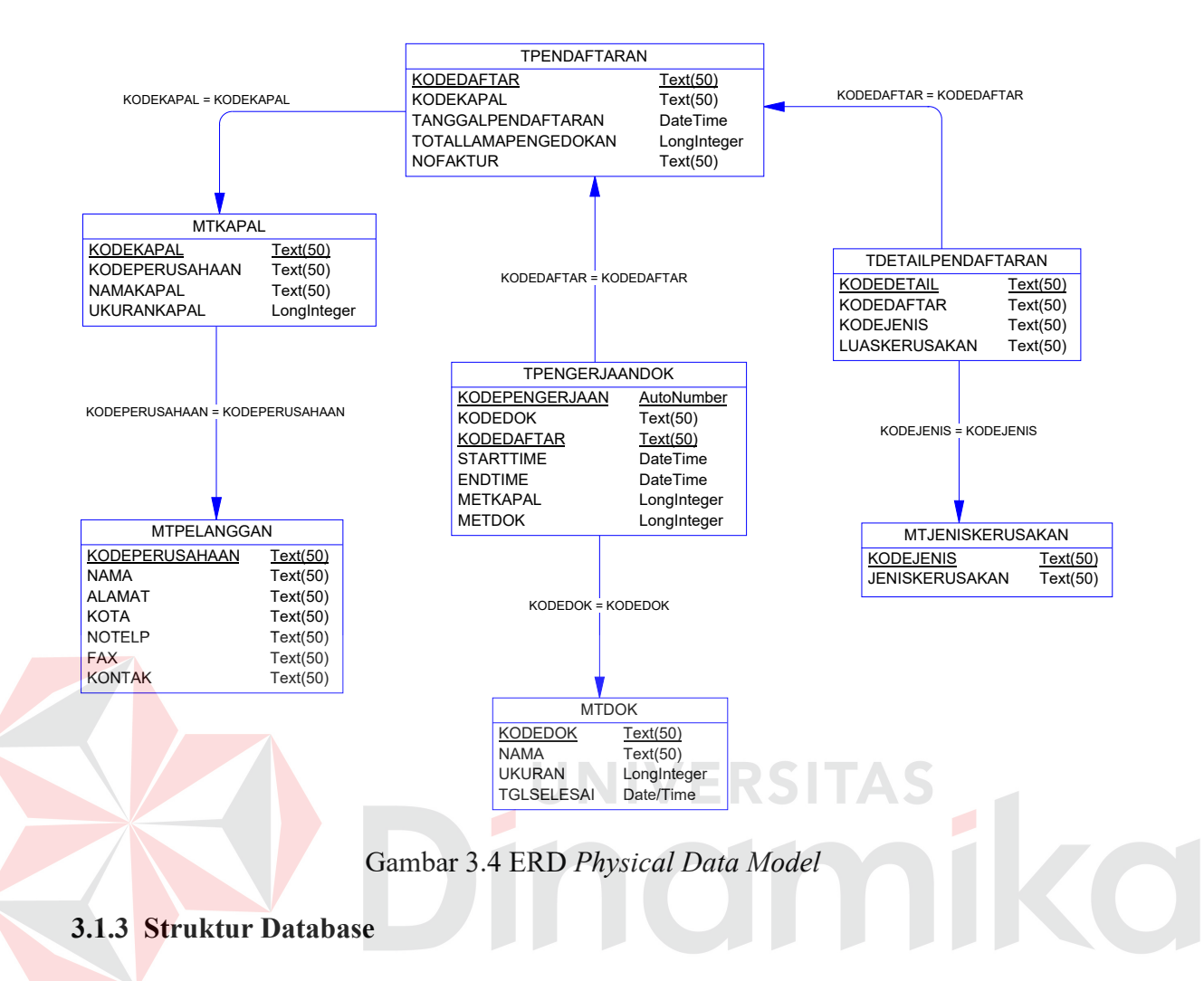

Adapun struktur database yang digunakan dengan menggunakan sistem database

Microsoft® Access® dalam aplikasi ini adalah:

#### **1. Tabel MTPelanggan**

Primary key : KodePerusahaan

Fungsi : Menyimpan data perusahaan yang mempunyai kapal yang akan

diperbaiki.

| No. | Nama Field     | Kev | Tipe                        | Panjang | Keterangan        |
|-----|----------------|-----|-----------------------------|---------|-------------------|
|     | KodePerusahaan | Pk  | $\mathsf{r}_{\mathsf{ext}}$ | 50      | Kode Perusahaan   |
| っ   | Nama           |     | $\mathsf{r}_{\mathsf{ext}}$ | 50      | Nama Perusahaan   |
| 3.  | Alamat         |     | 「ext                        | 50      | Alamat Perusahaan |

Tabel 3.1 MTPelanggan

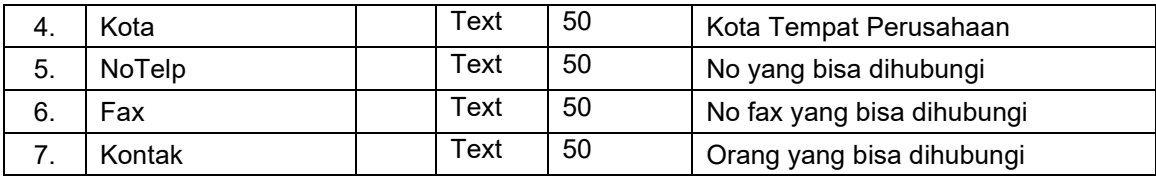

## **2. Tabel MTKapal**

Primary key : KodeKapal

Fungsi : Menyimpan data kapal yang akan diperbaiki.

## Tabel 3.2 MTKapal

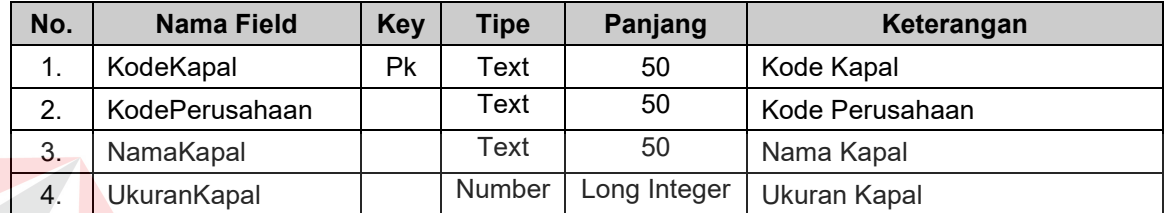

SITAS

## **3. Tabel MTDok**

Primary key : KodeDok

Fungsi : Menyimpan data dok yang dimiliki oleh perusahaan.

## Tabel 3.3 MTDok

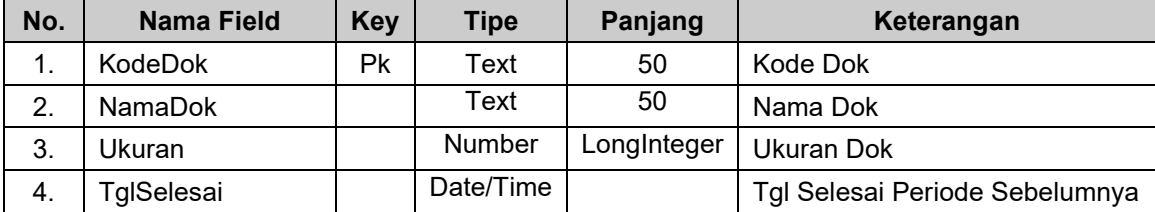

## **4. Tabel MTJenisKerusakan**

Primary key : KodeJenis

Fungsi : Menyimpan data daftar kerusakan kapal.

## Tabel 3.4 MTJenisKerusakan

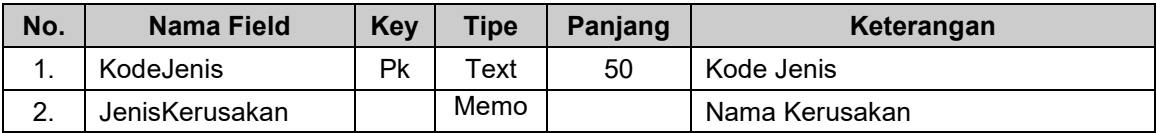

## **5. Tabel TPendaftaran**

Primary key : KodeDaftar

Fungsi : Menyimpan data hasil transaksi pendaftaran perbaikan kapal.

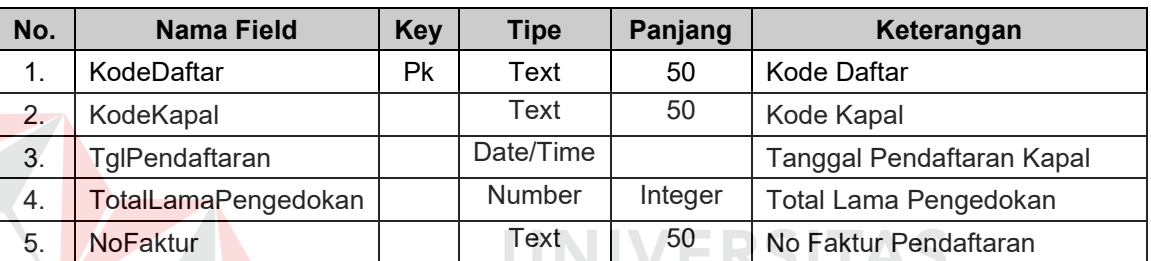

## Tabel 3.5 TPendaftaran

# **6. Tabel TDetailPendaftaran**

Primary key : KodeDetail

Fungsi : Menyimpan data detail pendaftaran

## Tabel 3.6 TDetailPendaftaran

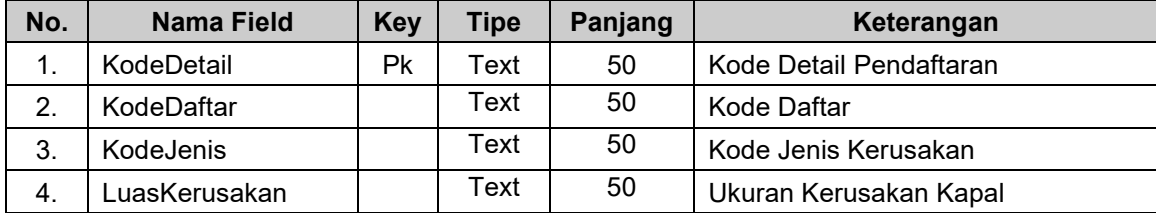

# **7. Tabel PengerjaanDok**

Primary key : KodePengerjaan

Fungsi : Menyimpan data hasil proses aplikasi penjadwalan perbaikan kapal

| No. | <b>Nama Field</b> | <b>Key</b> | <b>Tipe</b> | Panjang | Keterangan                    |
|-----|-------------------|------------|-------------|---------|-------------------------------|
| 1.  | KodePengerjaan    | Рk         | Text        | 50      | Kode Pengerjaan               |
| 2.  | KodeDok           |            | Text        | 50      | Kode Dok                      |
| 3.  | KodeDaftar        |            | Text        | 50      | Kode Daftar                   |
| 4.  | StartTime         |            | Text        | 50      | Waktu Mulai Perbaikan Kapal   |
| 5.  | EndTime           |            | Text        | 50      | Waktu Selesai Perbaikan Kapal |
| 6.  | MetKapal          |            | Text        | 50      | Metode Penjadwalan            |
| 7.  | MetDok            |            | Text        | 50      | <b>Aturan Masuk Dok</b>       |

Tabel 3.7 PengerjaanDok

## **3.1.4 Bagan Berjenjang**

Bagan berjenjang ini dibuat agar dapat mempersiapkan penggambaran *Data Flow Diagram* (DFD) pada level-level bawah lagi. Bagan berjenjang dari sistem aplikasi penjadwalan perbaikan kapal dengan mengunakan beberapa metode penjadwalan dapat dilihat pada gambar 3.5. ERSITAS NI

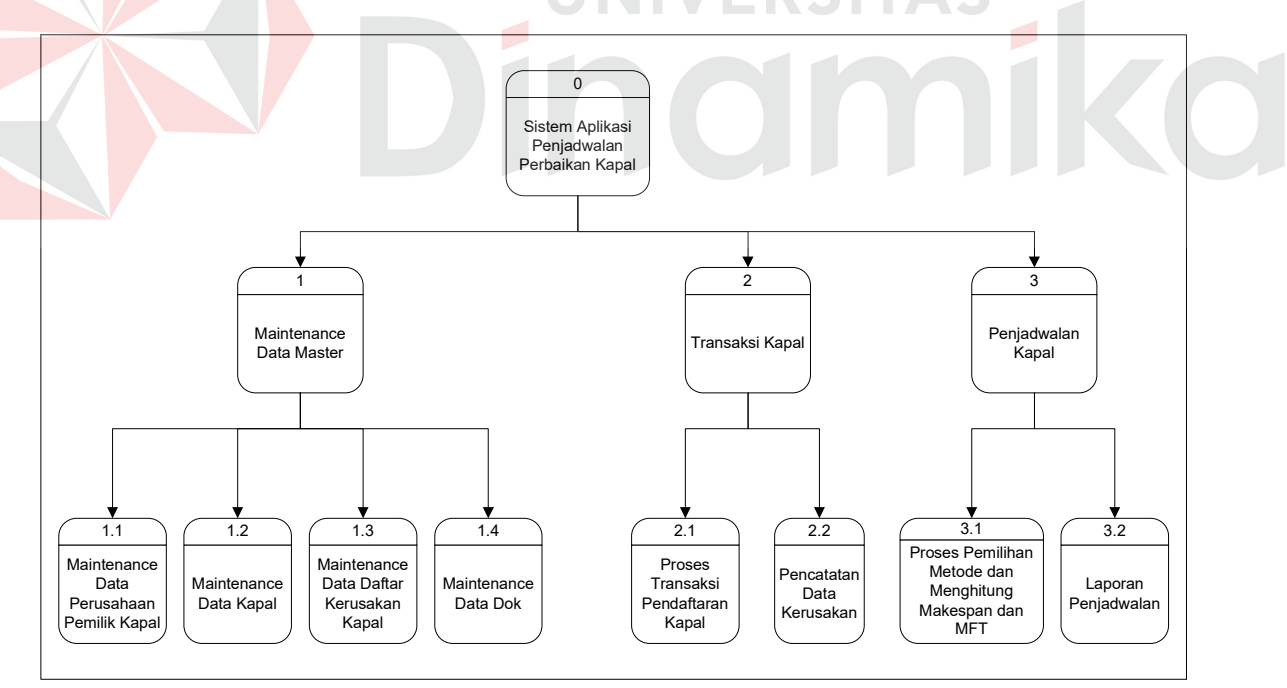

Gambar 3.5 Diagram Berjenjang Sistem Aplikasi Penjadwalan Perbaikan Kapal

Pada diagram berjenjang dapat dijelaskan bahwa di CV. Bahtera Indah terdapat sebuah pusat sistem yang ada didalamnya ada 3 tahapan proses, yaitu : Proses Maintenance Data Master, Proses Transaksi Kapal dan Proses Penjadwalan Kapal.

Dimana dalam tiap proses mempunyai sub proses yang ada di bawahnya seperti pada proses maintenance data master, mempunyai sub proses maintenance data perusahaan pemilik kapal, maintenance data kapal, maintenance data daftar kerusakan kapal dan maintenance data dok. Proses transaksi kapal, mempunyai sub proses transaksi pendaftaran kapal, proses pencatatan data kerusakan. Proses penjadwalan kapal mempunyai sub proses pemilihan metode dan perhitungan makespan dan mean flow time dan sub proses laporan penjadwalan.

### **3.1.5 Context Diagram**

*Context diagram* menggambarkan sistem pertama kali secara garis besar dari semua hubungan antara aplikasi penjadwalan di CV. Bahtera Indah Surabaya.

UNIVERSITAS

Di dalam pembuatan aplikasi peramalan di CV. BAHTERA INDAH SURABAYA ini, terdapat tiga *entity* yang terlibat dalam aplikasi tersebut, yaitu :

- a. Admin
- b. Manager
- c. Bagian Bengkel

Sehingga dalam sistem ini, *context diagram* nya adalah sebagai berikut :

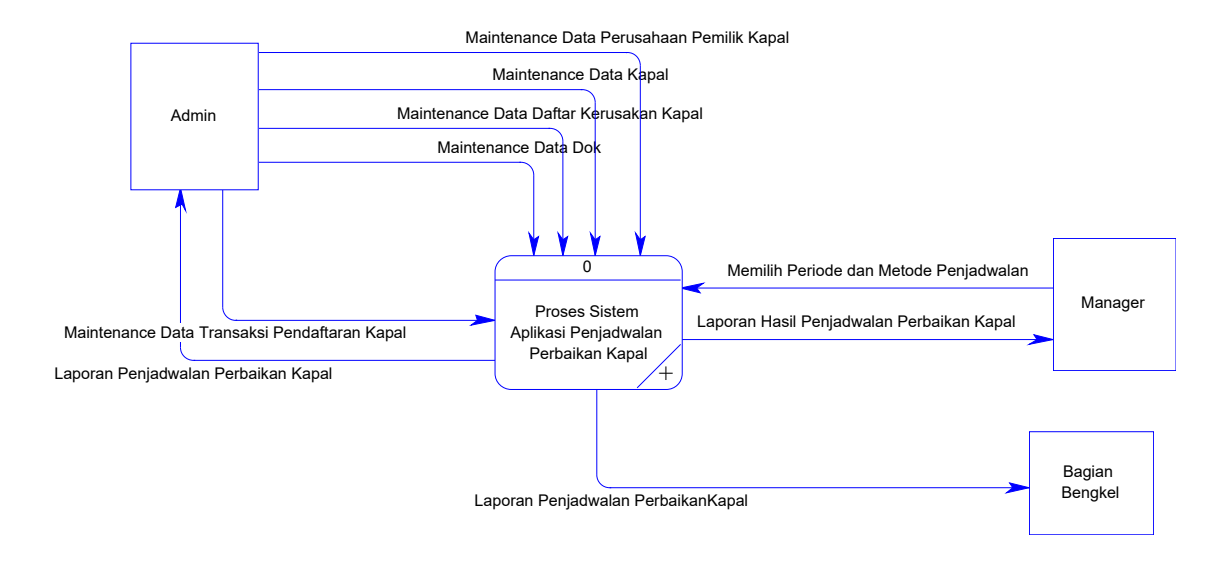

Gambar 3.6 Context Diagram

Pada gambar 3.6 yaitu *context diagram* aplikasi penjadwalan perbaikan kapal di CV. Bahtera Indah Surabaya yang mempunyai 3 *entity* yaitu Admin, Manager, dan bagian bengkel, dimana tiap *entity* tersebut memiliki hubungan yang saling terkait. Untuk lebih jelasnya dapat dilihat pada DFD Level 0 dan DFD level 1.

#### **3.1.6***. Data Flow Diagram* **(DFD)**

Gambar 3.7 berikut adalah *Data Flow Diagram* (DFD) pada level 0 dari aplikasi penjadwalan perbaikan kapal di CV. Bahtera Indah, dimana merupakan *breakdown* dari context diagram. Prosesnya antara lain: proses maintenance data master, proses transaksi kapal, proses penjadwalan kapal.

Pada DFD Level 0 aplikasi penjadwalan perbaikan kapal dapat dijelaskan proses secara keseluruhan mulai dari proses maintenance data master yang berhubungan dengan admin, proses transaksi kapal juga berhubungan dengan admin, kemudian proses pejadwalan kapal yang berhubungan dengan manager, admin dan bagian bengkel untuk lebih jelasnya dapat dilihat pada gambar-gambar DFD Level 1 yang merupakan *breakdown* dari DFD Level 0.

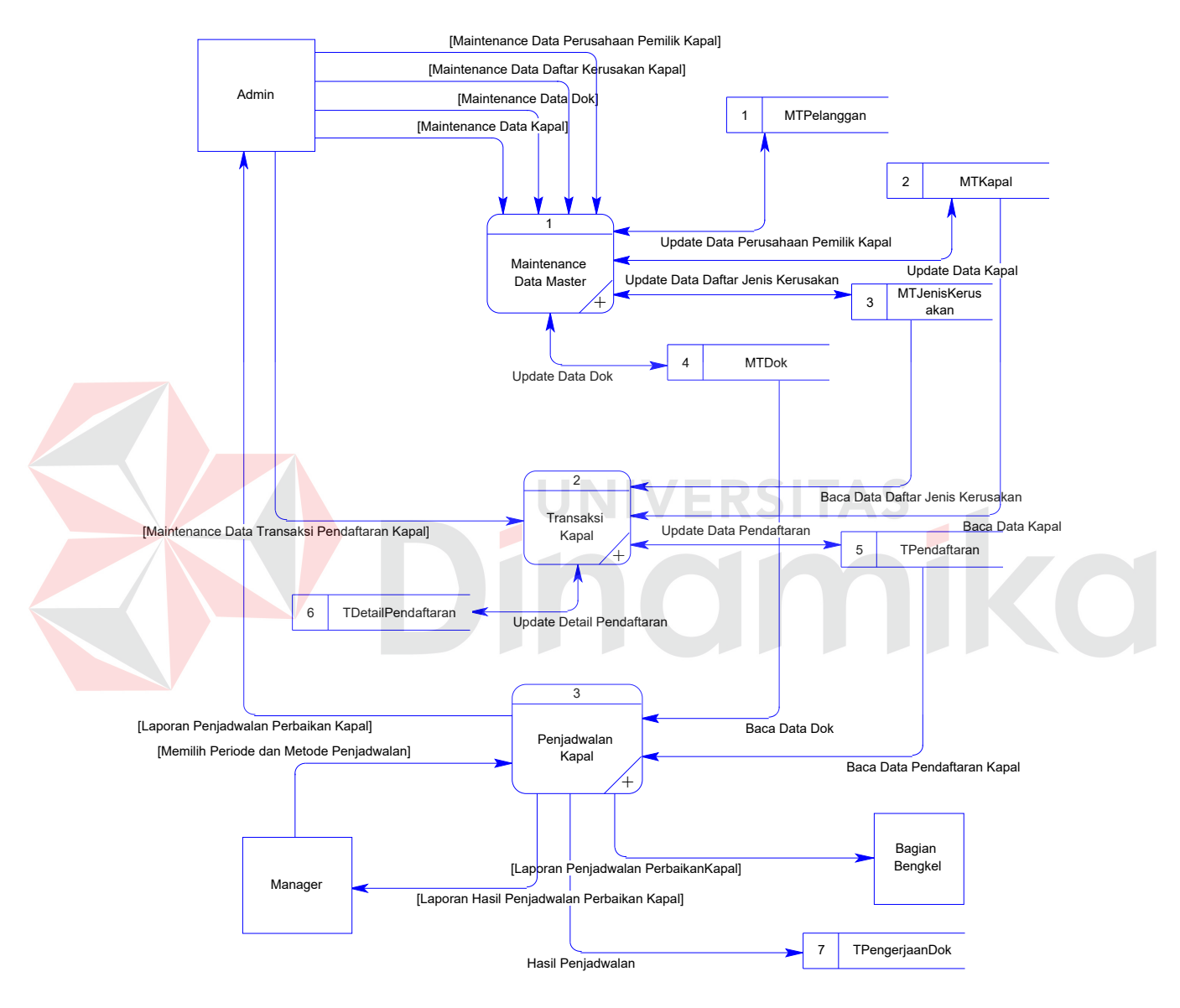

Gambar 3.7 DFD Level O

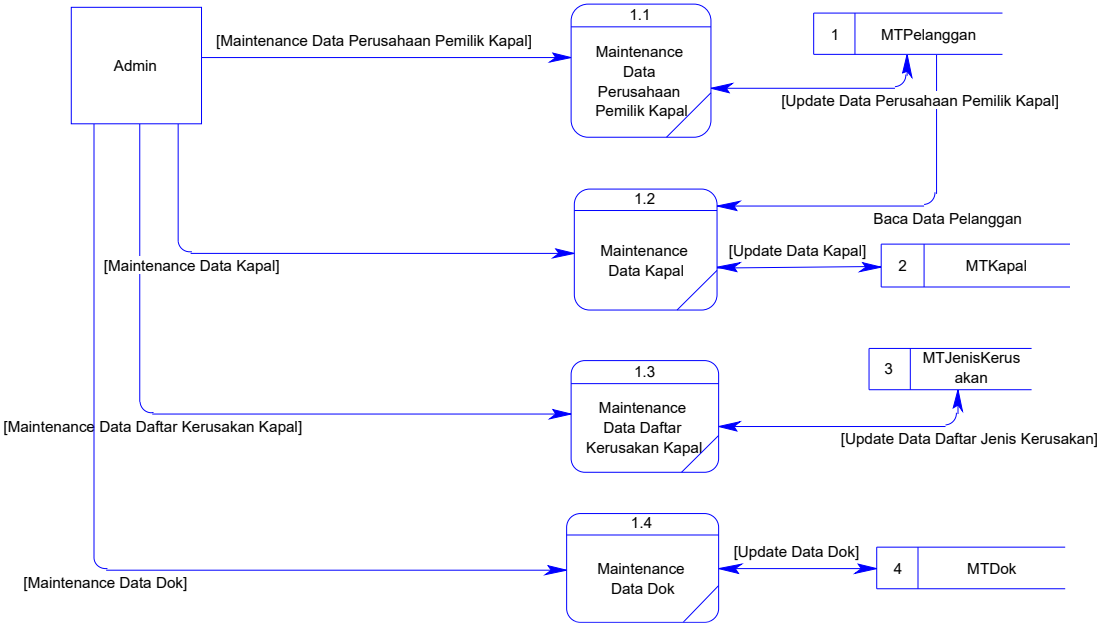

#### **A. DFD Level 1 Proses Maitenance Data Master**

Gambar 3.8 Data Flow Diagram Level 1 Proses Maintenance Data Master

Admin akan melakukan empat kegiatan, yaitu maintenance data perusahaan pemilik kapal yang akan disimpan pada database MTPelanggan, maintenance data kapal yang akan disimpan pada database MTKapal, maintenance data daftar kerusakan kapal yang akan dismpan pada database MTJenisKerusakan dan yang keempat adalah maintenance data dok yang akan disimpan di database MTDok.

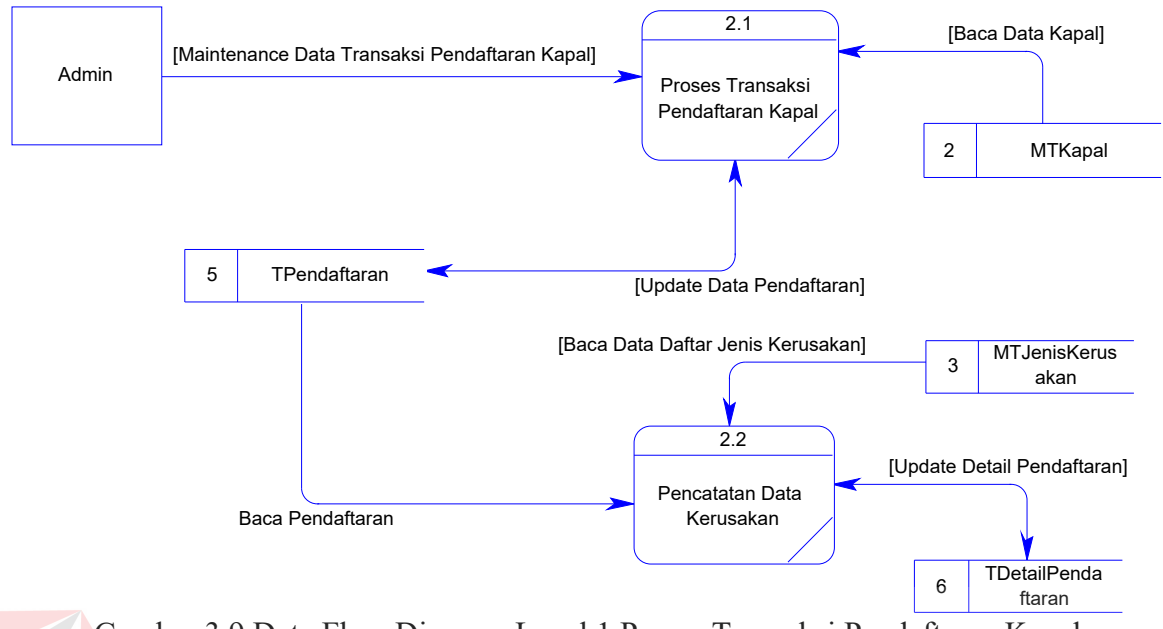

## **B. DFD Level 1 Proses Transaksi Pendaftaran Kapal**

Gambar 3.9 Data Flow Diagram Level 1 Proses Transaksi Pendaftaran Kapal Pada Gambar 3.9 Data flow diagram level 1 Proses Transaksi Pendaftaran Kapal adalah hasil *break down* dari proses transaksi kapal. Pada gambar di atas dijelaskan langkah-langkah proses transaksi pendaftran kapal yang mendapatkan masukan dari admin, dan menbaca dari database MTKapal dan proses pencatatan data kerusakan.

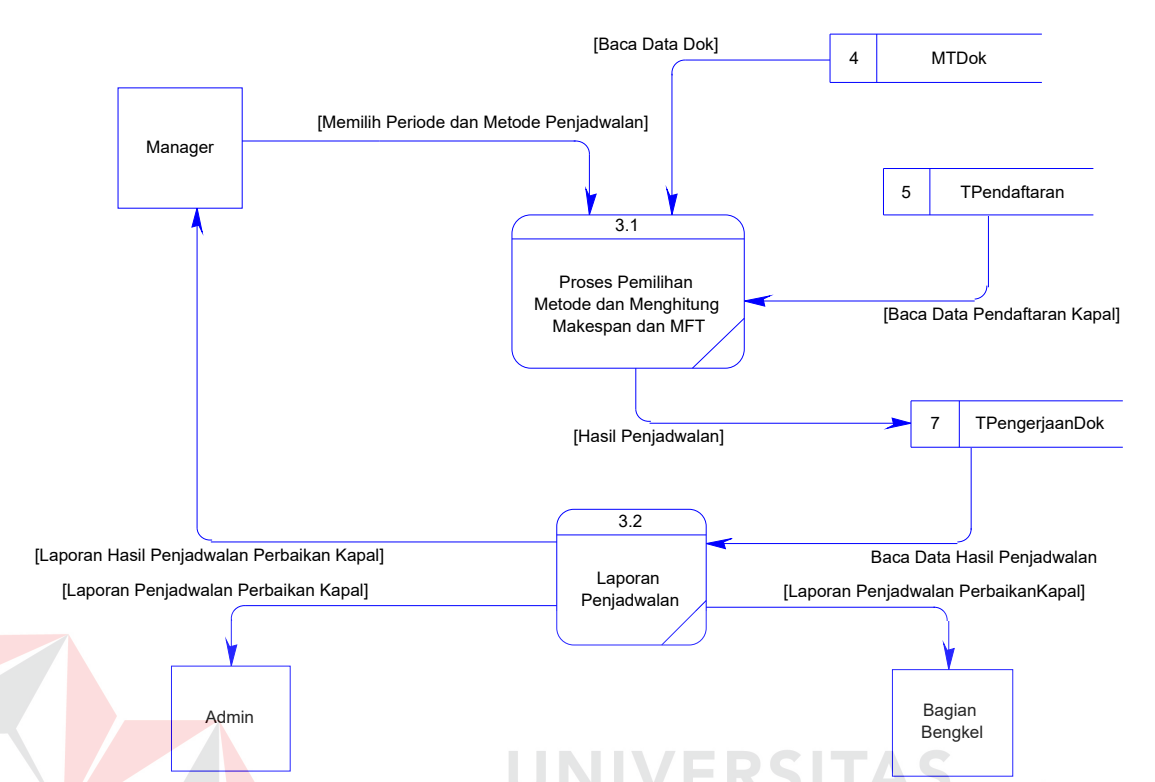

#### **C. DFD Level 1 Proses Penjadwalan Kapal**

Gambar 3.10 Data Flow Diagram Level 1 Proses Penjadwalan Kapal

Pada Gambar 3.10 Data flow diagram level 1 Proses Penjadwalan Kapal adalah hasil *break down* dari proses penjadwalan perbaikan kapal. Pada gambar di atas dijelaskan langkah-langkah proses penjadwalan dengan pemilihan metode penjadwalan serta proses menghitung makespan dan MFT yang merupakan kriteria pendukung dalam mengambil keputusan. Setelah itu hasil Proses dibuat laporan yang diberikan kepada admin, manager dan bagian bengkel.

#### **3.1.7 Perancangan Input Output**

Dalam perancangan imput output pada desain interface (antar muka) yang akan digunakan dalam aplikasi ini dibutuhkan interaksi dengan pengguna secara langsung, supaya desain dibuat semudah mungkin dan mudah dioperasikan. Sehingga pengguna

yang akan menggunakan tidak lagi mengalami kerepotan ataupun kesulitan yang besar dalam menjalankan aplikasi.

### **A. Form Login**

Form login digunakan untuk melakukan login agar memperoleh hak akses ke dalam sistem. Desain form login seperti tampak pada gambar 3.9 berikut.

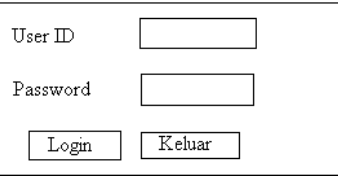

Gambar 3.11 Form Login

## **B. Form Utama**

Form utama merupakan form yang pertama kali muncul di layar. Pada form ini terdapat beberapa menu yang disesuaikan dengan hak akses dari user. Desain form

utama seperti tampak pada gambar 3.12 berikut.

| 22/7/2006 | Inisialisasi | Transaksi<br>Proses | Laporan<br>Keluar |  |
|-----------|--------------|---------------------|-------------------|--|
|           |              |                     |                   |  |
|           |              |                     |                   |  |
|           |              |                     |                   |  |
|           |              |                     |                   |  |
|           |              |                     |                   |  |

Gambar 3.12 Menu Form Utama

### **C. Form Hak Akses**

Form ini digunakan untuk menentukan dan menambah hak akses setiap user.

Desain form hak akses seperti tampak pada gambar 3.13 berikut.

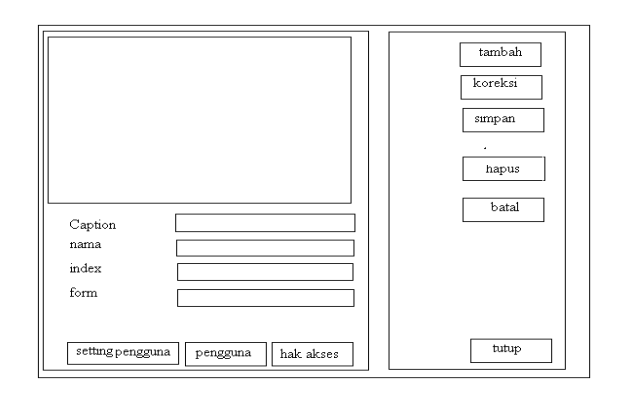

Gambar 3.13 Menu Hak akses

#### **D. Form Input Master Perusahaan**

Form input master perusahaan merupakan bagian dari menu pelanggan. Di Form ini pengguna pertama kali mengklik button tambah baru mengisi data lengkap perusahaan secara detail kemudian setelah lengkap semuanya maka klik button simpan. Jika ingin koreksi maka klik button koreksi, jika ingin menghapus data maka klik button hapus. Lihat gambar 3.14 dibawah ini.

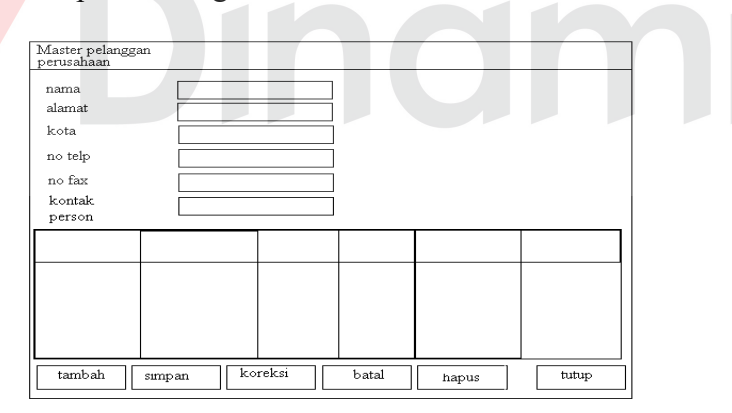

Gambar 3.14 Gambar Form Input Master Perusahaan

## **E Desain Form Input Master Kapal**

 Form input master kapal merupakan bagian dari menu pelanggan. Di Form ini pengguna pertama kali mengklik button tambah kemudian mengisi data lengkap kapal secara detail kemudian setelah lengkap semuanya maka klik button simpan. Jika ingin

koreksi maka klik button koreksi, jika ingin menghapus data maka klik button hapus. Lihat gambar 3.15 dibawah ini.

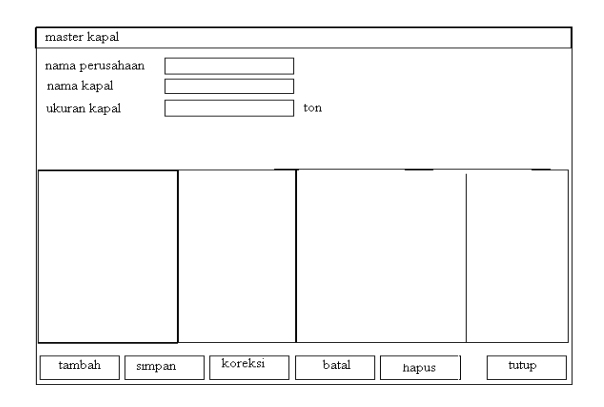

Gambar 3.15 Desain Form Input Master Kapal

## **F. Desain Form Input Master Dok**

Form input master dok untuk mengisi data dok yang ada di CV. Bahtera Indah.Di Form ini pengguna pertama kali mengklik button tambah baru mengisi data lengkap dok secara detail kemudian setelah lengkap semuanya maka klik button simpan. Jika ingin koreksi maka klik button koreksi, jika ingin menghapus data maka klik button hapus. Lihat gambar 3.16 .dibawah ini.

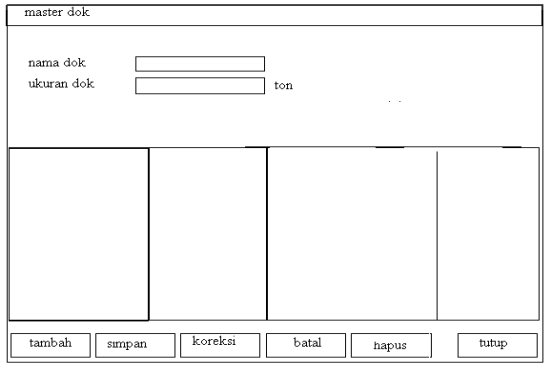

Gambar 3.16 Desain Form Input Master Dok

### **G. Desain Form Input Daftar Kerusakan Kapal**

Di Form ini pengguna pertama kali mengklik button tambah, kemudian mengisi daftar kerusakan kemudian setelah lengkap semuanya maka klik button simpan.

Mengapa Kerusakan kapal terdapat form sendiri, karena rata-rata nama kerusakan kapal sama hanya yang membedakan luas kerusakannya saja. Jika ingin koreksi maka klik button koreksi, jika ingin menghapus data maka klik button hapus. Lihat gambar 3.17 .dibawah ini.

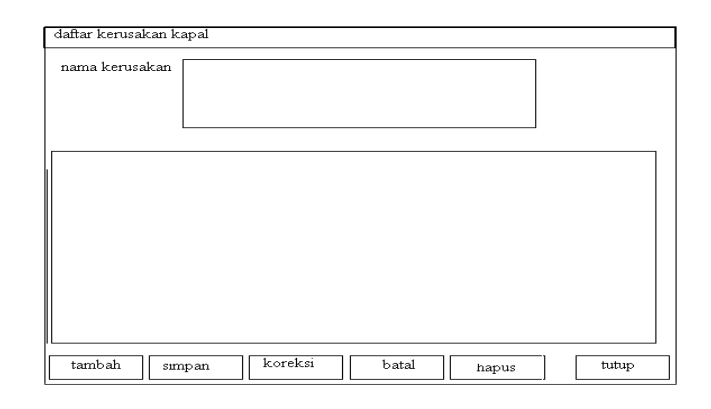

Gambar 3.17 Desain Form Input Daftar Kerusakan Kapal

### **H. Desain Form Tranksasi**

Pada form ini pengguna diharapkan dapat melakuka transaksi pesanan oleh pelanggan, sehingga pada form ini. Disini pengguna tinggal memilih nama kapal, karena sebelumnya nama kapal sudah diisikan terlebih dahulu di form master kapal. Jika ingin mengedit data yang sebelumnya sudah pernah mendaftar maka tinggal klik button cari , maka disitu nanti akan keluar nama-nama kapal yang sudah pernah mendaftar sebelumnya. Kemudian kita pilih data mana yang akan diedit kemudian klik button pilih. Untuk fungsi button yang lain, hamper sama penggunaanya dengan form yang lain. Lihat gambar 3.18. Jika kita memang belum pernah mendaftar, maka kita klik button tambah, maka kita tinggal mencari nama kapal, kemudian klik button simpan maka akan keluar form detail kerusakan , disitu kita tinggal mengisi daftar kerusakan secara detailnya, jika jenis kerusakan kita belum ada. Jika nama kerusakan sudah ada kita tinggal memilih saja. Kemudian tinggal mengisikan luas kerusakan. Jika sudah lengkap semua daftar kerusakan kapal, maka kita klik button simpan , kemudian akan muncul form lama perbaikan, lihat gambar 3.19 disitu kita mengisi lama perbaikan kapal kemudian klik button update.

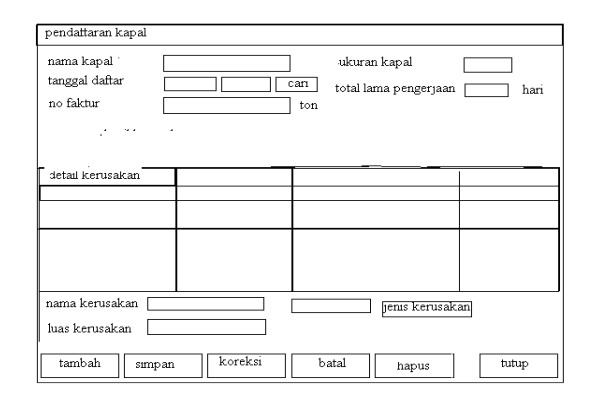

Gambar 3.18 Desain Form Input Transaksi

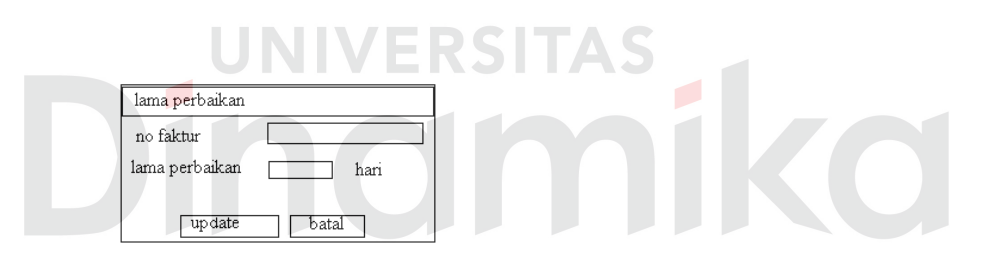

Gambar 3.19 Desain Form Input total Lama Pengerjaan

## **I. Penjadwalan Produksi**

Desain form ini untuk melakukan proses penjadwalan perbaikan kapal. User harus mengisi periode di grid. Jika data pelanggan yang akan diproses belum pernah diproses maka kita klik button penjadwalan. Jika sudah pernah melakukan proses penjadwalan kita tinggal klik button hasil penjadwalan untuk melihat detail penjadwalan.

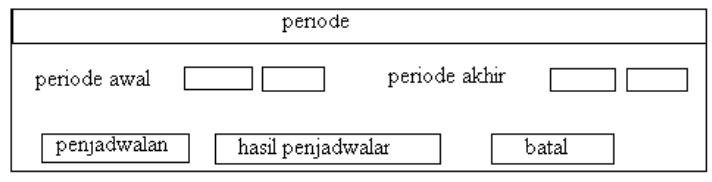

Gambar 3.20 Desain Form Periode

Setelah kita mengklik button penjadwalan atau button hasil penjadwalan maka akan muncul form hasil penjadwalan. Di form tersebut sebelumnya kita harus memilih model penjadwalan yang mana yang akan kita tamplikan. Untuk selanjutnya kita klik button simpan hasil penjadwalan. Untuk melihat hasil kriteria pendukung yaitu makespan dan mean flow tima, maka klik button makespan dan mean flow time per periode. Dimana untuk menentukan model penjadwalan terbaik ditentukan dengan nilai makesapn dan nilai mean flow time yang paling kecil. Hasil dari penjadwalan ini dapat dicetak, lihat lampiran hasil cetak laporan penjadwalan.

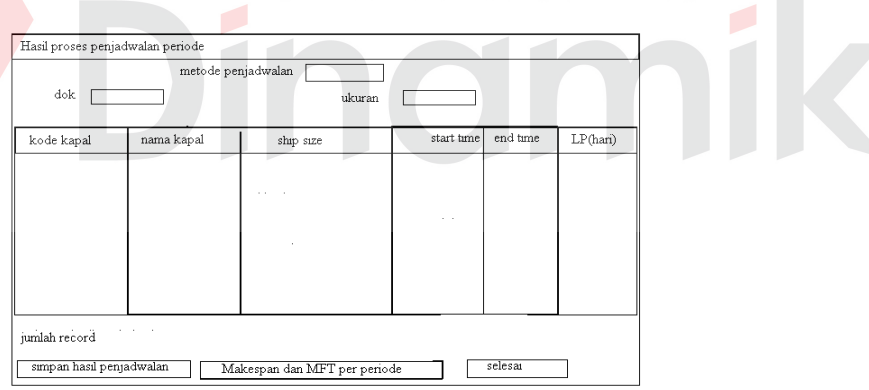

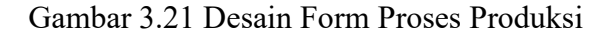

#### **J. Form Data Pendaftar**

Form ini berguna untuk melihat daftar kapal yang ada di perusahaan, baik itu kapal yang baru saja mendaftar atau belum diproses, maupun daftar kapal yang sudah pernah diproses pada periode sebelumnya.lihat pada gambar 3.22 dibawah ini.

| data pendaftar |            |                                  |                 |          |
|----------------|------------|----------------------------------|-----------------|----------|
| kode kapal     | nama kapal | ship size                        | tgl pendattaran | LP(Hari) |
|                |            |                                  |                 |          |
|                |            |                                  |                 |          |
|                |            |                                  |                 |          |
|                |            |                                  |                 |          |
|                |            |                                  |                 |          |
|                |            |                                  |                 |          |
|                |            |                                  |                 |          |
|                |            |                                  |                 |          |
|                |            |                                  |                 |          |
| pendaftar baru |            | data pendaftar yg sdh dikerjakan |                 | selesai  |

Gambar 3.22 Form Data Pendaftar

### **K. Form Hasil Kriteria**

Form dibawah ini merupakan hasil kriteri pendukung dalam memutuskan model mana yang akan dipakai untuk pengerjaan perbaikan kapal. Lihat gambar 3.23 dibawah ini.

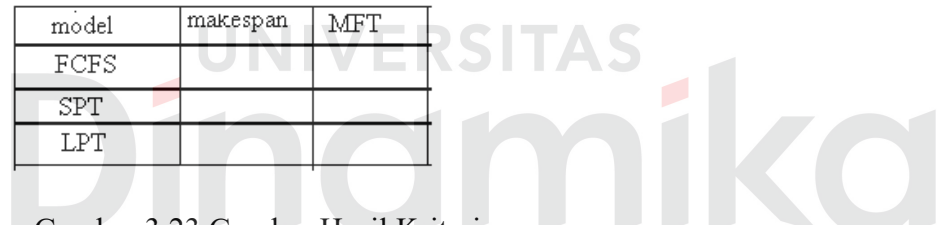

Gambar 3.23 Gambar Hasil Kriteria

## **L. Gant Chart**

Kita ketika sudah memutuskan model penjadwalan mana yang akan dipakai, maka kita tinggal membuta jadwal produksinya, yaitu dengan menggunakan gant chart. Lihat gambar 3.24 dibawah ini.

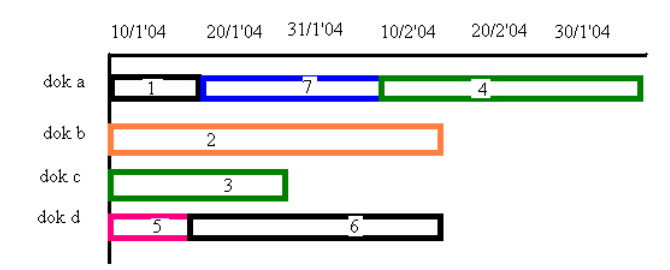

3.24 Gambar Gant Chart

#### **BAB IV**

### **IMPLEMENTASI DAN EVALUASI**

#### **4.1. Implementasi Sistem**

Sesuai dengan siklus hidup pengembangan sistem, tahap selanjutnya setelah dilakukan perancangan suatu sistem adalah tahap implementasi sistem. Tahap implementasi sistem *(system implementation)* merupakan tahap meletakkan sistem agar siap untuk dioperasikan, yang termasuk juga kegiatan menulis kode program jika tidak digunakan paket perangkat lunak aplikasi.

Implementasi suatu sistem merupakan wujud dari analisa dan perancangan yang telah disusun dan dibuat. Untuk dapat terlaksananya implementasi sistem dengan baik, diperlukan kesiapan dari kebutuhan-kebutuhan baik kebutuhan perangkat keras maupun perangkat lunak.

#### **4.1.1 Kebutuhan Perangkat Keras**

Kebutuhan akan perangkat keras yang digunakan adalah sebuah komputer dengan konfigurasi dan perlengkapannya sebagai berikut:

- a. CPU Pentium III 600 Mhz.
- b. Memori sebesar 256 MB.
- c. Kapasitas harddisk sebesar 10 GB.
- d. Virtual memori sistem operasi initial size 200 MB dan maximum size 400 MB.
- e. Display card 4 MB.
- f. Mouse, printer, keyboard.

#### **4.1.2 Kebutuhan Perangkat Lunak**

Perangkat lunak yang dibutuhkan dalam desain dan implementasi sistem ini adalah:

- a. Microsoft® Windows® XP.
- b. Microsoft<sup>®</sup> Access 2000.
- c. Microsoft® Visual Basic 6.0.

#### **4.1.3 Instalasi dan Konfigurasi**

Untuk membangun sebuah sistem aplikasi penjadwalan perbaikan pada bengkel kapal, ada beberapa tahapan yang perlu dilaksanakan agar tidak terjadi gangguan sewaktu program dijalankan. Adapun tahapan yang perlu dilakukan adalah:

- a. Instalasi Microsoft Windows Xp.
- b. Instalasi semua komponen yang telah disediakan.

## **4.1.4 Implementasi Sistem Aplikasi Perbaikan Kapal**

Dalam sistem yang telah dirancang ini merupakan sistem apliaksi penjadwalan perbaikan kapal yang bisa digunakan oleh admin sebagai maintenance data master, dan digunakan oleh pihak manager untuk mencoba membantu dalam menyusun penjadwalan yang optimal untuk meningkatkan produktivitas kerja. Dengan adanya sistem aplikasi dan analisa penjadwalan perbaikan kapal ini, maka manager dapat melakukan proses penjadwalan dengan metode penjadwalan yang disediakan serta menghitung *makespan*  yaitu total keseluruhan waktu untuk menyelesaikan suatu job, serta menghitung *mean flow time*, yaitu rata-rata waktu suatu job berada dalam aliran sistem produksi pada tiap periodenya.

### **A. Form Utama**

Aplikasi penjadwalan perbaikan kapal, terdiri dari 5 menu sistem seperti pada gambar 4.1, dimana menu-menu tersebut adalah :

- a. Inisialisasi terdiri dari : menu perusahaan (master perusahaan dan master kapal), master dok, menu jenis kerusakan, menu setting pengguna.
- b. Transaksi terdiri dari : pendaftaran dan data pendaftaran
- c. Proses terdiri dari penjadwalan kapal.
- d. Laporan Terdiri dari : Laporan hasil penjadwalan, laporan hasil kriteria, gant chart.

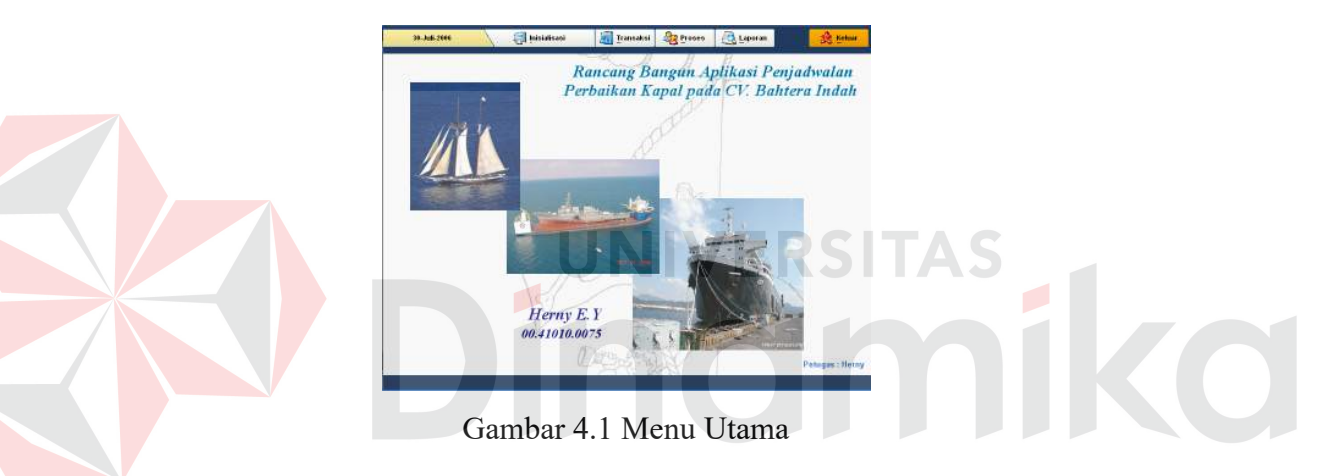

Sebelum masuk ke menu utama, user harus melewati login dulu dimana bagian admin memiliki hak akses : pelanggan, dok, jenis kerusakan, dan transaksi. Sedangkan manager mempunyai hak akses : ke semua menu. Lihat pada gambar 4.2 sebagai bentuk keamanan dan validasi data dengan mengisi user maupun password.

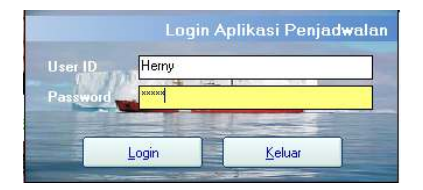

Gambar 4.2 Form Login

### **B. Pelanggan**

Pada menu pelanggan terdapat dua form, yaitu master perusahaan bisa dilihat pada gambar 4.3 dan master kapal pada gambar 4.4 seperti dibawah ini

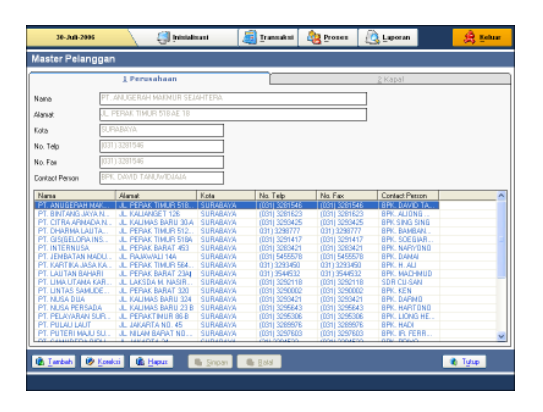

Gambar 4.3 Master Perusahaan

Pada form ini, bagian admin mengisi data perusahaan, sebelumnya user, harus menekan tombol tambah untuk mengisi data pelanggan baru, jika lengkap semua maka tekan tombol simpan, jika ingin koreksi data maka pilih dulu data mana yang akan dikoreksi, caranya tinggal mengarahkan mouse ke data yang dituju kemudian klik maka user tinggal mengubah data yang diinginkan. Begitupun juga kalau user ingin menghapus data, caranya sama seperti akan mengoreksi data. Setelah selesai maka tekan tombol tutup.

Setelah mengisi data perusahaan maka user mengisi data kapal yang dimiliki oleh perusahaan dan yang akan diperbaiki di CV. Bahtera Indah. Gambar seperti dibawah ini.

|                                       | 1 Perusahaan            |                          |                     | 2 Kapal |  |
|---------------------------------------|-------------------------|--------------------------|---------------------|---------|--|
| Nana Pesuahaan                        | PT. DHAPMA LAUTAN UTAMA |                          |                     |         |  |
| Nana Kapal                            | BARGE TRISANTI          |                          |                     |         |  |
|                                       |                         |                          |                     |         |  |
| Ukuwa Kapal                           | 316                     | ton                      |                     |         |  |
| Nama Perunahaan                       |                         | Nama Kapal               | <b>Ukuran Kapal</b> |         |  |
| PT. CHARMALAUTAN UTAMA                |                         | <b>BARGE TRISAKTI</b>    | 316                 |         |  |
| PT. SARLAMPERIAN<br>PT SANIIDERA RAYA |                         | KARARU<br>KM SEA HORSE   | 239<br>3.66         |         |  |
| PT, SURVA RINTANG TIMUR               |                         | <b>KM ALICIA</b>         | 125                 |         |  |
| PT. SURYA SEGARA                      |                         | <b>KM ARWANA</b>         | 220                 |         |  |
| PT. LAUTAN RAHARI                     |                         | <b>KM RAHARIVE</b>       | 230                 |         |  |
| PT. LIMA LITAMA KARYA                 |                         | KM BAHTERA JAYA          | 258                 |         |  |
| PT. LINA UTANA KARYA                  |                         | <b>KM RAFE PAS</b>       | 308                 |         |  |
| PT. NUSA PERSADA                      |                         | KM BEFKAH LESTARI        | 578                 |         |  |
| PT TARLINA KUSAN FVPLOSVE             |                         | KM BINAS JAYA 4          | 110                 |         |  |
| PT. SANUDERA BIRLI                    |                         | KM BORNEO                | 249                 |         |  |
| PT. SINNA/SINAR MALLIKU)              |                         | KM, CAHKYA ABADI         | 343                 |         |  |
| PT. SUMBER KALIMAS ABUNG              |                         | <b>KM CARAKA NIAGA</b>   | 328                 |         |  |
| PT SAPTA DAVA KARYA                   |                         | <b>KM CRISADAM</b>       | 177                 |         |  |
| PT, WASAKA SLIDARMA PUTERA            |                         | <b>KM DANALISENTANI</b>  | 163                 |         |  |
| PT, WASAKA SLIDARMA PUTERA            |                         | <b>KM DANALI SENTANI</b> | 163                 |         |  |
| PT, WASAKA SUDARMA PUTERA             |                         | KM, DANAU SENTANI 05     | 3.40                |         |  |
| PT. SANUDERA BIRU                     |                         | <b>KM GALANY</b>         | 490                 |         |  |
| PT. PUTERLMAJLI SLIKERS               |                         | KM GALESONG              | 290                 |         |  |
| PT. PULAU LAUT                        |                         | KM, HAENIS BOK 509       | 927                 |         |  |
| PT. SURYA SEGARA                      |                         | KM INTAN-7               | 250                 |         |  |
| PT. SINNAPSINAR MALLIKER              |                         | KM, KURNIA SEJATI        | 914                 |         |  |

Gambar 4.4 Master Kapal

Cara penggunaanya sama seperti pada form master perusahaan. Bedanya hanya pada isian nama perusahaan, kita tinggal memilih dengan cara mengarahkan mouse ke nama perusahaan, karena sebelumnya data nama perusahaan sudah dimasukkan pada form master perusahaan. **C. Dok**   $\bullet$ 

Gambar 4.5 Master dok

Pada form master dok, user mengisi data dok yang dimiliki oleh perusahaan beserta ukurannya.Cara penggunaan tombol sama seperti form yang lain.

## **D. Jenis Kerusakan**

Pada menu form ini, user mengisikan daftar nama kerusakan kapal. Diberi form tersendiri, karena rata-rata jenis kerusakan kapal mempunyai nama yang sama hanya saja ukuran luas kerusakannya saja yang berbeda. Lihat gambar 4.6 dibawah ini.

| Neme Kesunskan           |                                                                  |                                               | RONGICAR PASANE KENBALLASAL PENGANAN LANFILING KANA DEPANDESI ASI                                                                           |  |   |
|--------------------------|------------------------------------------------------------------|-----------------------------------------------|----------------------------------------------------------------------------------------------------|--|---|
|                          |                                                                  |                                               |                                                                                                    |  |   |
|                          |                                                                  |                                               |                                                                                                    |  |   |
| Nama Kerupakan           |                                                                  |                                               |                                                                                                    |  | A |
|                          | BONGKAR PASANG KEMBALI ASAL PENGAMAN LAMBUNG KANA DEPANJBESI ASI |                                               |                                                                                                    |  |   |
|                          | BONGKAR PASANG KEMBALI ASAL PENGAMAN LIPLUP BAG ATAS             |                                               |                                                                                                    |  |   |
|                          |                                                                  |                                               | BONGKAR PASANG KEMBALI ASAL PLAT DEDK BUANGAN TALI DEPAN DAN TEMPAT TAMU JALANPLAT BESIT                                                    |  |   |
|                          | RONGKAR PASANG KEMBALI ASAL PLAT TANKTOP PALKA LOAN HPLAT RESO   |                                               | BONGKAR PASANG KEMBALI ASAL PLAT SEKAT ANTARA PLAKA DAN BAK PANTAL IANGKAR PLAT BESD                                                        |  |   |
|                          |                                                                  |                                               | BONGKAR PASANG KEMBALI ASAL SIKU DUDUKAN KAYU DIATAS DECK UTAMA BELAKANG KIRI                                                               |  |   |
|                          | BONGKAR PASANG KEMBALI SAL PLAT TANGTOPIPLAT BESTI               |                                               |                                                                                                    |  |   |
|                          | BONGKAR PASNG KEMBALI ASAL PLAT SIRIP KANANIPLAT BESTI           |                                               |                                                                                                    |  |   |
| <b>BONGKAR SEMEN COR</b> |                                                                  |                                               |                                                                                                    |  |   |
|                          | BONGKAR SEMEN COR DALAM KAMAR ABK                                |                                               |                                                                                                    |  |   |
|                          | BONGKAR SENEN DOR DALAM TANGKI FOREFIEK BAGIAN KANA              |                                               |                                                                                                    |  |   |
|                          | BONGKAR SEMEN COR DALAM TANKTOP PALKA                            |                                               |                                                                                                    |  |   |
|                          | BONGKAR/PASANG KEMBALI ASAL BOLDER BAGIAN KANAN (PIPA SCH 40)    |                                               |                                                                                                    |  |   |
|                          | BONGKAR/PASANG KEMBALI ASAL BOLDER BAGIAN KANAN (PLAT BESI)      |                                               |                                                                                                    |  |   |
|                          |                                                                  |                                               | BONGKAR/PASANG KEMBALI ASAL BOLDER DECK UTAMA KIRI DEPANIPIPA SCH 40)<br>RONGKAR/PASANG KEMBALI ASAL ROLDER DECK UTAMA KIRLOEPANIPLAT RESO. |  |   |
|                          |                                                                  |                                               | BONGKAR/PASANG KEMBALI ASAL SALUPAN PIPA UDAPA DAN PENGISIAN TANGKI BEM BAS, KIPI PIPA BALVANISHI                                           |  |   |
|                          |                                                                  |                                               | BONGKAR/PASANG KEMBALI ASAL SALUPAN PIPA UDAPA DAN PENGISIAN TANGKI BEM BAG, KIPI PLAT BESTI                                                |  |   |
|                          | BONGKAR/PASANG KEMBALI ASALIPENYETELANI BOS AS DALIN KEMUDI      |                                               |                                                                                                    |  |   |
|                          |                                                                  |                                               | BONGKAR/PASANG KEMBALI ASALIPENYETELANI BOS AS DAUN KEMUDI PLAT BESI)                                                                       |  |   |
|                          | BUAT BARLI BAK KAMAR MANDI PLAT BESD                             |                                               |                                                                                                    |  |   |
|                          | BUAT BARU DEKSEL TANGKI BARU NUKA DAN BELAKANG BESI SIKUT        |                                               |                                                                                                    |  |   |
|                          | BUAT BARU DEKSEL TANGKI BARU MUKA DAN BELAKANG PLAT BESTI        |                                               |                                                                                                    |  |   |
|                          |                                                                  | BUAT BARU JENDELA CAP KANAR MESINIBESI BETONI |                                                                                                    |  |   |

Gambar 4.6 Menu Jenis kerusakan

## **E. Setting Pengguna**

Pada form ini user dapat melakukan penambahan maupun penghapusan user yang bisa mengakses ke dalam sistem aplikasi.

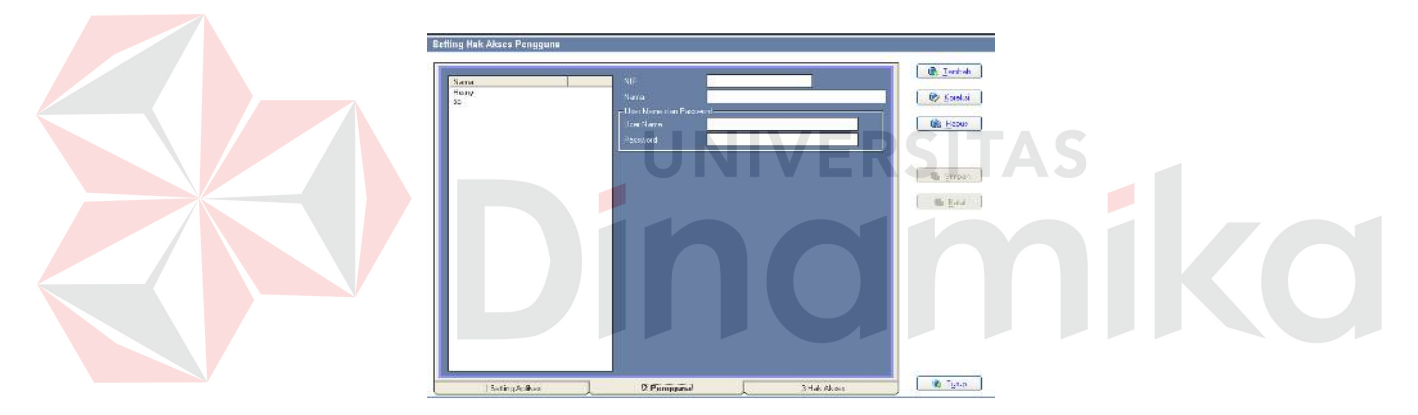

Gambar 4.7 Setting Pengguna

Jika ingin menambah dan menghapus user pilih tab pengguna lalu isikan data pengguna. Kalau untuk mengeset hak akses-nya pilih nama pengguna dari list-nya lalu klik tab hak akses. Setelah itu klik tombol isi lalu centang hak akses pengguna itu apa saja yang dinginkan setelah itu disimpan dengan menekan tombol simpan.

## **F. Transaksi**

Pada form transaksi ini user mengisikan data perusahaan yang memiliki kapal yang akan diperbaiki pada CV. Bahtera Indah.

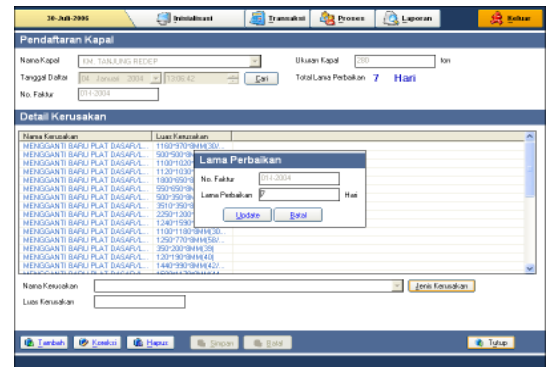

Gambar 4.8 Pendaftaran Kapal

Pertama kali tekan tombol tambah kemudian untuk nama kapal kita tinggal memilih saja, karena nama kapal sudah terisikan pada master kapal kemudian mengisi tanggal transaksi, kalau semua lengkap maka tekan tombol simpan . setelah menekan tombol simpan kita klik tombol detail kerusakan maka akan tampil form jenis kerusakan seperti yang terlihat pada gambar 4.6 diatas, jika nama jenis kerusakan sudah ada pada daftar tersebut maka kita tinggal memilihnya, jika belum ada maka kita tekan tombol jenis kerusakan untuk mengisikan nama jenis kerusakan baru kemudian tekan simpan. Jika data-data kerusakan sudah terisi kita tinggal mengisi luas kerusakan kapal, jika sudah lengkap semunya maka kita tekan tombol simpan, maka akan tampil form lama perbaikan, seperti yang terlihat pada gambar 4.8 diatas, disitu tinggal mengisi lama proses pengedokan lalu tekan tombol update. Jika kita ingin mengoreksi data yang sudah terlanjur diisi, maka klik tombol cari, kemudian pilih nama kapal yang akan dikoreksi setelah itu tekan tombol koreksi. Untuk proses menghapus sama dengan proses koreksi.

### **G. Proses**

Pada menu ini hanya manager yang dapat mengaksesnya. Sebelum kita ke form proses sebelumnya kita harus mengisi periode awal dan akhir, kita bisa lihat gambar 4.9 dibawah ini.

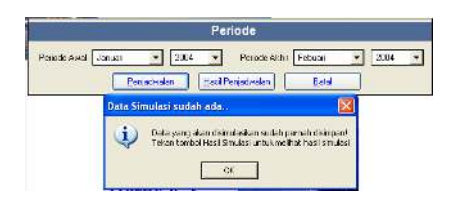

Gambar 4.9 Isi periode

Setelah periode sudah terisi, maka kita tekan tombol penjadwalan, apabila periode tersebut pernah diproses sebelumnya maka akan keluar massage box, kita langsung dapat melihat hasilnya dengan menekan tombol hasil penjadwalan.

Pada gambar 4.10 dibawah ini merupakan form isian tanggal mulai perbaikan, jadi start awal yang kita asumsikan.

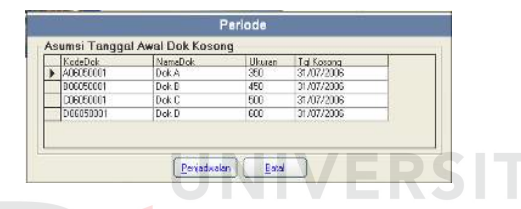

Gambar 4.10 tanggal awal dok kosong

Setelah mengisi tanggal awal maka langsung ke form proses, form ini untuk memilih metode penjadwalan mana yang akan ditampilkan serta ukuran doknya. Dibawah ini merupakan hasil proses penjadwlan dengan metode penjadwalan FCFS, SPT, LPT dan penempatannya pada masing-masing dok.

|                        |                     | Watches Her aduction<br>- TCS |                   | ٠                                               |              |  |
|------------------------|---------------------|-------------------------------|-------------------|-------------------------------------------------|--------------|--|
|                        | Dok 4<br>Dak .      |                               |                   | $f_{\rm eff}$ , $g_{\rm eff}$ , $\overline{2D}$ |              |  |
| <b>Indicatored</b>     | <b>Note East</b>    | <b>BEATRA</b>                 | <b>BUSTAR</b>     | <b>But That</b>                                 | <b>LEDER</b> |  |
| <b>FUTURES</b>         | 「〇、ほど見込みだけ」         | <b>Day</b>                    | 10000000          | 通知装填け                                           | īΖ           |  |
| 2010/01/02             | <b>CARGET</b>       | P37                           | <b>BEATLES</b>    | 132, 253, 013                                   | ब            |  |
| memo                   | The post film and   | T.                            | 1006568           | <b>1008207</b>                                  | m            |  |
| <b>MINIMUM</b>         | <b>WEIDENTOWNED</b> | <b>TER</b>                    | <b>STATISTICS</b> | <b>Portacente</b>                               | m.           |  |
| 20000                  | 2010/06/02 07:33:0  | <b>YN</b>                     | <b>TERRATO</b>    | 2240.5200                                       | लि           |  |
|                        |                     |                               |                   |                                                 |              |  |
|                        |                     |                               |                   |                                                 |              |  |
|                        |                     |                               |                   |                                                 |              |  |
|                        |                     |                               |                   |                                                 |              |  |
|                        |                     |                               |                   |                                                 |              |  |
|                        |                     |                               |                   |                                                 |              |  |
|                        |                     |                               |                   |                                                 |              |  |
|                        |                     |                               |                   |                                                 |              |  |
|                        |                     |                               |                   |                                                 |              |  |
|                        |                     |                               |                   |                                                 |              |  |
|                        |                     |                               |                   |                                                 |              |  |
|                        |                     |                               |                   |                                                 |              |  |
|                        |                     |                               |                   |                                                 |              |  |
|                        |                     |                               |                   |                                                 |              |  |
|                        |                     |                               |                   |                                                 |              |  |
|                        |                     |                               |                   |                                                 |              |  |
|                        |                     |                               |                   |                                                 |              |  |
|                        |                     |                               |                   |                                                 |              |  |
|                        |                     |                               |                   |                                                 |              |  |
| <b>Junk's Score 15</b> |                     |                               |                   |                                                 |              |  |

Gambar 4.11 Hasil Proses FCFS Dok A
|                 |                                     | Holisk Ferensson (1-1-1) |                     | E                |               |
|-----------------|-------------------------------------|--------------------------|---------------------|------------------|---------------|
|                 | <b>David Division Communication</b> |                          | CalcGes.            | न्हा             |               |
| <b>GripBack</b> | <b>Harstop</b>                      | Ba Br                    | <b>Bar Bas</b>      | <b>East Time</b> | <b>LFIX</b> s |
| 500000          | <b>LINE WARREN</b>                  | 2%                       | 101507303           | <b>INSURANCE</b> | īβ            |
| 23.593.000      | <b>I GALAX JRASKAJ</b>              | 36                       | 169556168           | 120722-0         | œ             |
| 18032106        | <b>TSL SPRAI</b>                    | 334                      | 1 molecules         | имеми            | lī.           |
| <b>BISBEAU</b>  | <b>LEADERS</b>                      | 550                      | <b>BaltickVATGH</b> | MCAWEE           | ÎМ            |
|                 |                                     |                          |                     |                  |               |
|                 |                                     |                          |                     |                  |               |
|                 |                                     |                          |                     |                  |               |
|                 |                                     |                          |                     |                  |               |
|                 |                                     |                          |                     |                  |               |
|                 |                                     |                          |                     |                  |               |
|                 |                                     |                          |                     |                  |               |
|                 |                                     |                          |                     |                  |               |
|                 |                                     |                          |                     |                  |               |
|                 |                                     |                          |                     |                  |               |
|                 |                                     |                          |                     |                  |               |
|                 |                                     |                          |                     |                  |               |
|                 |                                     |                          |                     |                  |               |
|                 |                                     |                          |                     |                  |               |

Gambar 4.12 Hasil Proses FCFS Dok B

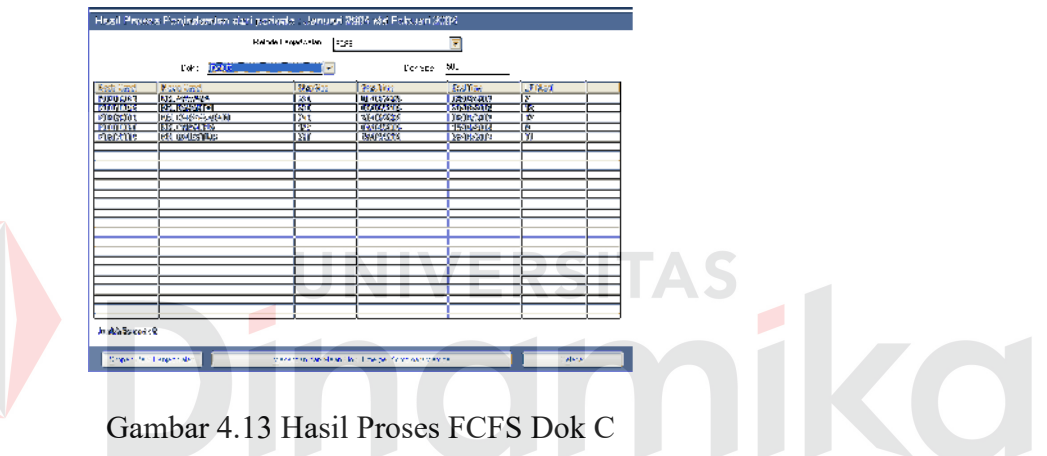

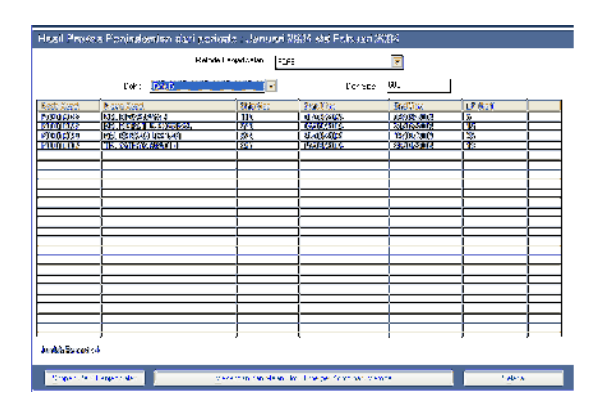

Gambar 4.14 Hasil Proses FCFS Dok D

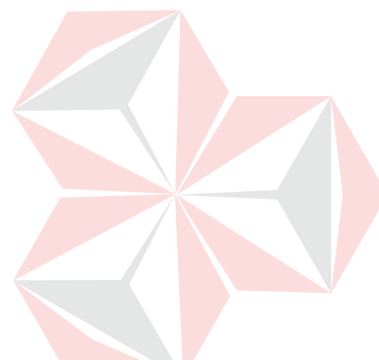

|                 |                             | Reinde Pergenssten in SPT |                    | ஈ                 |     |  |
|-----------------|-----------------------------|---------------------------|--------------------|-------------------|-----|--|
|                 | Pro de la Compagnie de la   | ь                         |                    | Joh Sec:   74     |     |  |
| 23,070          | <b>Procketer</b>            | 確認する                      | <b>RIGHTER</b>     | 除血管               | 中国語 |  |
| <b>STRUCK</b>   | <b>BRAIN PAYS ASSOCIATE</b> | m                         | <b>TEXTS STILL</b> | <b>DIGUNSTIA</b>  | π   |  |
| <b>COOKIE</b>   | <b>BRICK JURY 4</b>         | <b>DCS</b>                | 71405500           | <b>TELERALISM</b> | ₹   |  |
| <b>SERIOR</b>   | <b>BE EVERY EX</b>          | 390                       | 100325-018         | <b>SAIDEOL</b>    | π   |  |
| <b>REDGIEDE</b> | <b>BRAIDING</b>             | 3%                        | <b>CACASTIM</b>    | 算法社会              | 10  |  |
|                 |                             |                           |                    |                   |     |  |
|                 |                             |                           |                    |                   |     |  |
|                 |                             |                           |                    |                   |     |  |
|                 |                             |                           |                    |                   |     |  |
|                 |                             |                           |                    |                   |     |  |
|                 |                             |                           |                    |                   |     |  |
|                 |                             |                           |                    |                   |     |  |
|                 |                             |                           |                    |                   |     |  |
|                 |                             |                           |                    |                   |     |  |
|                 |                             |                           |                    |                   |     |  |
|                 |                             |                           |                    |                   |     |  |
|                 |                             |                           |                    |                   |     |  |
|                 |                             |                           |                    |                   |     |  |
|                 |                             |                           |                    |                   |     |  |
|                 |                             |                           |                    |                   |     |  |
|                 |                             |                           |                    |                   |     |  |
|                 |                             |                           |                    |                   |     |  |
|                 |                             |                           |                    |                   |     |  |
|                 |                             |                           |                    |                   |     |  |

Gambar 4.15 Hasil Proses SPT Dok A

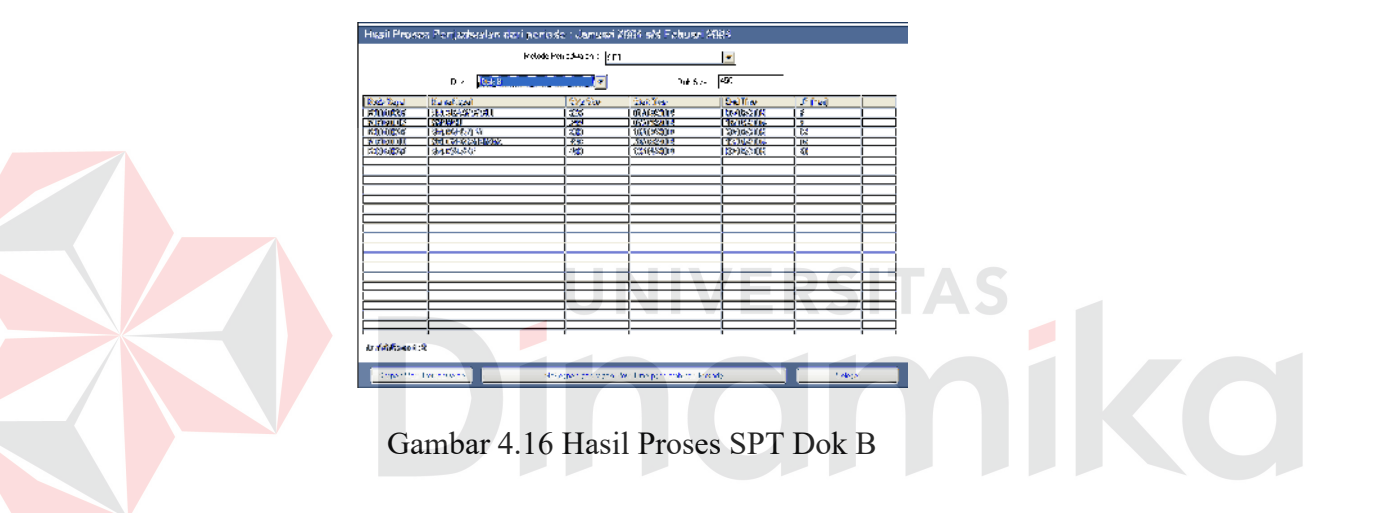

|                 |                              | thorne Perioda den<br>उन |                 |                  |        |
|-----------------|------------------------------|--------------------------|-----------------|------------------|--------|
|                 | Jobs (Brock Comp)            |                          |                 | Poster 1.0       |        |
| Bedrifferen     | directional                  | 身面导出                     | <b>Section</b>  | <b>Pad For</b>   | 12(41) |
| <b>FEMILIAN</b> | <b>MARIO ALIMANTE DE SEU</b> | <b>DET</b>               | <b>TURKSTER</b> | <b>TAX GROUP</b> |        |
| 20000           | 53 1706-105                  | m                        | 110005-08       | 13502214         | 厝      |
| <b>PERMITTE</b> | LA WA DESINY                 | 1937                     | <b>TORONA</b>   | 1902111          | 傳      |
| 73,00003        |                              | K                        |                 |                  |        |
|                 |                              |                          |                 |                  |        |
|                 |                              |                          |                 |                  |        |
|                 |                              |                          |                 |                  |        |
|                 |                              |                          |                 |                  |        |
|                 |                              |                          |                 |                  |        |
|                 |                              |                          |                 |                  |        |
|                 |                              |                          |                 |                  |        |
|                 |                              |                          |                 |                  |        |
|                 |                              |                          |                 |                  |        |
|                 |                              |                          |                 |                  |        |
|                 |                              |                          |                 |                  |        |
|                 |                              |                          |                 |                  |        |
|                 |                              |                          |                 |                  |        |
|                 |                              |                          |                 |                  |        |
|                 |                              |                          |                 |                  |        |
|                 |                              |                          |                 |                  |        |
|                 |                              |                          |                 |                  |        |
|                 |                              |                          |                 |                  |        |
|                 |                              |                          |                 |                  |        |

Gambar 4.17 Hasil Proses SPT Dok C

|                               |                           | Volume Perpatholics in Fig. |                   | н              |                         |  |
|-------------------------------|---------------------------|-----------------------------|-------------------|----------------|-------------------------|--|
|                               | 07.SD<br>0<               |                             | Tel San           | ल              |                         |  |
| Buddhard                      | Result and                | dista.                      | <b>SLETTERS</b>   | Eac Tuss       | 1141850                 |  |
| PELANTS.                      | <b>INC. SECTION</b>       | 55                          | <b>DISTRICTS</b>  | Three said.    | ĪΣ                      |  |
| <b>BETWEENS</b>               | <b>BORDS PRESERV</b>      | <b>WE</b>                   | 0578-004          | <b>TESTORY</b> | ŤR                      |  |
| <b>Finalista</b><br>Facilités | <b>HISPATE NEW YORK</b>   | <b>BAT</b>                  | <b>BURSUN</b>     | <b>MISSION</b> | 罹                       |  |
|                               | Ma Material Gerlace       | $\overline{\phantom{a}}$    |                   | Tear Isaabx    |                         |  |
| <b>Ford CAL</b>               | <b>INTERNATIONAL INC.</b> | <b>Free</b>                 | <b>Mis Months</b> | <b>TROVATE</b> | $\overline{\mathbf{x}}$ |  |
|                               |                           |                             |                   |                |                         |  |
|                               |                           |                             |                   |                |                         |  |
|                               |                           |                             |                   |                |                         |  |
|                               |                           |                             |                   |                |                         |  |
|                               |                           |                             |                   |                |                         |  |
|                               |                           |                             |                   |                |                         |  |
|                               |                           |                             |                   |                |                         |  |
|                               |                           |                             |                   |                |                         |  |
|                               |                           |                             |                   |                |                         |  |
|                               |                           |                             |                   |                |                         |  |
|                               |                           |                             |                   |                |                         |  |
|                               |                           |                             |                   |                |                         |  |
|                               |                           |                             |                   |                |                         |  |
|                               |                           |                             |                   |                |                         |  |
|                               |                           |                             |                   |                |                         |  |
|                               |                           |                             |                   |                |                         |  |
|                               |                           |                             |                   |                |                         |  |
|                               |                           |                             |                   |                |                         |  |
|                               |                           |                             |                   |                |                         |  |

Gambar 4.18 Hasil Proses SPT Dok D

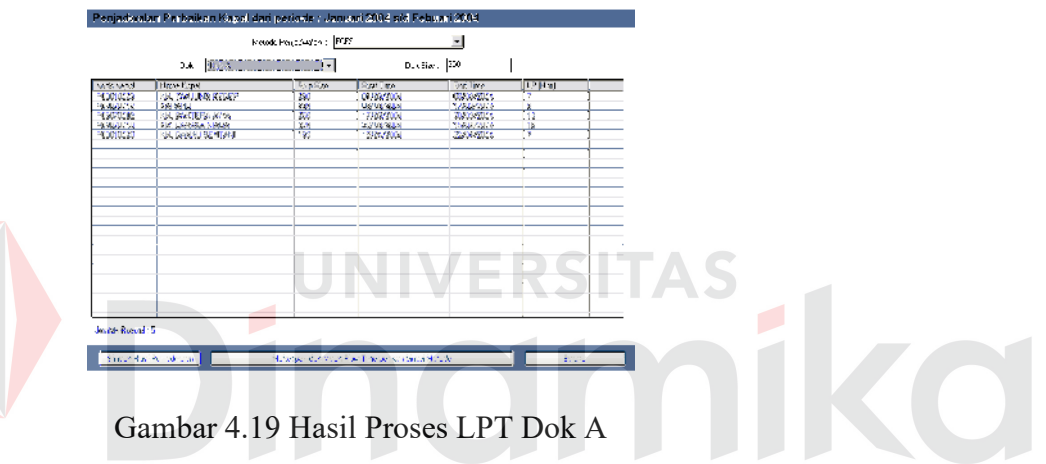

|                          |                                        | Readcing courses: PDF |                        | 회                    |                |
|--------------------------|----------------------------------------|-----------------------|------------------------|----------------------|----------------|
|                          | $3.4 - 3.36$                           | n Tim                 |                        | $D_x$ višar, $ 400 $ |                |
| <b>MSMM</b>              | Highe Eigent                           | <b>GypSign</b>        | Right, and             | <b>Drei Ime</b>      | <b>LP Hall</b> |
| <b>RODOCKY</b>           | <b>SUBSERVER</b>                       | 13                    | 09/08/2004             | <b>CAR TICS</b>      | s              |
| PERMITTE<br><b>HUGHE</b> | <b>SRINK THREE</b><br><b>SK 2034ED</b> | Жŧ<br>×               | UV VE SLN<br>171021004 | MARCHES              | ъ<br>π         |
| <b>PERMITTI</b>          | <b>College ANY</b>                     | 3d.                   | 14/10/234              | 400075076            | ж              |
|                          |                                        |                       |                        |                      |                |
|                          |                                        |                       |                        |                      |                |
|                          |                                        |                       |                        |                      |                |
|                          |                                        |                       |                        |                      |                |
|                          |                                        |                       |                        |                      |                |
|                          |                                        |                       |                        |                      |                |
|                          |                                        |                       |                        |                      |                |
|                          |                                        |                       |                        |                      |                |
|                          |                                        |                       |                        |                      |                |
|                          |                                        |                       |                        |                      |                |
|                          |                                        |                       |                        |                      |                |
|                          |                                        |                       |                        |                      |                |
|                          |                                        |                       |                        |                      |                |
|                          |                                        |                       |                        |                      |                |
|                          |                                        |                       |                        |                      |                |
| Justab Rosed 14          |                                        |                       |                        |                      |                |

Gambar 4.20 Hasil Proses LPT Dok B

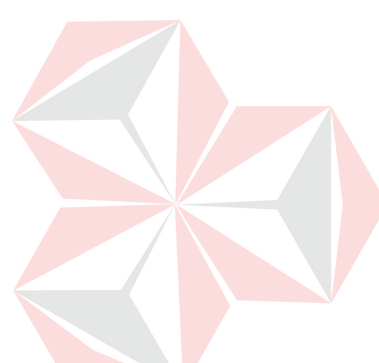

|                 |                         | Readcing courses: PDF |              | 회                 |                |
|-----------------|-------------------------|-----------------------|--------------|-------------------|----------------|
|                 | <b>DA BERTHERMORE -</b> |                       |              | $D_x$ eller $ 20$ |                |
| <b>Mississi</b> | Highe Expel             | <b>Graffin</b>        | Ratilline    | <b>Doc</b> line   | <b>LP Hall</b> |
| <b>TORCA</b>    | <b>CALCOMA</b>          | <b>K</b>              | 01/02/2004   | <b>CONTROL</b>    |                |
| 19.409730       | <b>SIX BROWN IN</b>     | 34.                   | Ugʻin qua    | <b>NETURNER</b>   | 39             |
| <b>TAPUL'S</b>  | <b>Contact Product</b>  | w                     | 2010/07/00 4 | 02347015          | T7             |
| PERMITTE        | <b>TIZ LINESOTIN</b>    | 124                   | US/US/2019   | 10000000          | 番              |
| <b>REGION</b>   | VA 89,250,02            | 250                   | 1503-2004    | 39942016          |                |
|                 |                         |                       |              |                   |                |
|                 |                         |                       |              |                   |                |
|                 |                         |                       |              |                   |                |
|                 |                         |                       |              |                   |                |
|                 |                         |                       |              |                   |                |
|                 |                         |                       |              |                   |                |
|                 |                         |                       |              |                   |                |
|                 |                         |                       |              |                   |                |
|                 |                         |                       |              |                   |                |
|                 |                         |                       |              |                   |                |
|                 |                         |                       |              |                   |                |
|                 |                         |                       |              |                   |                |
|                 |                         |                       |              |                   |                |
|                 |                         |                       |              |                   |                |
|                 |                         |                       |              |                   |                |
|                 |                         |                       |              |                   |                |
|                 |                         |                       |              |                   |                |

Gambar 4.21 Hasil Proses LPT Dok C

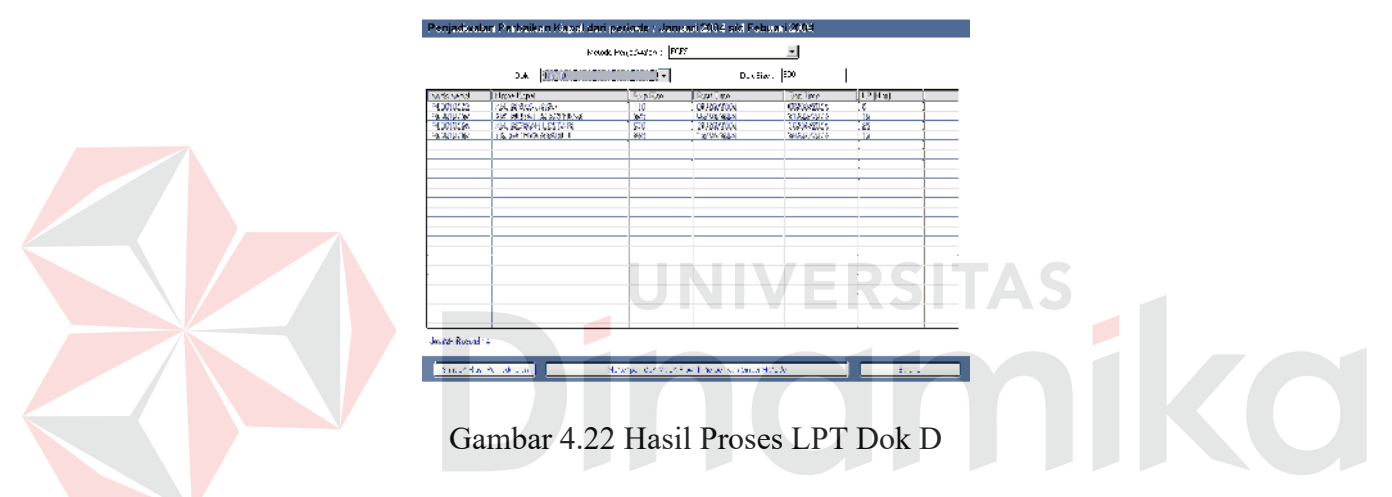

# **H. Hasil Kriteria**

Menu hasil kriteria ini menampilkan nilai *makespan* dan *mean flow time*, dimana dari hasil tersebut, maka manager dapat memutuskan mana metode penjadwalan yang dipergunakan. Dengan pertimbangan yaitu nilai *makespan* dan *mean flow time* terkecil.

|                    | Haall Kilbaris         |               |  |
|--------------------|------------------------|---------------|--|
| <b>Law Finance</b> | shipment.<br>S S<br>÷. | $\frac{1}{2}$ |  |
|                    |                        |               |  |

Gambar 4.23 Hasil Kriteria

## **I. Data Pendaftar**

Form ini menampilkan data pelanggan, baik yang baru saja mendaftar atau belum diproses maupun data pelanggan yang sudah diproses pada periode sebelumnya.

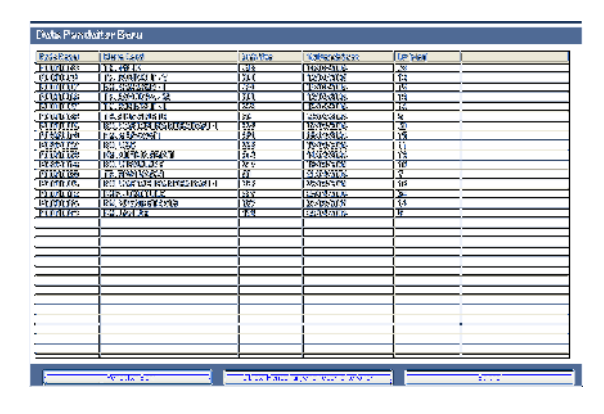

Gambar 4.24 Data Pendaftar

**I. Laporan** 

Menu ini berguna menghasilkan laporan untuk manager mengetahui semua laporan perbaikan yang sudah pernah dilakukan. Sebelumnya user akan menemui form cetak hasil penjadwalan, disini user memilih periode dan metode penjadwalan apa yang ingin ditampilkan. Lihat pada gambar 4.17 dibawah ini. Laporan seperti pada gambar

4.18 merupakan hasil penjadwalan dengan metode SPT .

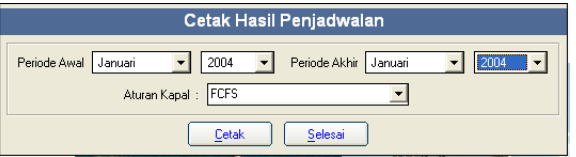

Gambar 4.25 Form Cetak Hasil Penjadwalan

Laporan seperti pada gambar 4.18 merupakan hasil penjadwalan dengan metode SPT .

| 5972<br><b>Vew</b> | $1 - 211$            | <b>ALC + 14</b>                            | $\bigoplus_{i=1}^n k_i$                                             |                                  |                        |                       |                                            |                          | ۰ |
|--------------------|----------------------|--------------------------------------------|---------------------------------------------------------------------|----------------------------------|------------------------|-----------------------|--------------------------------------------|--------------------------|---|
|                    |                      |                                            |                                                                     | <b>CR BEACH WINE</b>             |                        |                       |                                            |                          |   |
|                    |                      |                                            |                                                                     | <b>CRITIAN KID</b>               |                        |                       |                                            |                          |   |
|                    |                      |                                            |                                                                     | 14-89-2000                       |                        |                       |                                            |                          |   |
|                    |                      |                                            | The intended Resolution and at a skilled and 1964 a VA depart 2001. |                                  |                        |                       |                                            |                          |   |
|                    |                      |                                            |                                                                     | <b>Base Way at a New YOT</b>     |                        |                       |                                            |                          |   |
|                    | $19999 \pm 10.18$    |                                            |                                                                     |                                  |                        |                       |                                            |                          |   |
|                    | <b>Pour Point</b>    |                                            | Pues Land                                                           | Arrest Smith                     | <b>Lat's</b>           | <b>British</b>        | $\overline{\mathbf{u}}$                    |                          |   |
|                    | Lame.                | <b>MARINE</b>                              |                                                                     |                                  | <b>MARY</b>            | sauce.                | ٠                                          |                          |   |
|                    | 12000                | <b>HE HAVE EXTERN</b>                      |                                                                     |                                  | <b>20000</b>           | $-2$                  | ٠                                          | ¢                        |   |
|                    | <b>CONTRACTOR</b>    | <b>MARTINEZ</b>                            |                                                                     | w                                | mm.<br><b>STATE</b>    | Carlos.               | ٠                                          | ٠                        |   |
|                    | 1.988                | <b><i><u><b>DESCRIPTION</b></u></i></b>    |                                                                     | <b>Sec.</b>                      |                        | m.e. .<br>NJ.         | $\mathcal{L}_{\mathbf{R}}$<br>$\mathbf{r}$ | ٠<br>71                  |   |
|                    |                      |                                            |                                                                     | village 125<br>$-17.360$         |                        |                       |                                            |                          |   |
|                    |                      |                                            |                                                                     |                                  |                        |                       |                                            |                          |   |
|                    | <b>Barristown</b>    |                                            | <b>Engineering</b>                                                  | Line Seet                        | <b>Sight Britis</b>    | <b>Briday</b>         | 94                                         | $\overline{\phantom{a}}$ |   |
|                    | 7777                 | 18.17178                                   |                                                                     | Ξ                                |                        | $\overline{z}$        |                                            |                          |   |
|                    | <b>SILLER</b>        | mente                                      |                                                                     |                                  | <b>COLOR</b>           | <b>Woodcast</b>       |                                            | ٠                        |   |
|                    | where.               | 101111111                                  |                                                                     |                                  | serve.                 | <b>Select</b>         |                                            | ٠                        |   |
|                    | 17.00                | <b>10 Million Mark</b>                     |                                                                     |                                  | an inte                | <b>Marie</b>          |                                            | ٠                        |   |
|                    | --                   | <b>IN ARM</b>                              |                                                                     | æ                                | <b>DESCRIPTION</b>     | <b>BOZE</b>           | ÷                                          | ٠                        |   |
|                    |                      |                                            |                                                                     | Sanger 1 in                      |                        | <b>STE</b>            | $\mathbf{r}$<br>n                          | K1                       |   |
|                    |                      |                                            |                                                                     | 100.02.301                       |                        |                       |                                            |                          |   |
|                    | $19999 \pm 10011$    |                                            |                                                                     |                                  |                        |                       |                                            |                          |   |
|                    | <b>BASE RIVER</b>    |                                            | 1,556,7556                                                          | <b>But her County</b>            | 1979 871               | <b>BELLING</b>        | ÷.                                         | $\mathbf{u}$             |   |
|                    | <b>BRAC</b><br>10000 | <b>COLLABORATION</b><br><b>HE CHARTER</b>  |                                                                     |                                  | <b>STATIS</b><br>78000 | <b>PALE</b><br>YOZG!  | ٠<br>٠                                     | ٠<br>٠                   |   |
|                    | www.                 | <b>METER STANDS</b>                        |                                                                     |                                  | relation.              | Women's               |                                            | ٠                        |   |
|                    | <b>NYM</b>           | <b>IN NOW YOU</b>                          |                                                                     |                                  | man.                   | <b>Mar 8</b>          | $\mathbf{u}$                               | ×                        |   |
|                    |                      |                                            |                                                                     | <b>SAMARICA</b>                  |                        | M.                    | ia.                                        | $\mathbf{u}$             |   |
|                    |                      |                                            |                                                                     | 100.000                          |                        |                       |                                            |                          |   |
|                    | $4 - 4x + 5x + 5$    |                                            |                                                                     |                                  |                        |                       |                                            |                          |   |
|                    | <b>PostFax</b>       |                                            | <b>Funer Local</b>                                                  | Animal Cast Traffic Constitution |                        |                       |                                            | ж                        |   |
|                    | www.                 | <b>MATINE</b>                              |                                                                     |                                  | <b>TIME</b>            | <b>White</b>          | ×                                          |                          |   |
|                    |                      | <b>WORK BOOK</b>                           |                                                                     |                                  | $-10.5$                | <b>Marin</b>          | ×                                          | ٠                        |   |
|                    | -                    | <b>ENVIRON</b>                             |                                                                     |                                  | <b>COMMA</b>           | 19.468                | ٠<br>÷,                                    | ü                        |   |
|                    | <b>NOON</b><br>more. | <b>IN FINANCIERS</b><br><b>SE FOUR END</b> |                                                                     |                                  | <b>F11000</b><br>rain. | 40.328<br><b>Wind</b> | ٠                                          | $\mathbf{r}$             |   |
|                    |                      |                                            |                                                                     | Sidney's C. S.                   |                        | ure.                  | ٠                                          | g,                       |   |
|                    |                      |                                            |                                                                     | $-17 - 30000$                    |                        |                       |                                            |                          |   |

Gambar 4.26 Laporan Cetak Penjadwalan SPT

Setelah itu user dapat mencetak laporan hasil kriteria sebagai bahan pertimbangan.

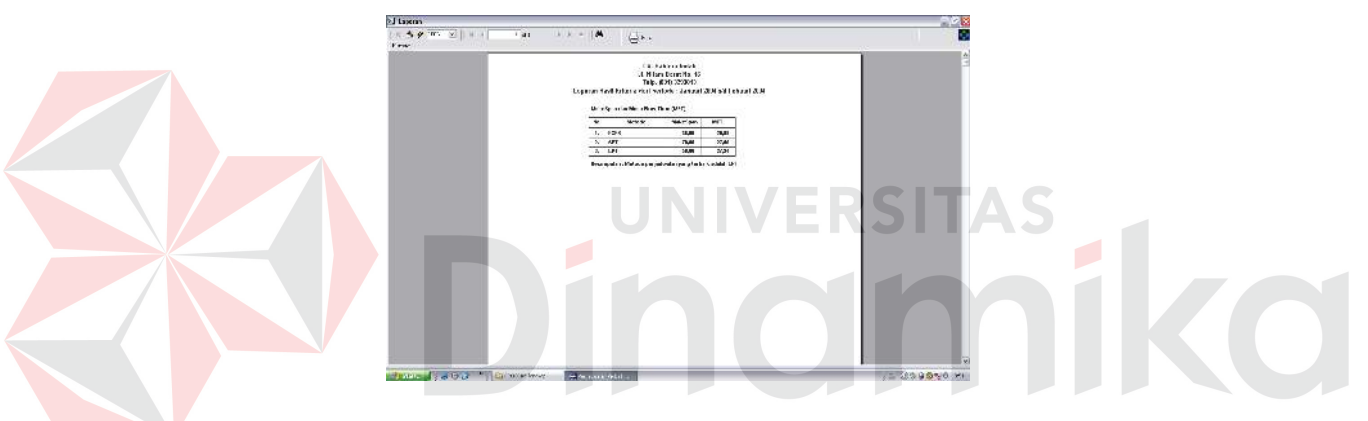

Gambar 4.29 Laporan cetak hasil kriteria

Kita lihat pada gambar 4.21 diatas , hasil makespan merupakan yang terkecil adalah metode LPT, jadi pengerjaan perbaikan kapal pada periode itu adalah dengan menggunakan cara, kapal yang proses pengerjaan di dalam dok paling lama maka akan diproses terlebih dahulu, walaupun niali *mean flow timen*nya lebih besar daripada metode SPT tetapi yang patokannya utama adalah nilai *makespan*.

# **J. Grafik**

Form ini menampilkan grafik hasil jadwal perbaikan kapal berdasarkan metode yang terbaik pada periode itu. Pada grafik ini pengguna dapat melihat jadwal proses setiap kapal yang telah dihasilkan oleh sistem.

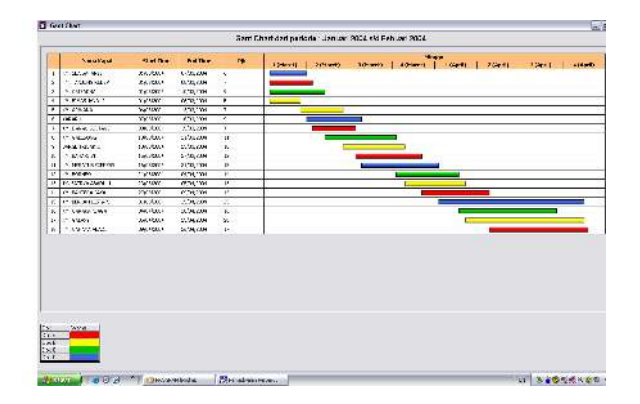

Gambar 4.30 Grafik Gant Chart

# **4.2 Analisa Metode Penjadwalan**

Berdasarkan permasalahan perusahaan, kriteria yang dijadikan fokus adalah metode penjadwalan yang menghasilkan minimum *makespan* dan *mean flow time*. Berikut contoh prose penjadwalan produksi dengan metode FCFS, SPT, dan LPT sekaligus dengan perhitungan pendukung kriterianya yaitu *makespan* dan *mean flow time*. Data yang digunakan adalah data transaksi pada periode Januari sampai Februari 2004.

| Nama Kapal               | Ship Size | Tgl         | LP(Pjk) |
|--------------------------|-----------|-------------|---------|
|                          | (GWT)     | Pendaftaran | (Hari)  |
| <b>KM. TANJUNG REDEP</b> | 280       | 04/01/2004  |         |
| <b>KM. SEA SAFARI</b>    | 325       | 05/01/2004  | 6       |
| <b>KM. ARWANA</b>        | 220       | 07/01/2004  | 7       |
| KM. BIMAS JAYA I         | 110       | 14/01/2004  | 5       |
| <b>KM. MERATUS</b>       | 575       | 15/01/2004  | 15      |
| <b>EXPRESS</b>           |           |             |         |
| <b>BARGE TRISAKTI</b>    | 316       | 17/01/2004  | 10      |
| <b>KARARU</b>            | 239       | 18/01/2004  | 9       |
| KM. BAHARI VI            | 230       | 20/01/2004  | 12      |
| KM. BAHTERA JAYA         | 258       | 26/01/2004  | 13      |
| KM. BERKAH LESTARI       | 578       | 29/01/2004  | 25      |
| <b>KM BORNEO</b>         | 245       | 31/01/2004  | 14      |
| KM. CAHAYA ABADI         | 343       | 01/02/2004  | 17      |
| KM. CARAKA NIAGA         | 328       | 08/02/2004  | 16      |
| KM. GALAXY               | 450       | 10/02/2004  | 20      |

Tabel 4.1. Data Order Perbaikan Kapal

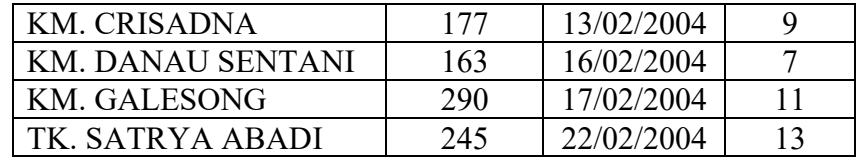

Dari data diatas maka untuk penyelesaian menggunakan metode perusahaan yaitu metode penjadwalan seperti *FCFS (First Come First Served),* jadi metode ini memiliki karakteristik job yang datang terlebih dahulu akan diproses pertama kali. Data diatas lansung diproses, dan hasilnya tampak pada tabel dibawah ini.

Tabel 4.2. Proses Hasil Penjadwalan FCFS Dok A <=350

| Nama Kapal               | Ship Size | <b>Start Time</b> | End Time   | (Pik)  | Fi     |
|--------------------------|-----------|-------------------|------------|--------|--------|
|                          | (GWT)     |                   |            | (Hari) | (Hari) |
|                          |           |                   |            |        |        |
| <b>KM. TANJUNG REDEP</b> | 280       | 01/03/2004        | 08/03/2004 | 7      |        |
| <b>KARARU</b>            | 239       | 08/03/2004        | 17/03/2004 | 9      | 16     |
| KM. BAHTERA JAYA         | 258       | 17/03/2004        | 30/03/2004 | 13     | 29     |
| <b>KM. CARAKA NIAGA</b>  | 328       | 30/03/2004        | 15/04/2004 | 16     | 45     |
| <b>KM. DANAU SENTANI</b> | 163       | 15/04/2004        | 22/04/2004 |        | 52     |
| $Ck = \sum Pjk$<br>$i=1$ |           |                   |            |        |        |
|                          |           |                   |            |        |        |

$$
Ck = \sum_{j=1}^{n} Pjk
$$

 $= 7 + 9 + 13 + 16 + 7$ 

= 52 hari

$$
\overline{F}_k = \frac{1}{n} \cdot \sum_{j=1}^n Fi \rightarrow \quad ; (Fi = W_i + Pjk)
$$
  
= {(0+7) + (7+9) + (16+13) + (29+16) + (45+7)} / 5  
= (7 + 16 + 29 + 45 + 52) / 5  
= 149 / 5  
= 29,8 hari

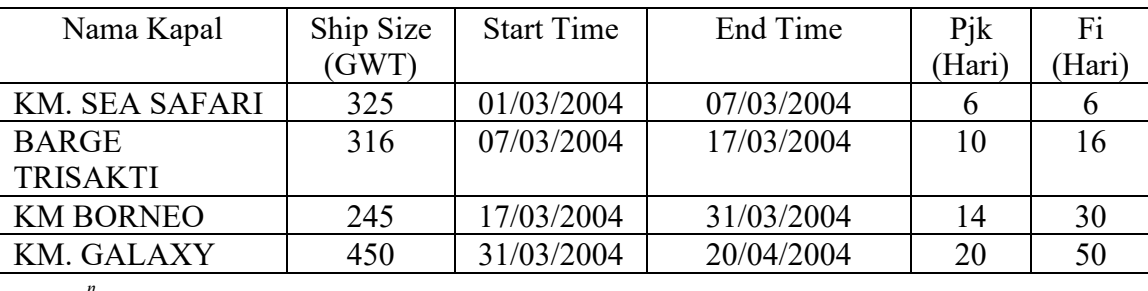

Tabel 4.3. Proses Hasil Penjadwalan FCFS Dok B <=450

$$
Ck=\sum_{j=1}^n Pjk
$$

 $= 6 + 10 + 14 + 20$ 

 $= 50$  hari

$$
\overline{F}_k = \frac{1}{n} \cdot \sum_{j=1}^n Fi \rightarrow ; (Fi = W_i + Pjk)
$$
\n
$$
= \{(0+6) + (6+10) + (16+14) + (30+20)\} / 4
$$
\n
$$
= (6+16+30+50) / 4
$$
\n
$$
= 102 / 4
$$
\n
$$
= 25,5 \text{ hari}
$$

Tabel 4.4 Proses Hasil Penjadwalan FCFS Dok C <=500

| Nama Kapal          | Ship Size | <b>Start Time</b> | End Time   | Pik    | Fi     |
|---------------------|-----------|-------------------|------------|--------|--------|
|                     | (GWT)     |                   |            | (Hari) | (Hari) |
| KM. ARWANA          | 220       | 01/03/2004        | 08/03/2004 |        |        |
| KM. BAHARI VI       | 230       | 08/03/2004        | 20/03/2004 | 12     | 19     |
| KM. CAHAYA ABADI    | 343       | 20/03/2004        | 06/04/2004 | 17     | 36     |
| <b>KM. CRISADNA</b> | 177       | 06/04/2004        | 15/04/2004 |        | 45     |
| KM. GALESONG        | 290       | 15/04/2004        | 26/04/2004 |        | 56     |

$$
Ck=\sum_{j=1}^n Pjk
$$

 $= 7 + 12 + 17 + 9 + 11$ 

= 56 hari

$$
\overline{F}_k = \frac{1}{n} \cdot \sum_{j=1}^n Fi \rightarrow \quad ; (Fi = W_i + Pjk)
$$
  
= {(0+7) + (7+12) + (19+17) + (36+9) + (45+11)} / 5  
= (7 + 19 + 36 + 45 + 56) / 5  
= 163 / 5  
= 32,6 hari

Tabel 4.5 Proses Hasil Penjadwalan FCFS Dok D <=600

|           | Nama Kapal                    | Ship Size | <b>Start Time</b> | End Time   | Pik    | Fi     |
|-----------|-------------------------------|-----------|-------------------|------------|--------|--------|
|           |                               | (GWT)     |                   |            | (Hari) | (Hari) |
|           | KM. BIMAS JAYA I              | 110       | 01/03/2004        | 06/03/2004 |        |        |
|           | <b>KM. MERATUS</b>            | 575       | 06/03/2004        | 21/03/2004 | 15     | 20     |
|           | <b>EXPRESS</b>                |           |                   |            |        |        |
|           | <b>KM. BERKAH</b>             | 578       | 21/03/2004        | 15/03/2004 | 25     | 45     |
|           | <b>LESTARI</b>                |           |                   |            |        |        |
|           | TK. SATRYA ABADI              | 245       | 15/03/2004        | 28/04/2004 | 13     | 58     |
| $\bigcap$ | $\mathbf{n} \cdot \mathbf{1}$ |           |                   |            |        |        |

 $\overline{\phantom{a}}$ 

 $Ck = \sum_{j=1}^n$ *j Pjk* 1

$$
= 5 + 15 + 25 + 13
$$

= 58 hari

$$
\overline{F}_k = \frac{1}{n} \cdot \sum_{j=1}^n Fi \rightarrow \quad ; (Fi = W_i + Pjk)
$$
  
= {(0+5) + (5+15) + (20+25) + (45+13)} / 4  
= (5 + 20 + 45 + 58) / 4  
= 128 / 4  
= 32 hari

Hasil Kriteria Untuk Metode FCFS:

Makespan = C*Max = (C1, C2, ….Cn)* 

 $= (52, 50, 56, 58) = 58$  hari

$$
MFT = \overline{F} = \frac{\sum_{k=1}^{m} \sum_{j=1}^{n} Fi}{k}
$$
  
= {(29, 8) + (25,5) + (32,5) + (32)} / 4  
= 119,8 / 4  
= 29,975 hari

A

 Metode SPT mempunyai karakteristik, job dengan waktu proses terpendek akan diproses terlebih dahulu, demikian berlanjut untuk job yang waktu proses terpendek kedua. Dengan melihat tabel 4.1 diatas maka, urutan pekerjaan berdasarkan SPT adalah

| Nama Kapal                 | Ship Size | <b>Tgl</b>  | LP(Pjk) |  |
|----------------------------|-----------|-------------|---------|--|
|                            | (GWT)     | Pendaftaran | (Hari)  |  |
| KM. BIMAS JAYA I           | 110       | 14/01/2004  | 5       |  |
| <b>KM. SEA SAFARI</b>      | 325       | 05/01/2004  | 6       |  |
| <b>KM. TANJUNG REDEP</b>   | 280       | 04/01/2004  | 7       |  |
| KM. ARWANA                 | 220       | 07/01/2004  | 7       |  |
| <b>KM. DANAU SENTANI</b>   | 163       | 16/02/2004  | 7       |  |
| <b>KARARU</b>              | 239       | 18/01/2004  | 9       |  |
| <b>KM. CRISADNA</b>        | 177       | 13/02/2004  | 9       |  |
| <b>BARGE TRISAKTI</b>      | 316       | 17/01/2004  | 10      |  |
| KM. GALESONG               | 290       | 17/02/2004  | 11      |  |
| KM. BAHARI VI              | 230       | 20/01/2004  | 12      |  |
| KM. BAHTERA JAYA           | 258       | 26/01/2004  | 13      |  |
| TK. SATRYA ABADI           | 245       | 22/02/2004  | 13      |  |
| <b>KM BORNEO</b>           | 245       | 31/01/2004  | 14      |  |
| <b>KM. MERATUS EXPRESS</b> | 575       | 15/01/2004  | 15      |  |
| KM. CARAKA NIAGA           | 328       | 08/02/2004  | 16      |  |
| KM. CAHAYA ABADI           | 343       | 01/02/2004  | 17      |  |
| <b>KM. GALAXY</b>          | 450       | 10/02/2004  | 20      |  |
| KM. BERKAH LESTARI         | 578       | 29/01/2004  | 25      |  |

Tabel 4.6 Hasil Urutan Pekerjaan Secara SPT

Setelah diurtkan menurut lama pengerjaan yng paling kecil sampai yang paling besar, maka hasil proses penjadwalannya adalah :

| Nama Kapal               | Ship Size | <b>Start Time</b> | End Time   | Pik  | Fi     |
|--------------------------|-----------|-------------------|------------|------|--------|
|                          | (GWT)     |                   |            | Hari | (Hari) |
| KM. BIMAS JAYA I         | 110       | 01/03/2004        | 06/03/2004 |      |        |
| <b>KM. DANAU SENTANI</b> | 163       | 06/03/2004        | 13/03/2004 |      | 12     |
| KM. GALESONG             | 290       | 13/03/2004        | 24/03/2004 |      | 23     |
| <b>KM BORNEO</b>         | 245       | 24/03/2004        | 07/04/2004 | 14   | 37     |

Tabel 4.7 Proses Hasil Penjadwalan SPT Dok A <=350

$$
Ck=\sum_{j=1}^n Pjk
$$

 $= 5 + 7 + 11 + 14$ 

 $= 37$  hari

$$
\overline{F}_k = \frac{1}{n} \cdot \sum_{j=1}^n Fi \rightarrow \quad ; (Fi = W_i + Pjk)
$$
\n
$$
= \{(0+5) + (5+7) + (12+11) + (23+14)\} / 4
$$
\n
$$
= (5+12+23+37) / 4
$$
\n
$$
= 77 / 4
$$
\n
$$
= 19,25 \text{ hari}
$$

Tabel 4.8. Proses Hasil Penjadwalan SPT Dok $\rm{B}$   $\rm{<=}450$ 

| Ship Size | <b>Start Time</b> | End Time   | Pik    | Fi     |
|-----------|-------------------|------------|--------|--------|
| (GWT)     |                   |            | (Hari) | (Hari) |
| 325       | 01/03/2004        | 07/03/2004 | 6      | O      |
| 239       | 07/03/2004        | 16/03/2004 |        | 15     |
| 230       | 16/03/2004        | 28/03/2004 | 12     | 27     |
| 328       | 28/03/2004        | 13/04/2004 | 16     | 43     |
|           |                   |            |        |        |
| 450       | 13/04/2004        | 03/05/2004 | 20     | 63     |
|           |                   |            |        |        |

$$
Ck=\sum_{j=1}^n Pjk
$$

 $= 6 + 9 + 12 + 16 + 20$ 

= 63 hari

$$
\overline{F}_k = \frac{1}{n} \cdot \sum_{j=1}^n Fi \rightarrow \quad ; (Fi = W_i + Pjk)
$$
  
= {(0+6) + (6+9) + (15+12) + (27+16) + (43+30)} / 5  
= (6 + 15 + 27 + 43 + 63) / 5  
= 154 / 5  
= 30,8 hari

Tabel 4.9. Proses Hasil Penjadwalan SPT Dok C <=500

| Nama Kapal               | Ship Size | <b>Start Time</b> | End Time   | Pik   | Fi     |
|--------------------------|-----------|-------------------|------------|-------|--------|
|                          | (GWT)     |                   |            | Hari) | (Hari) |
| <b>KM. TANJUNG REDEP</b> | 280       | 01/03/2004        | 08/03/2004 |       |        |
| <b>KM. CRISADNA</b>      | 177       | 08/03/2004        | 17/03/2004 | 9     | 16     |
| KM. BAHTERA JAYA         | 258       | 17/03/2004        | 30/03/2004 | 13    | 29     |
| KM. CAHAYA ABADI         | 343       | 30/03/2004        | 16/04/2004 | 17    | 46     |
| $Ck = \sum Pjk$          |           |                   |            |       |        |

 $\overline{\phantom{a}}$ 

**ERSITAS** 

mil

 $= 7 + 9 + 13 + 17$ 

 $= 46$  hari

 $j=1$ 

$$
\overline{F}_k = \frac{1}{n} \cdot \sum_{j=1}^n Fi \rightarrow \quad ; (Fi = Wi + Pjk)
$$

 $= \{(0+7) + (7+9) + (16+13) + (29+17)\} / 4$ 

$$
=(7+16+29+46)\,/\,4
$$

 $= 98 / 4$ 

= 24,5 hari

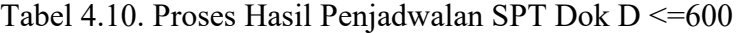

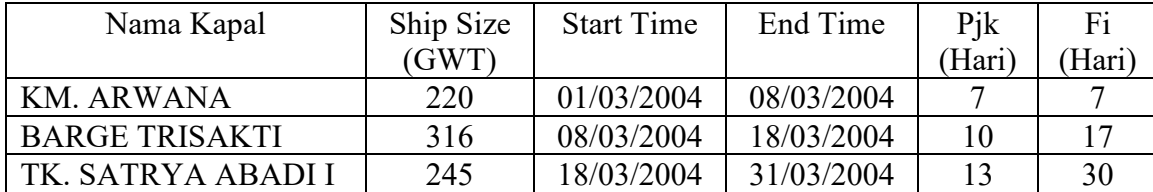

KM. MERATUS 575 31/03/2004 15/04/2004 15 45  
\nEXPESES  
\nKM BEKKAH 578 15/04/2004 10/05/2004 25 70  
\nLESTARI  
\n
$$
Ck = \sum_{j=1}^{n} Pjk
$$
  
\n $= 7 + 10 + 13 + 15 + 25$   
\n $= 70 \text{ hari}$   
\n $\overline{F}_k = \frac{1}{n} \cdot \sum_{j=1}^{n} Fi \rightarrow ; (Fi = W_i + Pjk)$   
\n $= \{(0+7) + (7+10) + (17+13) + (30+15) + (45+25) \}/ 5$   
\n $= (7 + 17 + 30 + 45 + 70) / 5$   
\n $= 169 / 5$   
\n $= 33.8 \text{ hari}$   
\nHasil Kriteria Untuk Metode SPT =  
\nMakespan = CMax = (C<sub>1</sub>, C<sub>2</sub>, ...Cn)  
\n $= (52, 50, 56, 58) = 58 \text{ hari}$   
\nMFT =  $\overline{F} = \frac{\sum_{k=1}^{m} \frac{1}{n} \sum_{j=1}^{n} Fi}{k}$   
\n $= \{(19,25) + (30,8) + (24,5) + (33,8)\}/ 4$   
\n $= 108,35/4$   
\n $= 27,09 \text{ hari}$ 

Metode penjadwalan LPT mempunyai karakteristik, job dengan waktu proses terpanjang akan diproses terlebih dahulu, demikian berlanjut untuk job yang waktu proses terpanjang kedua. Dengan melihat tabel 4.1 diatas maka, urutan pekerjaan berdasarkan

LPT adalah

| Ship Size | Tgl         | LP(Pjk) |
|-----------|-------------|---------|
| (GWT)     | Pendaftaran | (Hari)  |
| 578       | 29/01/2004  | 25      |
| 450       | 10/02/2004  | 20      |
| 343       | 01/02/2004  | 17      |
| 328       | 08/02/2004  | 16      |
| 575       | 15/01/2004  | 15      |
| 245       | 31/01/2004  | 14      |
| 258       | 26/01/2004  | 13      |
| 245       | 22/02/2004  | 13      |
| 230       | 20/01/2004  | 12      |
| 290       | 17/02/2004  | 11      |
| 316       | 17/01/2004  | 10      |
| 239       | 18/01/2004  | 9       |
| 177       | 13/02/2004  | 9       |
| 280       | 04/01/2004  | 7       |
| 220       | 07/01/2004  | 7       |
| 163       | 16/02/2004  | 7       |
| 325       | 05/01/2004  | 6       |
| 110       | 14/01/2004  | 5       |
|           |             |         |

Tabel 4.11. Hasil Urutan Pekerjaan Secara LPT

Setelah diurutkan menurut lama pengerjaan yng paling besar sampai yang paling kecil, maka hasil proses penjadwalannya adalah :

Tabel 4.12. Proses Hasil Penjadwalan LPT Dok A <=350

| Nama Kapal               | Ship Size | <b>Start Time</b> | End Time   | Pik   |
|--------------------------|-----------|-------------------|------------|-------|
|                          | (GWT)     |                   |            | 'Hari |
| KM. CAHAYA ABADI         | 343       | 01/03/2004        | 18/03/2004 |       |
| KM. BAHTERA JAYA         | 258       | 18/03/2004        | 31/03/2004 | 13    |
| KM. BAHARI VI            | 230       | 31/03/2004        | 12/04/2004 | 12    |
| <b>KM. TANJUNG REDEP</b> | 280       | 12/04/2004        | 19/04/2004 | ៗ     |
| KM. DANAU SENTANI        | 163       | 19/04/2004        | 26/04/2004 |       |

| Nama Kapal            | Ship Size | <b>Start Time</b> | End Time   | Pik   |
|-----------------------|-----------|-------------------|------------|-------|
|                       | (GWT)     |                   |            | 'Hari |
| KM. GALAXY            | 450       | 01/03/2004        | 21/03/2004 | 20    |
| TK. SATRYA ABADI I    | 245       | 21/03/2004        | 03/04/2004 | 13    |
| <b>BARGE TRISAKTI</b> | 316       | 03/04/2004        | 13/04/2004 | 10    |
| KM. ARWANA            | 220       | 13/04/2004        | 20/04/2004 |       |
| KM. BIMAS JAYA I      | 110       | 20/04/2004        | 25/04/2004 |       |

Tabel 4.13. Proses Hasil Penjadwalan LPT Dok B <=450

Tabel 4.14. Proses Hasil Penjadwalan LPT Dok C <=500

| Nama Kapal          | Ship Size | <b>Start Time</b> | End Time   | Pik    |
|---------------------|-----------|-------------------|------------|--------|
|                     | (GWT)     |                   |            | (Hari) |
| KM. CARAKA NIAGA    | 328       | 01/03/2004        | 17/03/2004 | 16     |
| <b>KM BORNEO</b>    | 245       | 17/03/2004        | 31/03/2004 | 14     |
| KM. GALESONG        | 290       | 31/03/2004        | 11/04/2004 |        |
| <b>KM. CRISADNA</b> | 177       | 11/04/2004        | 20/04/2004 |        |

Tabel 4.15. Proses Hasil Penjadwalan LPT Dok D <=600

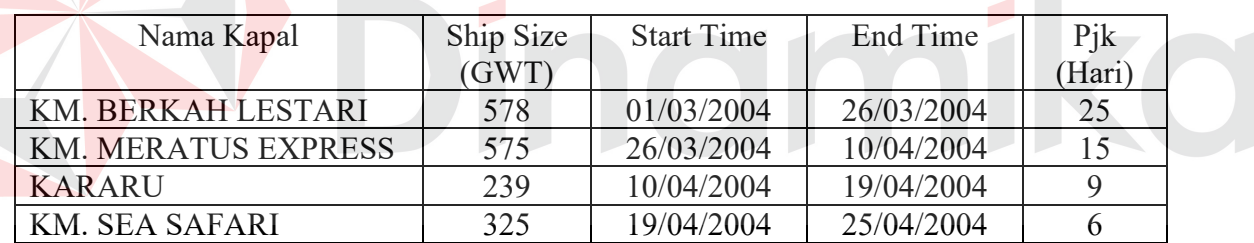

Untuk hasil paling akhir yaitu, data yang sudah didapat pada tiap dok, diurutkan

berdasarkan SPT, hasilnya seperti dibawah ini.

Tabel 4.16. Proses Hasil Penjadwalan LPT Dok A <=350

| Nama Kapal               | Ship Size | <b>Start Time</b> | End Time   | Pik    | Fi     |
|--------------------------|-----------|-------------------|------------|--------|--------|
|                          | (GWT)     |                   |            | (Hari) | 'Hari` |
| <b>KM. TANJUNG REDEP</b> | 280       | 01/03/2004        | 08/03/2004 |        |        |
| <b>KM. DANAU SENTANI</b> | 163       | 08/03/2004        | 15/03/2004 |        | 14     |
| KM. BAHARI VI            | 230       | 15/03/2004        | 27/03/2004 | 12     | 26     |
| KM. BAHTERA JAYA         | 258       | 27/03/2004        | 09/04/2004 | 13     | 39     |
| KM. CAHAYA ABADI         | 343       | 09/04/2004        | 26/04/2004 | 17     | 56     |

$$
Ck = \sum_{j=1}^{n} Pjk
$$
  
= 7 + 7 + 12 + 13 + 17  
= 56 hari  

$$
\overline{F}_k = \frac{1}{n} \cdot \sum_{j=1}^{n} Fi \rightarrow \quad ; (Fi = W_i + Pjk)
$$
  
= {(0+7) + (7+7) + (14+12) + (26+13) + (39+17)} / 5  
= (7 + 14 + 26 + 39 + 56) / 5  
= 142 / 5

= 28,4 hari

Tabel 4.17. Proses Hasil Penjadwalan LPT Dok B<=450

| Nama Kapal              | Ship Size | <b>Start Time</b> | End Time   | Pik  | Fi    |  |
|-------------------------|-----------|-------------------|------------|------|-------|--|
|                         | (GWT)     |                   |            | Hari | Hari) |  |
| <b>KM. BIMAS JAYA I</b> | 110       | 01/03/2004        | 06/03/2004 |      |       |  |
| <b>KM. ARWANA</b>       | 220       | 06/03/2004        | 13/03/2004 |      |       |  |
| <b>BARGE TRISAKTI</b>   | 316       | 13/03/2004        | 23/03/2004 | 10   | 22    |  |
| TK. SATRYA ABADI I      | 245       | 23/03/2004        | 05/04/2004 | 13   | 35    |  |
| KM. GALAXY              | 450       | 05/04/2004        | 25/04/2004 | 20   | 55    |  |

$$
Ck=\sum_{j=1}^n Pjk
$$

$$
= 5 + 7 + 10 + 13 + 20
$$

= 55 hari

$$
\overline{F}_k = \frac{1}{n} \cdot \sum_{j=1}^n Fi \rightarrow \quad ; (Fi = W_i + Pjk)
$$
\n
$$
= \{(0+5) + (5+7) + (12+10) + (22+13) + (35+20)\} / 5
$$
\n
$$
= (5+12+22+35+55) / 5
$$
\n
$$
= 129 / 5 = 25,8 \text{ hari}
$$

| Nama Kapal          | Ship Size | <b>Start Time</b> | End Time   | Pik    | Fi     |
|---------------------|-----------|-------------------|------------|--------|--------|
|                     | (GWT)     |                   |            | (Hari` | 'Hari) |
| <b>KM. CRISADNA</b> | 177       | 01/03/2004        | 10/03/2004 |        |        |
| KM. GALESONG        | 290       | 10/03/2004        | 21/03/2004 |        | 20     |
| <b>KM BORNEO</b>    | 245       | 21/03/2004        | 04/04/2004 | 14     | 34     |
| KM. CARAKA NIAGA    | 328       | 04/04/2004        | 20/04/2004 | 16     | 50     |

Tabel 4.18. Proses Hasil Penjadwalan LPT Dok C<=500

$$
Ck=\sum_{j=1}^n Pjk
$$

 $= 9 + 11 + 14 + 16$ 

 $= 50$  hari

$$
\overline{F}_k = \frac{1}{n} \cdot \sum_{j=1}^n Fi \rightarrow \quad ; (Fi = W_i + Pjk)
$$
\n
$$
= \{(0+9) + (9+11) + (20+14) + (34+16)\} / 4
$$
\n
$$
= \frac{(9+20+34+50) / 4}{28,25 \text{ hari}}
$$

Tabel 4.19. Proses Hasil Penjadwalan LPT Dok D <=600

| Nama Kapal            | Ship        | <b>Start Time</b> | End Time   | Pik    | Fi           |
|-----------------------|-------------|-------------------|------------|--------|--------------|
|                       | <b>Size</b> |                   |            | (Hari) | (Hari)       |
|                       | (GWT)       |                   |            |        |              |
| <b>KM. SEA SAFARI</b> | 325         | 01/03/2004        | 07/03/2004 | 6      | <sub>0</sub> |
| <b>KARARU</b>         | 239         | 07/03/2004        | 16/03/2004 | 9      | 15           |
| <b>KM. MERATUS</b>    | 575         | 16/03/2004        | 31/03/2004 | 15     | 30           |
| <b>EXPRESS</b>        |             |                   |            |        |              |
| KM. BERKAH LESTARI    | 578         | 31/03/2004        | 25/04/2004 | 25     | 55           |

$$
Ck=\sum_{j=1}^n Pjk
$$

 $= 6 + 9 + 15 + 25$ 

= 55 hari

$$
\overline{F}_k = \frac{1}{n} \cdot \sum_{j=1}^n Fi \rightarrow \quad ; (Fi = W_i + Pjk)
$$
  
= {(0+6) + (6+9) + (15+15) + (30+25)} / 4  
= (6 + 15 + 30 + 55) / 4  
= 106 / 4  
= 26,5 hari

Hasil Kriteria Untuk Metode LPT =

 $Makespan = CMax = (C_1, C_2, ....Cn)$ 

 $= (56, 55, 50, 55) = 56$  hari

$$
MFT = \overline{F} = \frac{\sum_{k=1}^{m} \frac{1}{n} \sum_{j=1}^{n} Fi}{k}
$$
  
= {(28,4) + (25,8) + (28,25) + (26,5)} / 4

Dari ketiga metode tersebut maka dapat diambil kesimpulan, yang terbaik adalah metode LPT karena mempunyai hasil nilai minimum makespan walaupun nilai MFT lebih besar dari metode SPT. Dari beberapa kali percobaan ternyata metode LPT yang terbaik. Terbukti ketika melakukan percobaan untuk periode maret-april, metode FCFS menghasilkan nilai makespan 55 hari dan MFT 34,13 hari; metode SPT menghasilkan nilai makespan 93 hari, MFT 28,09 hari ; metode LPT menghasilkan nilai makespan 51 hari dan MFT 29,63 hari. Untuk periode mei-juni, metode FCFS menghasilkan nilai makespan 58 hari dan MFT 36,67 hari; metode SPT menghasilkan

nilai makespan 73 hari, MFT 30,83 hari ; metode LPT menghasilkan nilai makespan 57 hari dan MFT 31,13 hari.

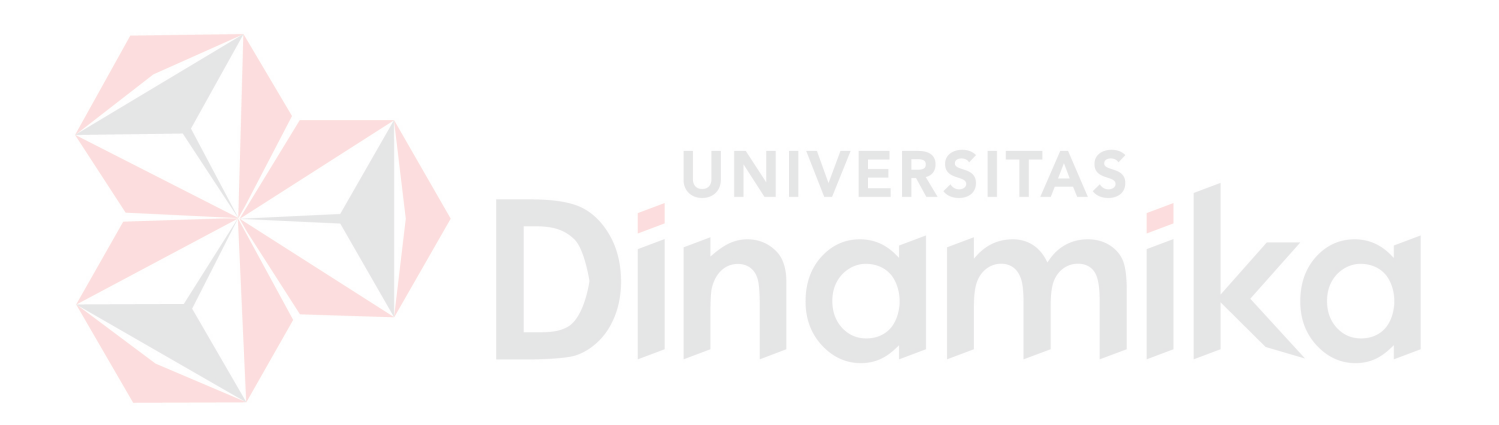

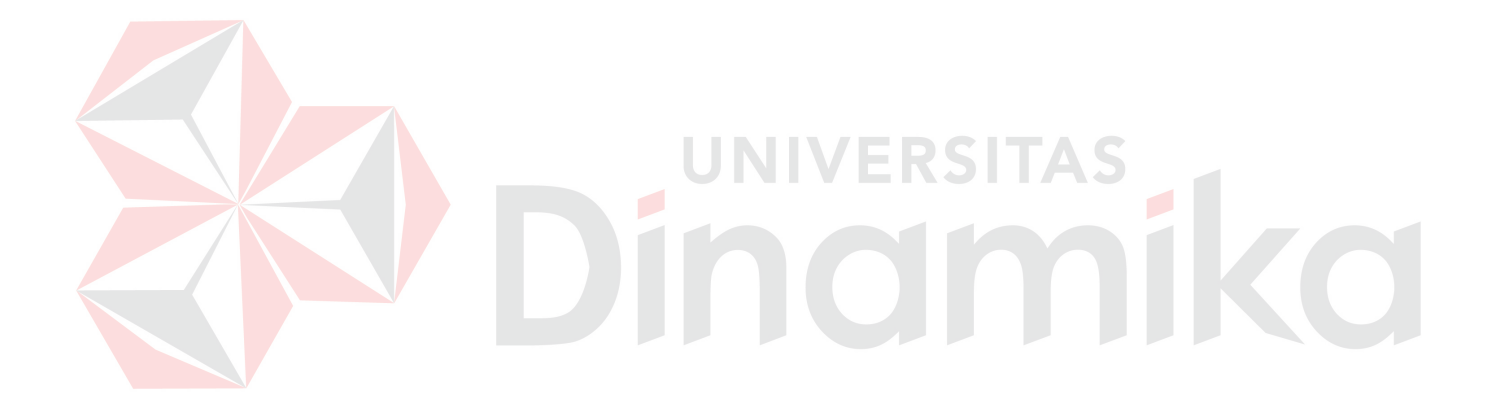

#### **BAB V**

### **KESIMPULAN DAN SARAN**

### **5.1. Kesimpulan**

Dari hasil studi pustaka, analisa desain, pengembangan, dan implementasi dan pengujian Sistem Aplikasi Penjadwalan Perbaikan Kapal pada CV. Bahtera Indah dapat diambil beberapa kesimpulan, yaitu :

- 1. Hasil uji coba sistem penjadwalan perbaikan kapal pada setiap periode berbeda beda. Pada periode januari-februari metode penjadwalan yang terbaik adalah LPT, karena mempunyai hasil minimum makespan yaitu 56 hari walaupun nilai mean flow timenya lebih besar dari metode SPT. Dari beberapa kali percobaan ternyata metode LPT yang terbaik. Terbukti ketika melakukan percobaan untuk periode maret-april, metode FCFS menghasilkan makespan 55 hari dan mean flow time 34,13 ; metode SPT makespan 93 hari, mean flow time 28,09 hari ; metode LPT makespan 51 hari dan mean flow time 29,63 hari. Untuk periode mei-juni, metode FCFS menghasilkan makespan 58 hari dan mean flow time 36,67; metode SPT makespan 73 hari, mean flow time 30,83 hari ; metode LPT makespan 57 hari dan mean flow time 31,13 hari.
- 2. Sistem ini dapat membantu mempercepat proses dalam menjadwalkan perbaikan kapal serta dapat melihat history dari penjadwalan sebelumnya dengan cepat tanpa menghitung terlebih dahulu. Didukung dengan beberapa alternative penjadwalan perbaikan kapal semakin bervariasi, dimana proses penentuan

sebelumnya dilakukan secara konvensional yaitu dengan cara menghitung pesanan manual.

# **5.2. Saran**

Saran-saran yang dapat disampaikan untuk pengembangan Sistem Aplikasi Penjadwalan Perbaikan Kapal bahwasannya, sebagai bahan pembanding bisa dicoba dengan metode lain misalnya Simulasi, Linier Programming, Genethic Algorithm, semua itu tergantung dari tujuan yang ingin kita capai.

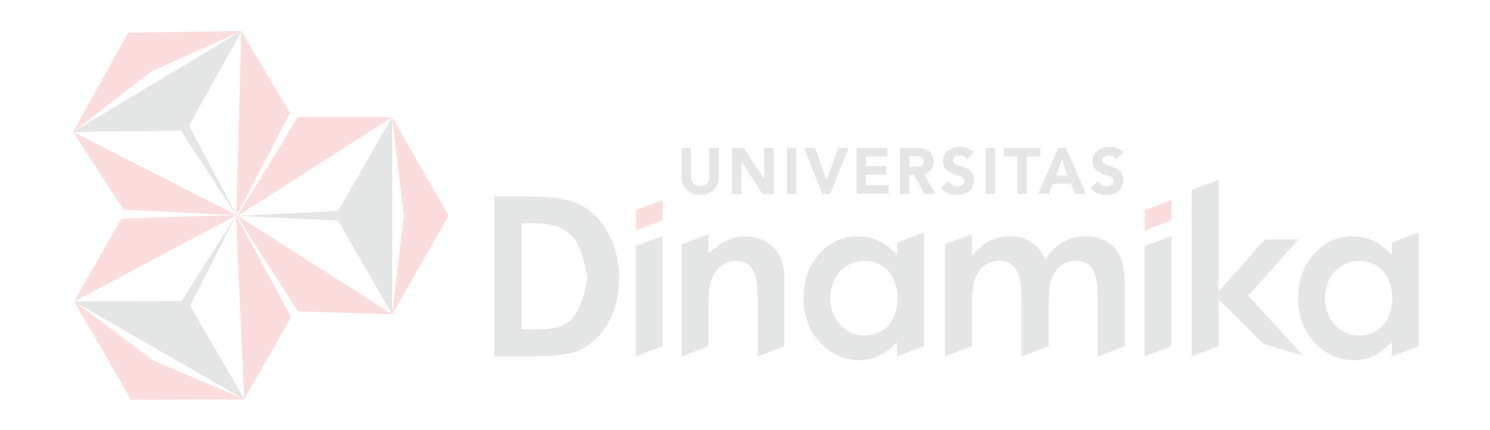

# **DAFTAR PUSTAKA**

Elsayed, Elsayed A.&Thomas O. Boucher, Analysis and Control of Production System, Prentice Hall, New Jersey, 1999.

Jogiyanto, H.M. 1999, *Analisis dan Desain Sistem Informasi,* Yayasan Andi, Yogyakarta.

- Kendall, Kenneth E. and Kendall, Julie E., 2002, *System Analisys And Design*, Rutgers University School of Businnes-Camden, Camden, New Jersey.
- Morton, Thomas E & David W.Pentico, Heuristic Scedulling System, John Wiley & Sons, Inc, New York, 1993.
- Nasution, A.H, Perencanaan dan Pengendalian Produksi, Guna Widya, Jakarta, 1999.
- Pinedo, Michael, Schedulling Theory, algorithm and system, Prentice Hall, New Jersey, 1995.

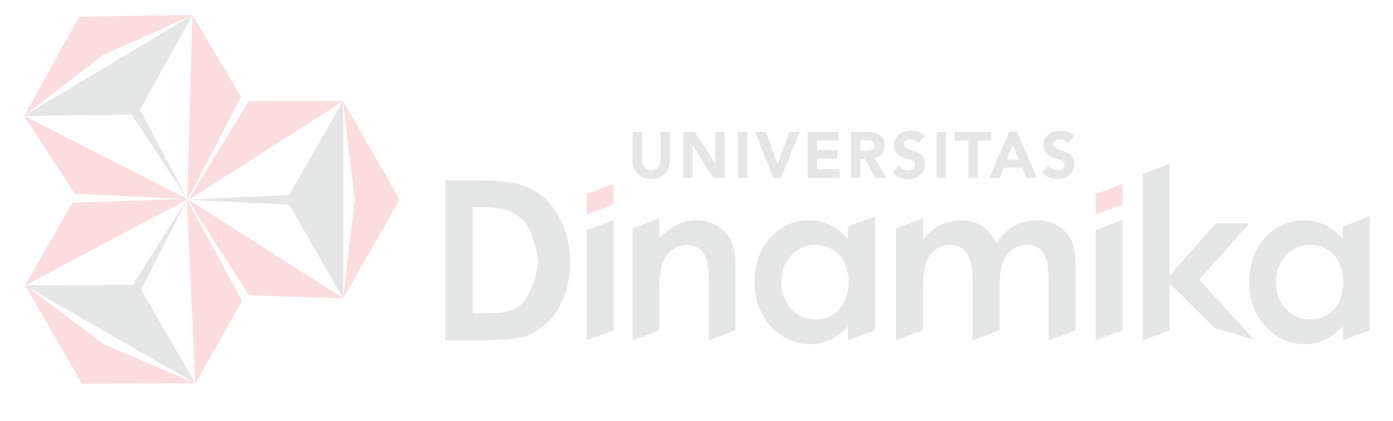